# **ESCUELA SUPERIOR POLITÉCNICA DEL LITORAL**

# **Facultad de Ingeniería en Ciencias de la Tierra**

Diseño del reservorio para optimizar el funcionamiento de la estación experimental CENAIM

## **PROYECTO INTEGRADOR**

Previo la obtención del Título de:

## **Ingeniero Civil**

Presentado por: Rosa María Aguilera Salazar Andrea Nicole Chila Loor

GUAYAQUIL - ECUADOR I PAO 2023

# **DEDICATORIA**

A mí...

Podría escribir cien palabras, y aún así, en cien palabras no escribir nada. Esta tesis es en honor a Rosa, como recordatorio de que, tanto en la ingeniería como en la vida, todo es posible.

*Rosa María Aguilera Salazar*

## **DEDICATORIA**

A mi familia que ha sido la motivación y fuerza durante mi vida, por creer en mí y siempre brindarme su apoyo.

Vuestra dedicación, amor y sacrificio han sido esenciales detrás de cada logro que he alcanzado.

Como una vez dijo Séneca, "La suerte es donde confluyen la preparación y la oportunidad." Hay que prepararse, porque el que se prepara y se forma es capaz de percibir mucho mejor las oportunidades.

#### *Andrea Nicole Chila Loor*

## **AGRADECIMIENTOS**

Nuestro agradecimiento y aprecio, por mucho, a nuestra alma mater y todas aquellas personas que nos han prestado sus oídos y conocimientos para que podamos salir de pie, de entre tantas cosas, este proyecto.

*Rosa y Andrea*

"Los derechos de titularidad y explotación, nos corresponde conforme al reglamento de propiedad intelectual de la institución; Rosa Aguilera y Andrea Chila damos nuestro consentimiento para que la ESPOL realice la comunicación pública de la obra por cualquier medio con el fin de promover la consulta, difusión y uso público de la producción intelectual"

Rora Aguilera SM.

Rosa Aguilua SM.<br>Rosa Aguilera Salazar Andrea Chila Loor

## **EVALUADORES**

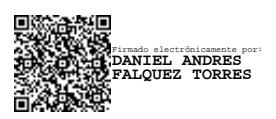

PROFESOR DE LA MATERIA PROFESOR TUTOR

Baylerchanf.

**M.Sc. Daniel Falquez M.Sc. Bethy Merchán Sanmartín**

### **RESUMEN**

<span id="page-6-0"></span>En acuicultura el suministro de agua fresca hacia las piscinas es fundamental para que el desarrollo fisiológico de la especie sea el óptimo, por lo que, es indispensable tener un reservorio que almacene agua en cantidad y calidad apropiada. Este estudio tiene como objetivo diseñar un reservorio mediante la aplicación de criterios técnicos, económicos y ambientales para el buen funcionamiento y aprovechamiento sostenible de la estación experimental en el Centro Nacional de Acuicultura e Investigaciones Marinas (CENAIM). Se establece la siguiente metodología: i) recolección de información y procesamiento, ii) diseño de propuesta técnica y; iii) análisis ambiental, presupuesto referencial, planos y especificaciones técnicas. Se realizó el diseño del reservorio, el cual consta de dos reservorios sumergidos con revestimiento de geomembrana de HDPE, en donde se realizan los tratamientos biológicos de las aguas residuales provenientes de las piscinas, para su posterior reutilización. Con este reservorio se implementa un sistema de recirculación de aguas y se sugiere explorar nuevas fuentes de captación, de forma que la estación experimental CENAIM se independice del Estero 'El Palmar', minimizando el impacto ambiental sobre los recursos hídricos naturales. Este proyecto tiene un presupuesto referencial total de construcción de USD296.590+IVA que ya incluye el aspecto ambiental de USD8.800 y la población beneficiada directa e indirecta es de 93 y 200 personas respectivamente.

**Palabras Clave:** reservorio, tratamiento biológico, geomembrana, cultivo intensivo, sostenibilidad.

## *ABSTRACT*

In aquaculture, the supply of fresh water to the pools is essential for the optimal *physiological development of the species, so it is essential to have a reservoir that stores water in appropriate quantity and quality. The objective of this study is to design a reservoir by applying technical, economic, and environmental criteria for the proper functioning and sustainable use of the experimental station at the Centro Nacional de Acuicultura e Investigaciones Marinas (CENAIM). The following methodology was established: i) information gathering and processing, ii) design of the technical proposal and iii) environmental analysis, reference budget, plans and technical specifications. The design of the reservoir was carried out, which consists of two submerged reservoirs with HDPE geomembrane lining, where the biological treatment of wastewater from the pools is carried out, for subsequent reuse. With this reservoir, a water recirculation system is implemented, and it is suggested to explore new catchment sources, so that the experimental station CENAIM becomes independent from the Estero 'El Palmar', minimizing the environmental impact on the natural water resources. This project has a total construction budget of USD296,590+VAT, which already includes the environmental aspect of USD8,800, and the direct and indirect beneficiaries are 93 and 200 people respectively.*

*Keywords: reservoir, biological treatment, geomembrane, intensive cultivation, sustainability.*

# ÍNDICE GENERAL

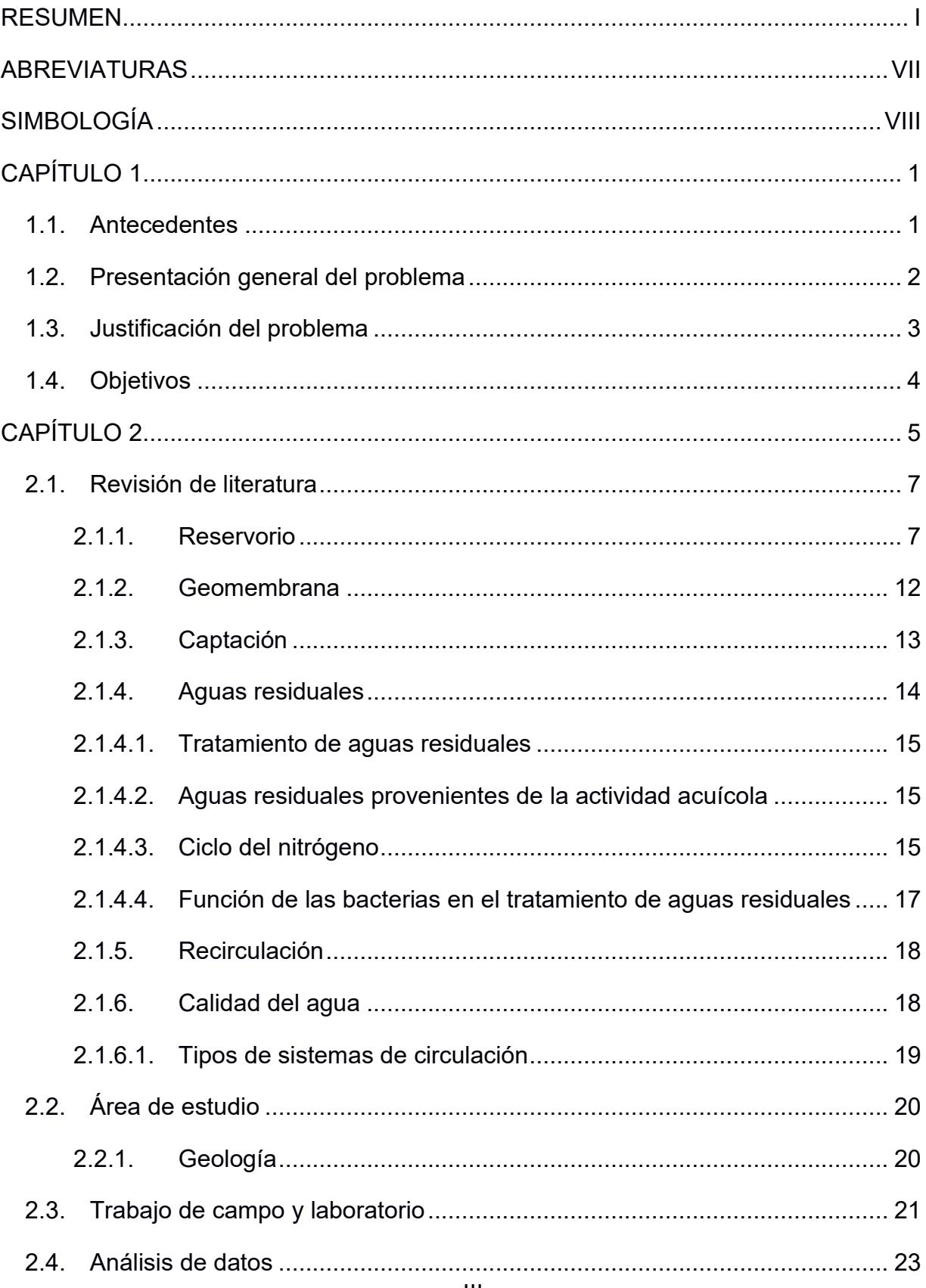

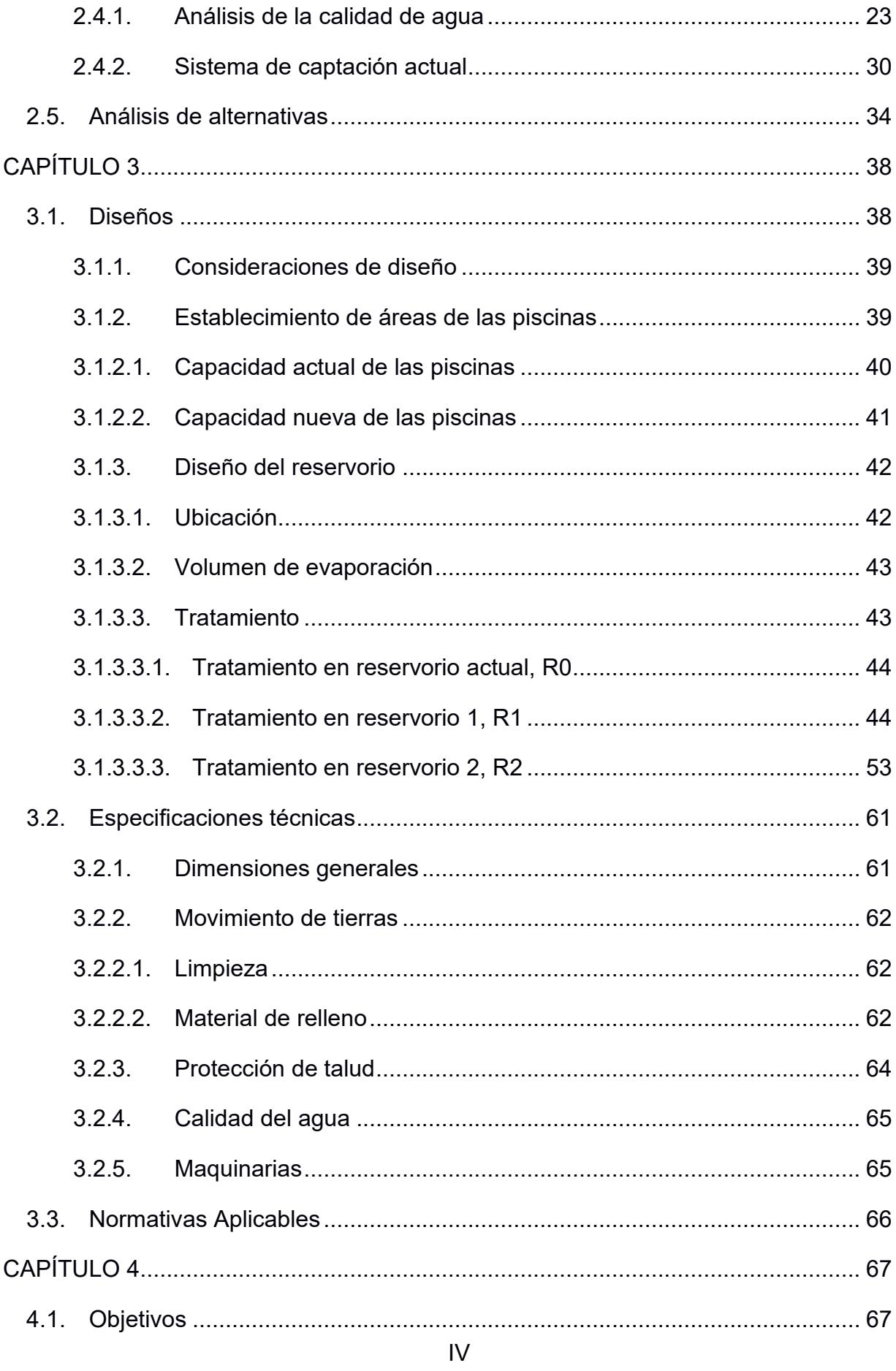

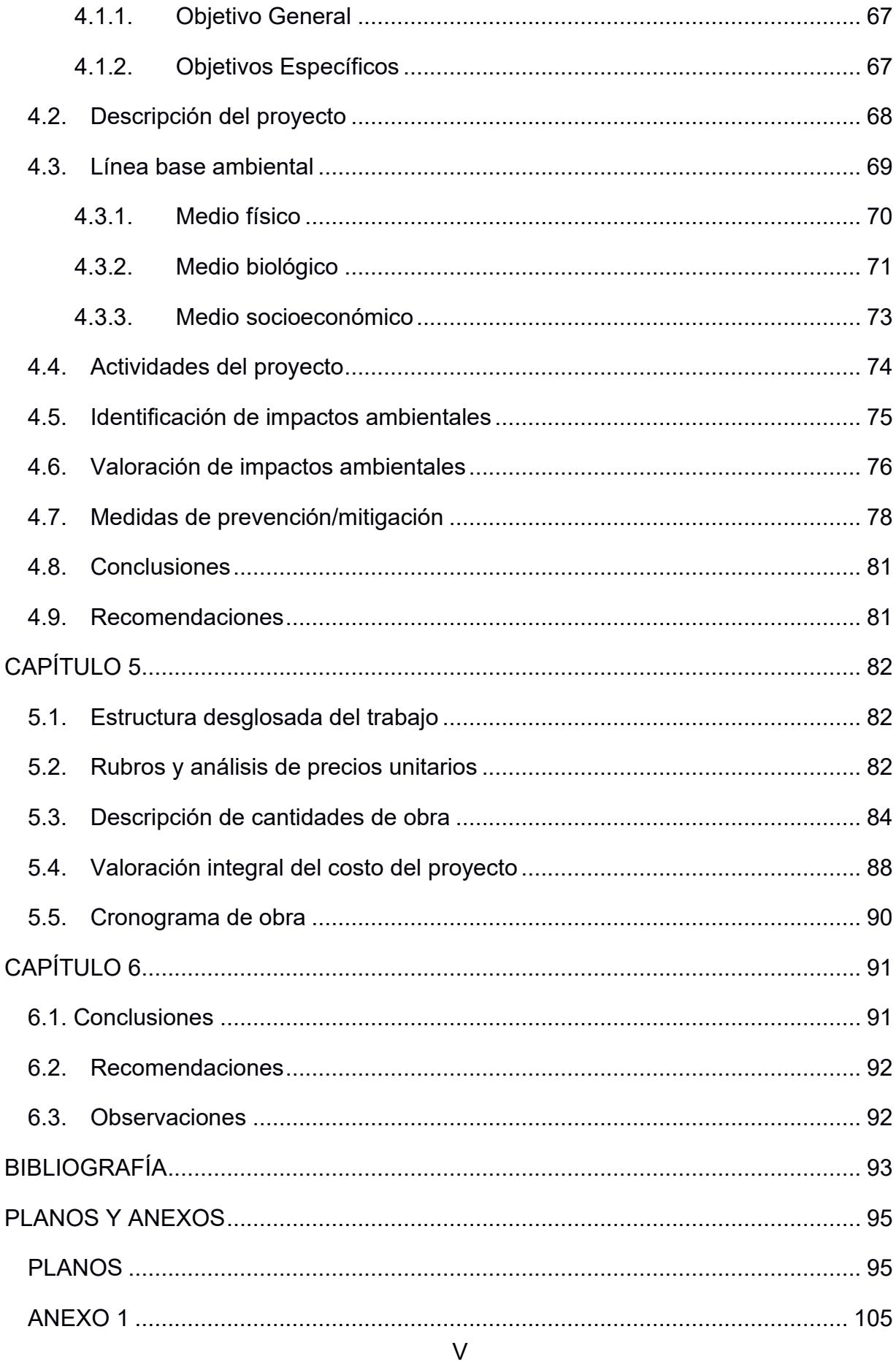

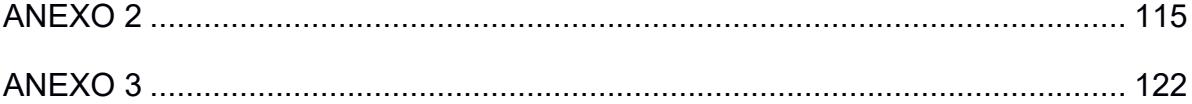

# **ABREVIATURAS**

<span id="page-12-0"></span>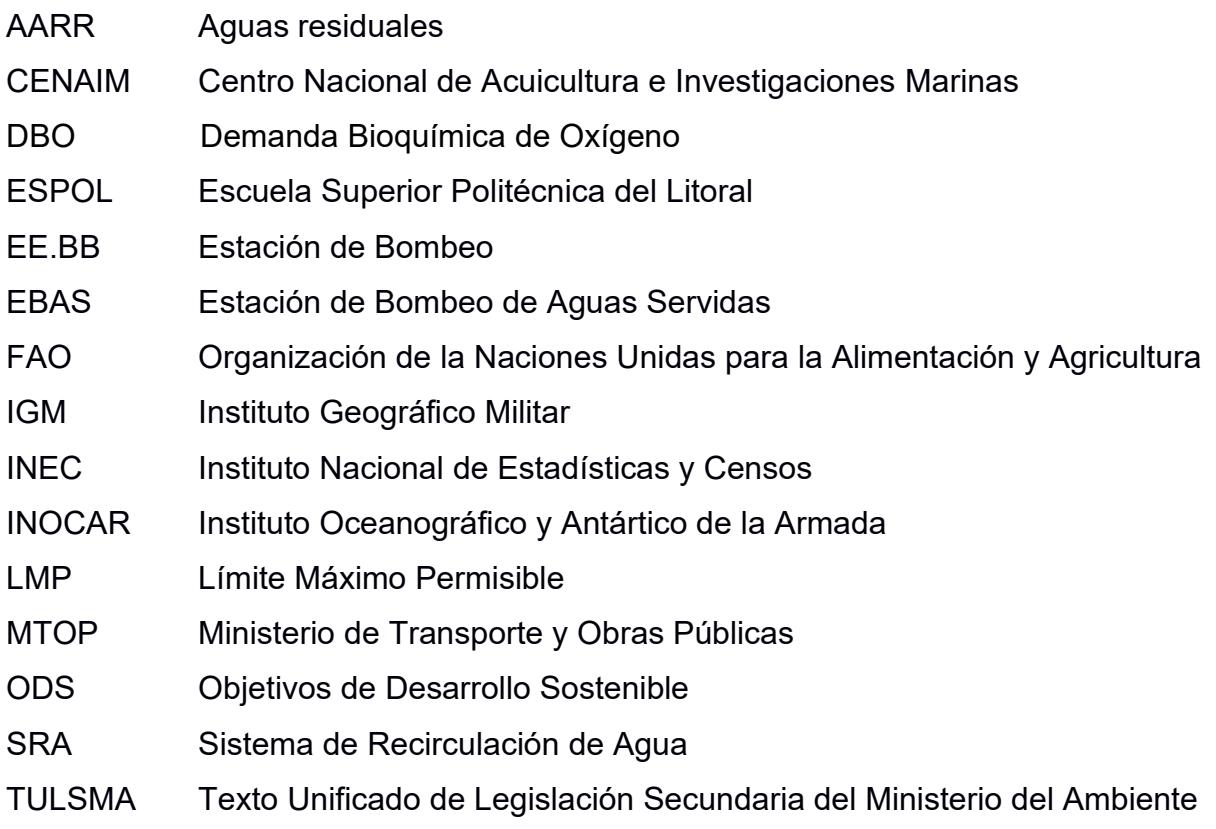

# **SIMBOLOGÍA**

<span id="page-13-0"></span>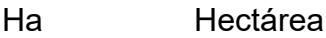

- m metro
- m<sup>2</sup> metro cuadrado
- m<sup>3</sup> metro cúbico
- mm milímetro
- °C Grados Celsius
- mg/L miligramos por litro

# **ÍNDICE DE FIGURAS**

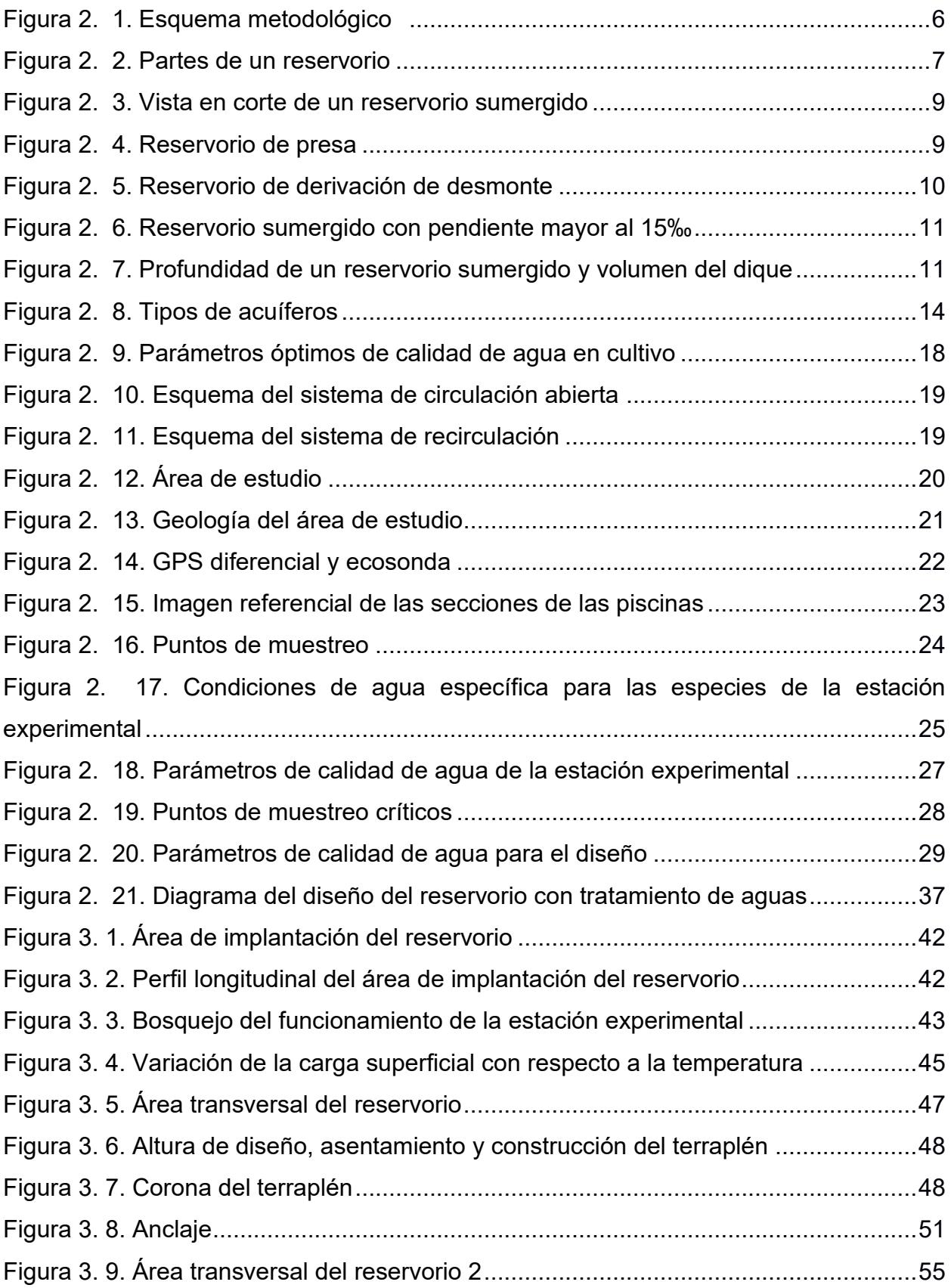

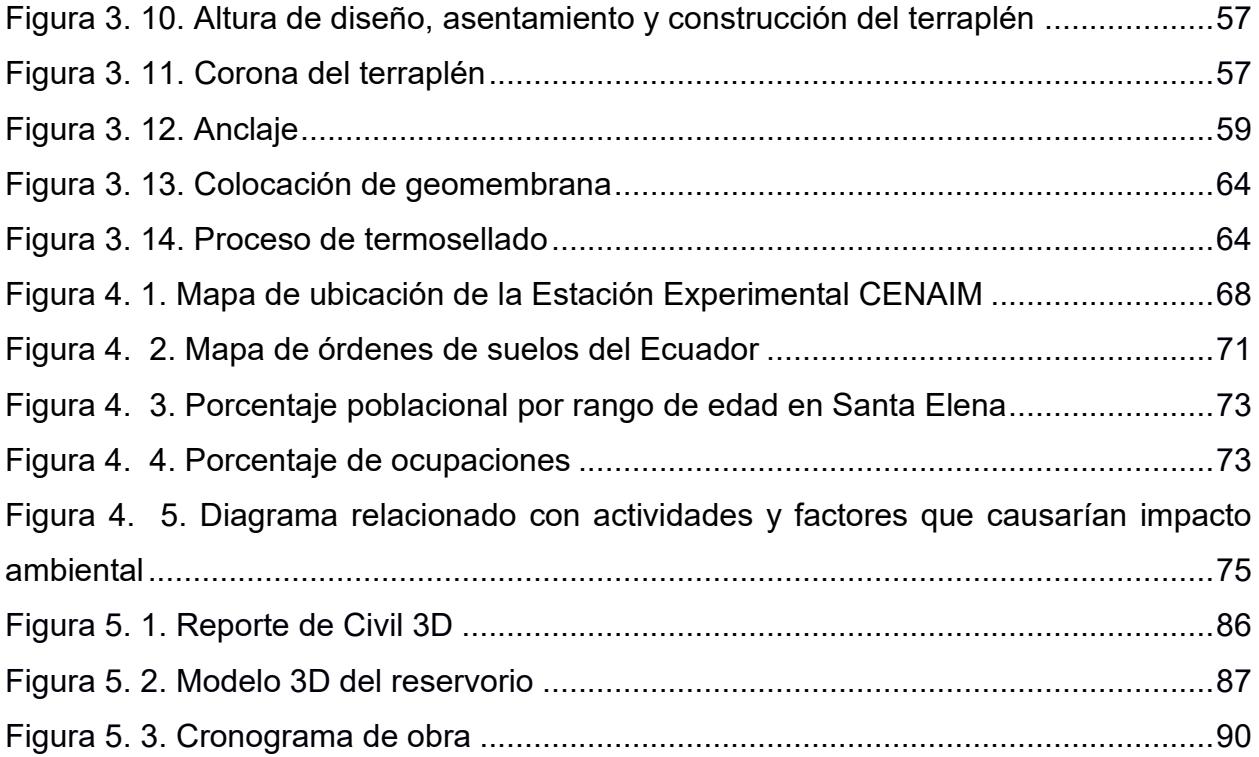

# **ÍNDICE DE TABLAS**

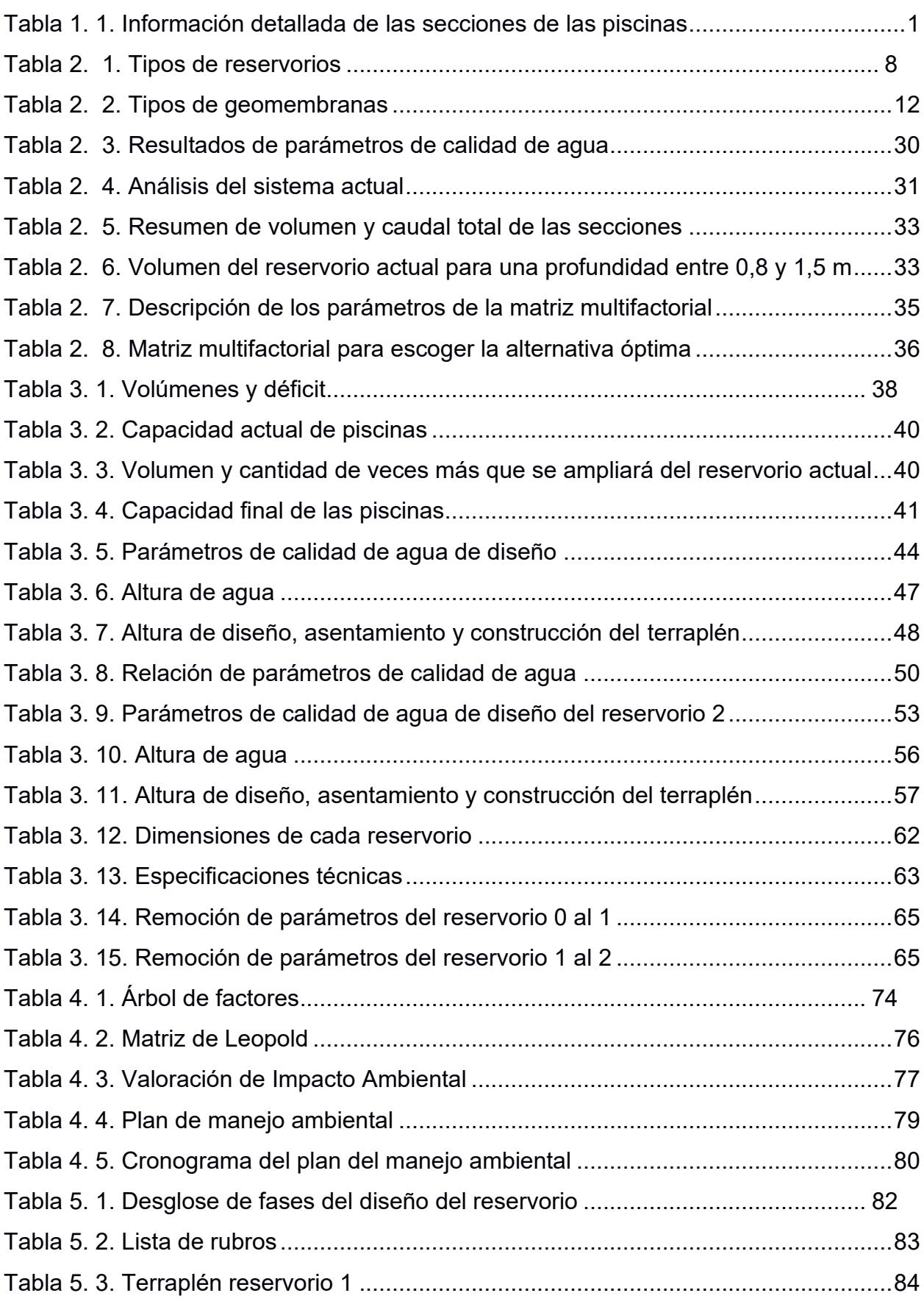

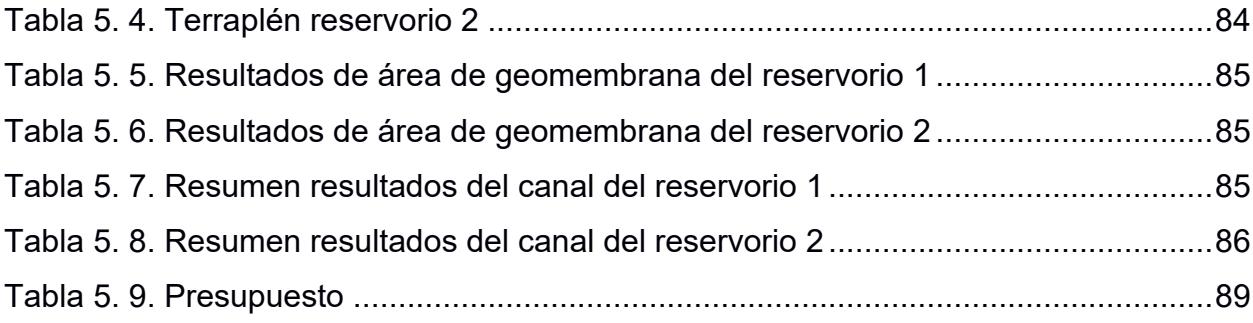

# **ÍNDICE DE PLANOS**

- PLANO 1 Ubicación del proyecto
- PLANO 2 Implantación conceptual del proyecto
- PLANO 3 Implantación general del proyecto
- PLANO 4 Detalle del reservorio 1
- PLANO 5 Detalle del reservorio 2
- PLANO 6 Volúmenes de corte y relleno
- PLANO 7 Detalle del terraplén: reservorio 1
- PLANO 8 Detalle del terraplén: reservorio 2
- PLANO 9 Detalle de canales: Vista en planta y cortes

# <span id="page-19-0"></span>**CAPÍTULO 1**

### **1. INTRODUCCIÓN**

#### <span id="page-19-1"></span>**1.1.Antecedentes**

El Centro Nacional de Acuicultura e Investigaciones Marinas (CENAIM) tiene como objetivo "*impulsar y promover el desarrollo sustentable de la acuicultura y biodiversidad del Ecuador*" (Escuela Superior Politécnica del Litoral, 2020). Una de sus actividades principales es la del cultivo intensivo de camarón blanco del Pacífico (Penaeus vannamei) (Boone, 1931), entre otros peces y moluscos, que se realiza en la estación experimental ubicada en Santa Elena, El Palmar.

La estación experimental tiene un total de 84 piscinas divididas en 4 secciones y cuyas dimensiones aproximadas se muestra en la [Tabla 1. 1.](#page-19-2)

<span id="page-19-2"></span>

| Sección                        | Cantidad de piscinas | Tamaño [ha]  | Superficie Total  | <b>Volumen Total</b>  |  |
|--------------------------------|----------------------|--------------|-------------------|-----------------------|--|
|                                |                      |              | [m <sup>2</sup> ] | $\text{[m}^3\text{]}$ |  |
| A                              | 49                   | 0.03         | 18037.26          | 9018.63               |  |
| B                              | 29                   | $0.03 - 0.3$ | 29269.17          | 14634.59              |  |
| C                              |                      | 5.00         | 45561.70          | 22780.85              |  |
|                                | 5                    | 0.25         | 10529.37          | 5264.68               |  |
| $-$<br>.<br>.<br>$\sim$ $\sim$ |                      |              |                   |                       |  |

**Tabla 1. 1. Información detallada de las secciones de las piscinas**

[Fuente: Autoras de este documento]

El agua que se utiliza para las piscinas se extrae desde el estero 'El Palmar', donde se bombea y cuya línea de impulsión, atraviesa por terrenos de un propietario privado, hasta una piscina natural denominada 'reservorio'. Luego, esta es bombeada mediante una tubería de 10 pulgadas y vertida por tuberías de 6 pulgadas hacia cada una de las piscinas. Finalmente, el agua de desalojo proveniente de las piscinas de cada una de las secciones, reciben un tratamiento denominado 'Biorremediación' en un pantano natural ubicado en la periferia de la estación experimental, antes de su disposición final al estero.

Las diferentes piscinas tienen válvulas compuerta que permiten ser aisladas al momento de ser llenadas, en donde este tiempo varía de 2 a 49 horas, según sean las dimensiones y las disposiciones de las mareas al día.

Además, según el Instituto Oceanográfico y Antártico de la Armada (INOCAR) en la entrega mensual de sus boletines de Tablas de Mareas, correspondientes a la estación Monteverde, se sabe que cada 12 horas hay disponibilidad para llenar el reservorio, lo que limita bombear desde el estero El Palmar solo cuando hay pleamar.

#### <span id="page-20-0"></span>**1.2.Presentación general del problema**

En la acuicultura se requiere que el agua sea cambiada cada cierto periodo, sin embargo; la descarga del agua utilizada sin tratamiento previo puede generar efectos ambientales negativos en los ecosistemas marinos, debido a que esta contiene nutrientes y químicos que pueden provocar la eutrofización del recurso hídrico, así como también, larvas que pueden llegar a desarrollarse a tal punto de competir con las especies endémicas, alterando el equilibrio ecológico.

El sistema estará definido en función de los criterios de calidad de agua según la normativa vigente, de tal forma que satisfaga las condiciones necesarias para que la especie de cultivo crezca de forma óptima.

El aprovechamiento del agua es una práctica para mitigar estos efectos, mediante su reutilización con sistemas de almacenamiento eficientes y sostenibles. De esta forma se plantea, ¿Cómo diseñar un reservorio para el almacenamiento de aguas previamente tratadas en piscinas acuícolas, considerando factores técnicos, económicos y ambientales?

El estudio se centra en el diseño del reservorio, de tal forma que, a futuro el agua de recambio de las piscinas sea aprovechable mediante la implementación de un sistema de recirculación y, además, permita que la estación experimental se independice de la captación de agua de fuentes externas. Para esto se identificarán las debilidades del sistema actual, tal como el funcionamiento de la

estación de bombeo y las piscinas. Los resultados obtenidos del análisis van a proporcionar parámetros técnicos. Además, esta solución representará una opción viable para conservar los recursos hídricos y minimizar el impacto ambiental.

#### <span id="page-21-0"></span>**1.3.Justificación del problema**

Este proyecto es importante, ya que el reservorio existente en la estación experimental no satisface el flujo requerido por las piscinas. Por lo cual, un diseño apropiado permitirá i) almacenar suficiente agua fresca y ii) satisfacer la demanda de agua requerida por las especies de cultivo, manteniendo en funcionamiento todas las secciones.

El medio de captación de agua resulta fundamental para garantizar la inocuidad alimentaria y su preservación. Dada la situación actual frente al incremento de la demanda de agua, se requiere promover una gestión adecuada de los recursos hídricos y adoptar políticas que promuevan su uso responsable.

En este contexto, se propone una acción para mitigar la contaminación y preservar los cuerpos de agua, protegiendo la biodiversidad acuática y manteniendo su calidad, de tal forma que las especies de cultivo acuícola tengan un crecimiento óptimo.

Además, garantizar una apropiada gestión de las aguas residuales en piscinas de camarones es vital para atenuar su impacto ambiental. Estrategias de tratamiento y control pueden abarcar sistemas biológicos, recirculación del agua y mejoras en reservorios, reduciendo contaminantes y apoyando la sustentabilidad acuícola.

En síntesis, el diseño del reservorio no solo satisface las demandas inmediatas de este proyecto, sino que, también promueve la sostenibilidad y la preservación de los océanos. De esta manera, se participaría en el cumplimiento de los Objetivos de Desarrollo Sostenible (ODS) 6, 12, 13 y 14 (ONU, 2020).

#### <span id="page-22-0"></span>**1.4.Objetivos**

#### **1.4.1. Objetivo General**

Diseñar un reservorio mediante la aplicación de criterios técnicos, económicos y ambientales para el buen funcionamiento y aprovechamiento sostenible de la estación experimental en el CENAIM.

#### **1.4.2. Objetivos Específicos**

- 1. Analizar el sistema actual de agua mediante el estudio de la tecnología existente, como equipos, maquinaria, bombeo, piscinas y trabajos de campo, para el entendimiento del sistema y el aprovechamiento del agua de recambio.
- 2. Diseñar el reservorio mediante la aplicación de criterios técnicos y de sostenibilidad, cumpliendo con el volumen, caudal y calidad de agua requerida, para el cultivo óptimo de las especies acuícolas.
- 3. Determinar la capacidad del sistema de tratamiento mediante el uso de los parámetros fisicoquímicos del agua de las piscinas, minimizando la carga contaminante proveniente de las piscinas, para su reutilización, apuntando al ODS 12 de Producción y Consumo Responsable.
- 4. Elaborar el análisis ambiental, planos, especificaciones técnicas y presupuesto referencial mediante el uso de técnicas ingenieriles que permitan la ejecución del proyecto.

# **CAPÍTULO 2**

## <span id="page-23-0"></span>**2. MATERIALES Y MÉTODOS**

En este capítulo, y después de establecer la importancia de diseñar un reservorio que almacene agua de forma eficiente y con calidad adecuada, se plantearán alternativas que contribuyan a escoger la solución óptima, que garantice la utilización adecuada del recurso hídrico, satisfaciendo la demanda de flujo requerido para todas las piscinas y el desarrollo fisiológico de las especies. Para esto se definen los siguientes conceptos: reservorio, geomembrana, captación, aguas residuales, sistema de tratamiento y recirculación.

La alternativa más factible a desarrollarse en el capítulo 3, se escogerá mediante una evaluación multifactorial, utilizando una escala tipo Likert (Likert, 1932). Esta consiste en un método de valoración psicométrica que permite cualificar o cuantificar una o varias opciones en función de diferentes criterios establecidos por el diseñador (Bertram, 2008). En este contexto, para resolver el problema, se plantea el siguiente esquema metodológico, ver [Figura 2. 1:](#page-24-0)

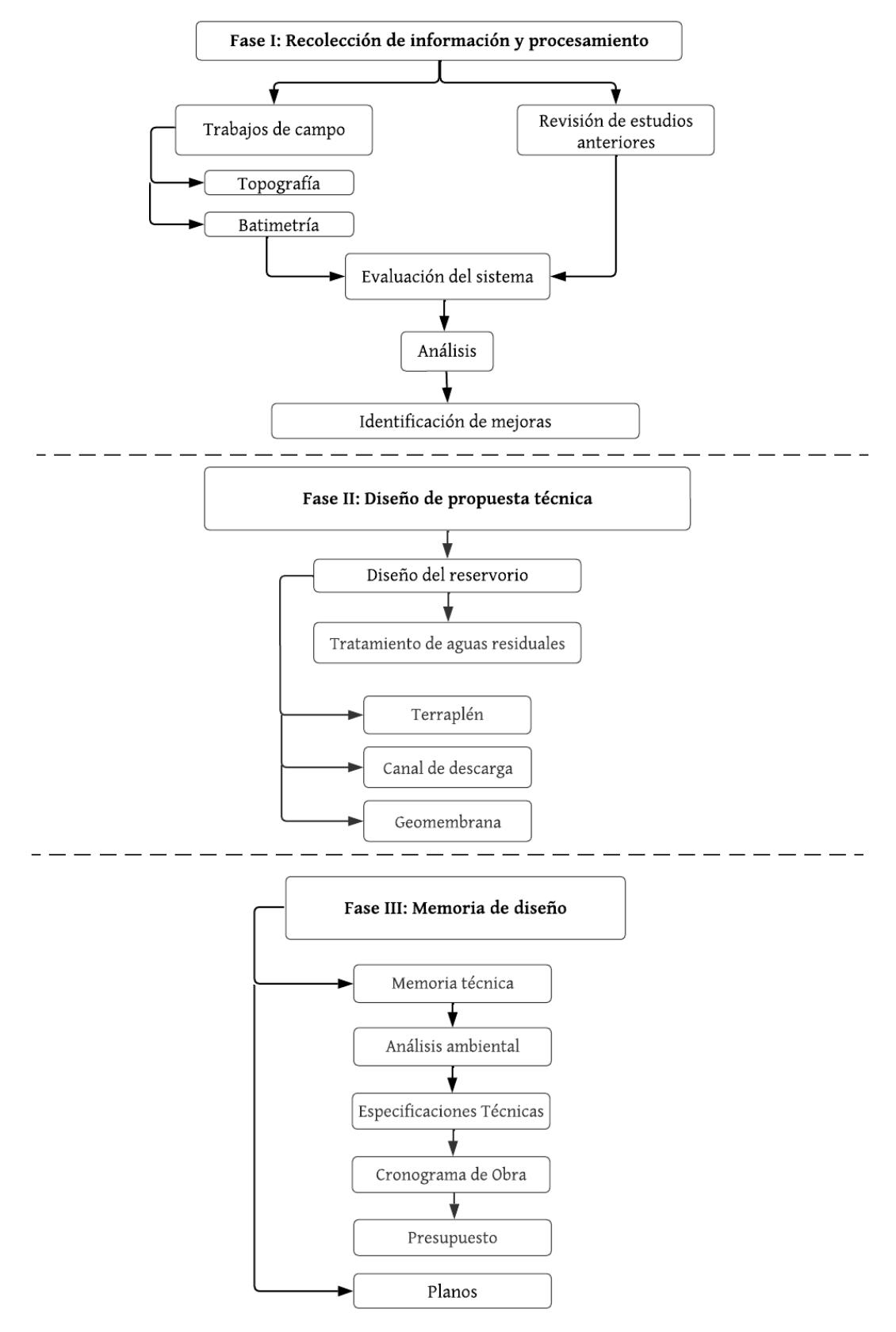

<span id="page-24-0"></span>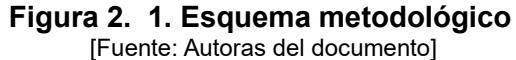

#### <span id="page-25-0"></span>**2.1.Revisión de literatura**

#### <span id="page-25-1"></span>**2.1.1. Reservorio**

Un reservorio es una obra hidráulica natural o artificial que sirve para almacenar agua captada desde un cuerpo hídrico. En acuicultura, la profundidad y el caudal suelen ser pequeños. Y, su construcción y mantenimiento son económico y fácil, respectivamente. Los reservorios son parte del sistema de captación, lo que hace que respondan tanto a la fuente de abastecimiento como a la fuente de circulación del agua (López Cualla, 1997).

Los reservorios están formados por: diques, retienen el agua; tuberías, permiten el paso del fluido; dispositivos de regulación, miden el caudal y/o nivel del agua y; pista, corona del dique que permite el acceso (FAO, 2020). Ver [Figura 2. 2.](#page-25-2)

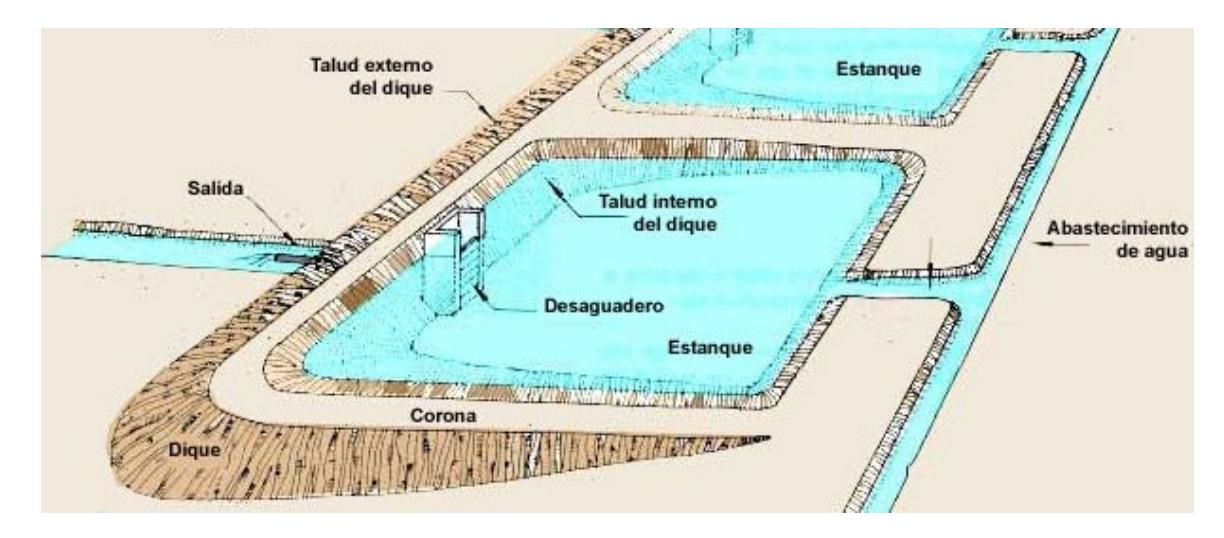

**Figura 2. 2. Partes de un reservorio,** (FAO, 2020)

#### <span id="page-25-2"></span>**2.1.1.1. Tipos de reservorios**

El tipo de reservorio a escoger dependerá de la fuente de abastecimiento, topografía y de la necesidad a satisfacer. Ver [Tabla 2. 1.](#page-26-0)

<span id="page-26-0"></span>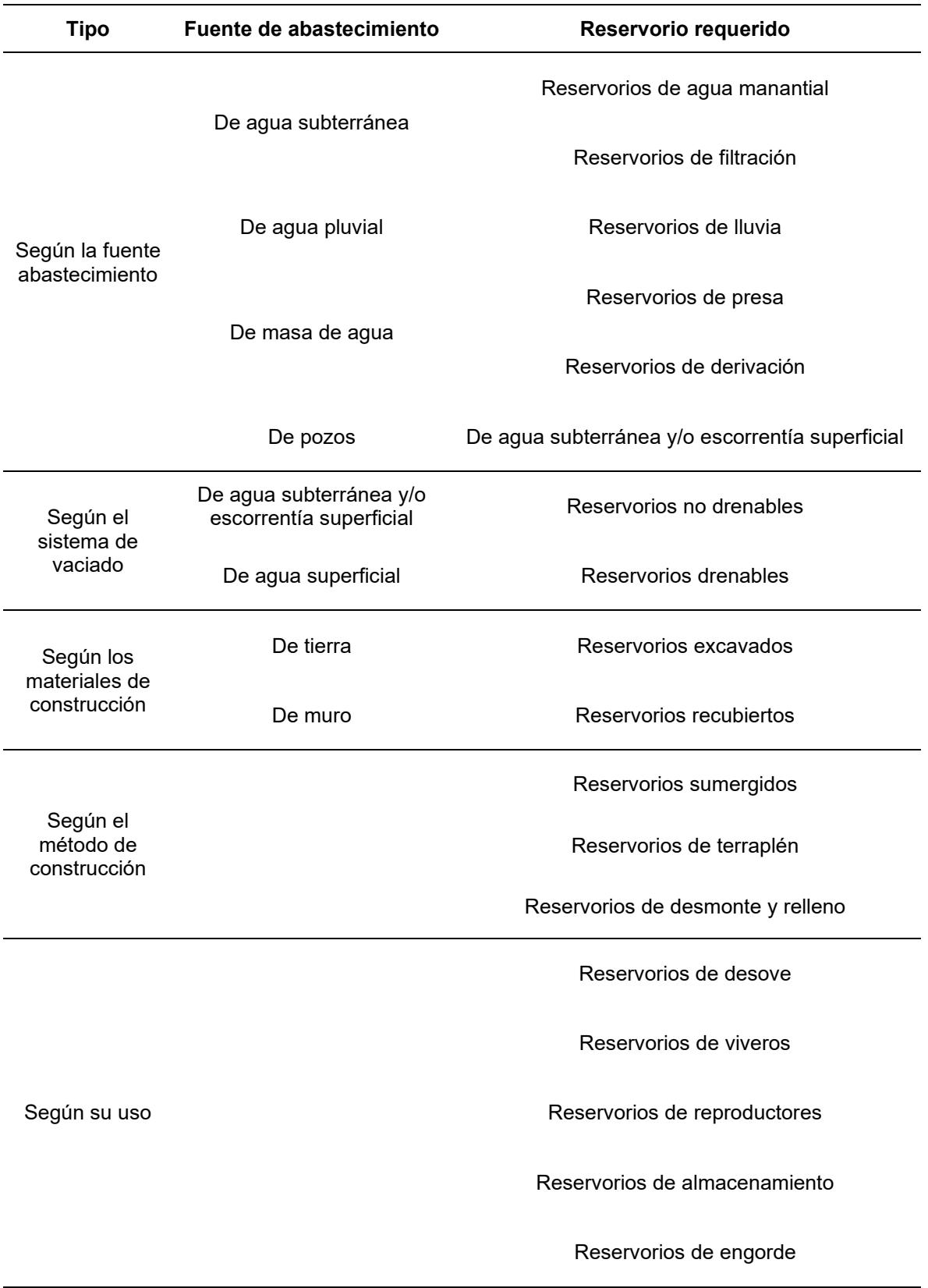

#### **Tabla 2. 1. Tipos de reservorios,** (FAO, 2020)

De los tipos de reservorios mostrados, destacan los siguientes:

#### **2.1.1.1.1. Reservorio sumergido**

Están excavados por debajo de la cota del terreno natural, no es drenable, se alimenta de agua subterránea o pluvial y no suele utilizar bombas para su llenado. Ver [Figura 2. 3.](#page-27-0)

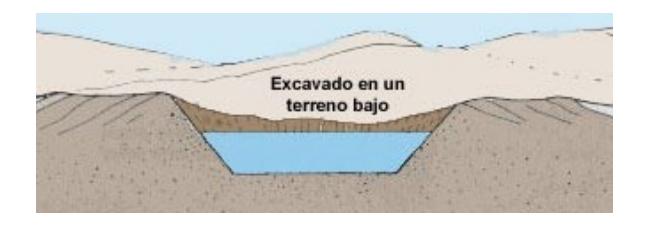

**Figura 2. 3. Vista en corte de un reservorio sumergido,** (FAO, 2020)

#### <span id="page-27-0"></span>Ventajas:

- $\checkmark$  No requiere dique.
- $\checkmark$  No requiere de una fuente de abastecimiento externa.
- ✓ Construcción económica.
- $\checkmark$  Geometría regular.

Desventajas:

- $\checkmark$  Depende de la marea: pleamar o bajamar.
- ✓ Excavación cada cierto periodo.
- $\checkmark$  No es drenable, por lo que su vaciado requiere bombeo.

#### **2.1.1.1.2. Reservorio de presa**

Suelen construirse a lo largo de un valle o en el cauce de un río, por lo que es necesaria la construcción de un canal de derivación y un aliviadero para actuar frente a inundaciones. Ver [Figura 2. 4.](#page-27-1)

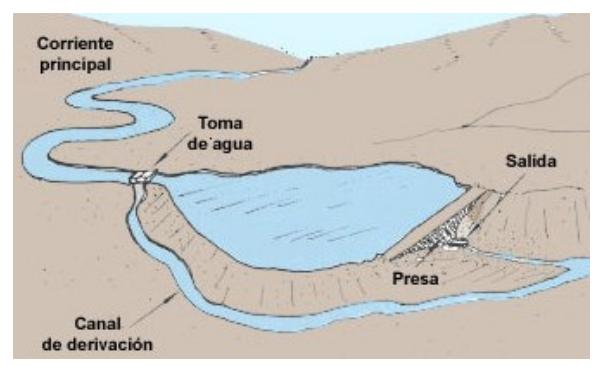

<span id="page-27-1"></span>**Figura 2. 4. Reservorio de presa,** (FAO, 2020)

#### Ventajas:

- $\checkmark$  Funcional en corrientes pequeñas.
- ✓ Costo de construcción intermedio.
- $\checkmark$  Mayor productividad porque depende de una fuente de abastecimiento externa, por lo que la calidad de agua es controlada.

#### Desventajas:

- $\checkmark$  Requiere un dique.
- $\checkmark$  Requiere aliviadero y desagüe.
- $\checkmark$  Geometría irregular.

#### **2.1.1.1.3. Reservorio de derivación**

La fuente de abastecimiento suele ser por gravedad o por bombeo, aprovechando la inclinación natural del terreno.

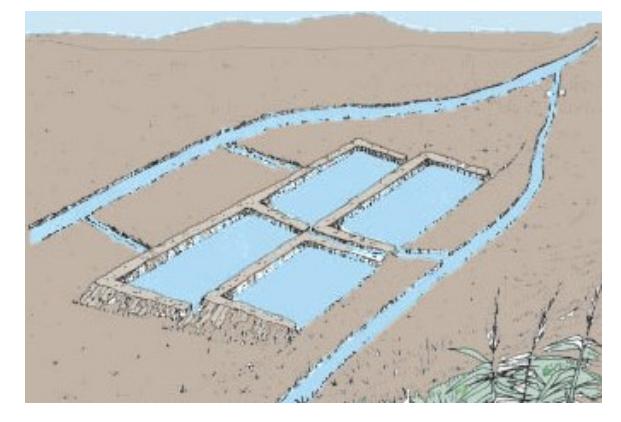

**Figura 2. 5. Reservorio de derivación de desmonte,** (FAO, 2020)

Ventajas:

- $\checkmark$  Facilidad del control de la calidad de agua.
- ✓ Geometría regular. Desventajas:
- $\checkmark$  Costo de construcción alto.
- $\checkmark$  Menor productividad ya que el suelo es un factor para considerar.

#### **2.1.1.2. Características Físicas de los Reservorios**

#### **2.1.1.2.1. Tamaño**

✓ Un reservorio para criadero es más grande que uno de desove, pero más pequeño que uno de engorde.

- ✓ Un reservorio de cultivo intensivo es más pequeño que uno semi-intensivo, pero más grande que uno extensivo.
- $\checkmark$  Depende de la demanda del cultivo.

#### **2.1.1.2.2. Forma**

✓ De geometría cuadrada o rectangular. Los reservorios cuadrados suelen utilizarse en construcciones de hasta 400 m<sup>2</sup>. Para construcciones mayores a 400 m<sup>2</sup> y con pendiente del 15‰, utilizar reservorios rectangulares. Para construcciones con pendiente mayor al 15‰, adaptar el reservorio de tal forma que siga la topografía existente y el dique no tenga que ser más alto. Ver [Figura 2. 6.](#page-29-0)

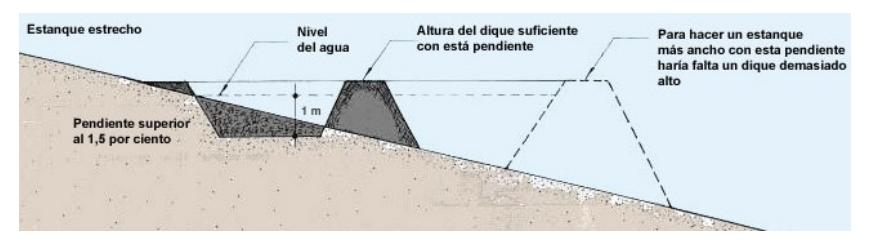

**Figura 2. 6. Reservorio sumergido con pendiente mayor al 15‰,** (FAO, 2020)

<span id="page-29-0"></span> $\checkmark$  La geometría se puede adaptar a la topografía natural del terreno.

#### **2.1.1.2.3. Profundidad**

 $\checkmark$  No deben tener una altura mayor a 1.50 m ni menor a 0.50 m, de forma que se evite el crecimiento de plantas acuáticas, la temperatura se mantenga estable y los diques no sean tan grandes. Ver [Figura 2. 7.](#page-29-1)

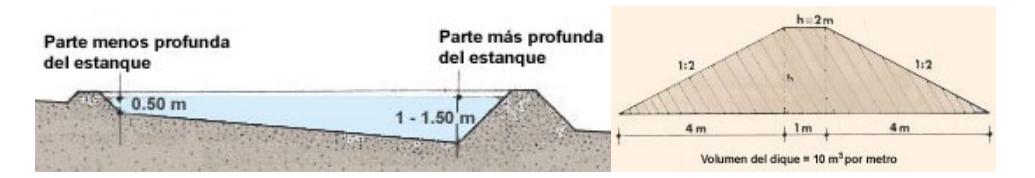

<span id="page-29-1"></span>**Figura 2. 7. Profundidad de un reservorio sumergido y volumen del dique,**  (FAO, 2020)

#### **2.1.1.2.4. Material de revestimiento**

Geomembranas: son láminas impermeables compuestas de polímeros como HDPE, PVC, PP e incluso caucho sintético. Ver [Tabla 2. 2.](#page-30-1)

- ✓ Bentonita: es un tipo de arcilla expandible que se utiliza en forma de geosintético bentónico. Puede ser líquida o sólida.
- ✓ Mortero impermeable: es una mezcla de cemento, arena y aditivos que se utiliza para revestir el interior del reservorio.

#### <span id="page-30-1"></span><span id="page-30-0"></span>**2.1.2. Geomembrana**

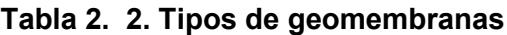

| Tipo de Geomembrana                 | Característica                                                                                                    |  |  |
|-------------------------------------|----------------------------------------------------------------------------------------------------|--|--|
| LDPE (Polietileno de baja densidad) | Hechas de resinas 100% vírgenes de<br>$\checkmark$<br>polietileno y aditivos.<br>Resistentes a los rayos UV.<br>$\checkmark$<br>Alta flexibilidad.<br>$\checkmark$<br>$\checkmark$<br>Termofusionable.<br>$\checkmark$ Para reservorios < 500 m <sup>2</sup> y suelos<br>compactados o arenosos.<br>Bajo costo.<br>$\checkmark$                                                         |  |  |
| HDPE (Polietileno de alta densidad) | Hechas de resinas 100% vírgenes de<br>$\checkmark$<br>polietileno y aditivos.<br>$\checkmark$ Resistentes a los rayos UV.<br>← Alta resistencia química y térmica e<br>intemperie.<br>$\checkmark$ Alta durabilidad.<br>$\checkmark$ Espesores desde 0.5 mm a 2.0 mm.<br>$\checkmark$ Para reservorios, relaves, represas,<br>lagunas de oxidación, etc.<br>Bajo costo.<br>$\checkmark$ |  |  |
| PVC (Policloruro de vinilo)         | Hechas de resinas 50% vírgenes de<br>$\checkmark$<br>PVC y 50% aditivos.<br>$\checkmark$ Resistentes a los rayos UV.<br>$\checkmark$<br>Alta durabilidad.<br>$\checkmark$ Espesores desde 0.5 mm a 2.0 mm.<br>$\checkmark$ Para reservorios, relaves, represas,<br>lagunas de oxidación, etc.<br>Bajo costo.<br>$\checkmark$                                                            |  |  |
| PP (Polipropileno)                  | Alta flexibilidad.<br>$\checkmark$<br>Alta resistencia química y térmica e<br>$\checkmark$<br>intemperie.<br>Espesores desde 0.5 mm a 2.0 mm.<br>Para reservorios, relaves, represas,<br>lagunas de oxidación, etc.<br>Bajo costo.<br>$\checkmark$                                                                                                    |  |  |

[Fuente: (Geoconcret: Geosintéticos y Concretos, 2020a)]

Generalmente, en reservorios de derivación o de presa, no suelen utilizarse sistemas de bombeos, no obstante; los reservorios sumergidos suelen ir acompañados de bombas, bien sea para captar o para vaciar agua. Cual sea la situación, el agua bombeada suele reciclarse para aprovecharla entre piscinas.

La elección de la fuente de captación es un factor importante que considerar para el diseño del reservorio, ya que de esta depende si la capacidad de abastecimiento será durante todo el año o por estaciones. Además, es el primer indicador de la calidad de agua que recibirá el cultivo.

#### <span id="page-31-0"></span>**2.1.3. Captación**

La captación de agua desempeña un papel vital en su exploración, evaluación y explotación sostenible. Estas fuentes de abastecimiento suelen ser de origen pluvial, subterráneo o superficial y, suelen denominarse bocatoma, el cual es un término acuñado para obras de captación. El periodo de diseño de las obras de captación en zonas urbanas suele ser de 30 años y, en zonas rurales de 15 años (METCALF & EDDY, 1995).

#### **2.1.3.1. Ubicación**

Las obras de captación se deben ubicar siguiendo los siguientes criterios:

- 1. Suelo firme y resistentes a la erosión.
- 2. Secciones rectas del cauce, evitando curvas que puedan conducir a su obstrucción por los materiales depositados.
- 3. Evitar zonas inundables y en caso de terrenos planos crear una plataforma de relleno.
- 4. Distancia mayor a 25 metros de fuentes de contaminación.
- 5. Prevenir la entrada de animales e insectos al área circundante.

#### **2.1.3.2. Abastecimiento de agua subterránea**

El agua subterránea supone una solución ante el desbalance del ciclo hidrológico, no obstante, su explotación se debe realizar siguiendo lineamientos técnicos y sostenibles, puesto que solo cubren el 2% del agua en el planeta Tierra y tienden a ser fácilmente contaminados por filtraciones de aguas servidas a través del suelo.

El agua subterránea se puede extraer por acuíferos o pozos. Los acuíferos son depósitos que proporcionan agua en cantidad y calidad suficiente para satisfacer las necesidades según su uso y, los pozos son depósitos que almacenan el agua proveniente del acuífero (López Cualla, 1997).

#### **2.1.3.3. Tipos de acuíferos**

- $\checkmark$  Acuífero confinado, aquel que está entre dos capas impermeables y que, al realizar una perforación, el agua sube por encima del nivel piezométrico.
- ✓ Acuífero no confinado, aquel que no está entre dos capas impermeables y que, al realizar una perforación, el agua sube hasta el nivel piezométrico. Ver [Figura 2. 8.](#page-32-1)

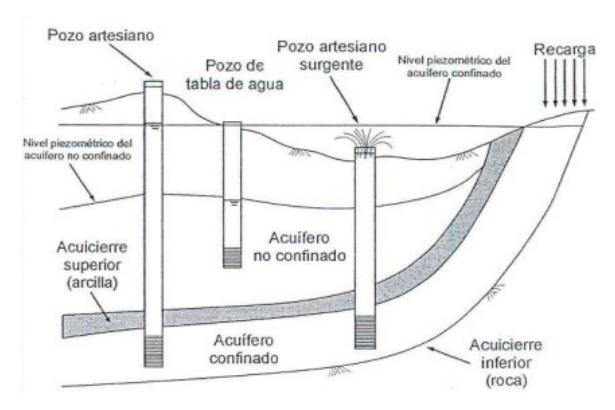

**Figura 2. 8. Tipos de acuíferos,** (López Cualla, 1997)

#### <span id="page-32-1"></span><span id="page-32-0"></span>**2.1.4. Aguas residuales**

Las aguas residuales (AARR) son aquellas que, tras ser usadas en procesos humanos, domésticos o agrícolas, recogen contaminantes. Estas aguas de origen doméstico, industrial, entre otros, deben ser tratadas para precautelar la salud, el medio ambiente y los recursos hídricos. Las que generan mayor contaminación son las que provienen de uso doméstico e industrial (Mara, 2004a).

Las AARR domésticas son el resultado de actividades del hogar, como lavar, cocinar, etcétera, portando materia orgánica, nutrientes, patógenos y químicos. Mientras que, las AARR industriales surgen de procesos industriales, conteniendo contaminantes específicos como químicos, metales pesados y compuestos orgánicos.

#### <span id="page-33-0"></span>**2.1.4.1. Tratamiento de aguas residuales**

Los tratamientos de aguas residuales (AARR) se emplean para reducir o eliminar la carga contaminante para mejorar la calidad de agua previo a su descarga en el cuerpo receptor o su reutilización (Mara, 2004b).

Tipos de tratamientos

- $\checkmark$  Tratamiento preliminar: se eliminan objetos grandes mediante trampas de sedimentación.
- ✓ Tratamiento primario: se eliminan sólidos suspendidos y materia orgánica.
- ✓ Tratamiento secundario (biológico): la materia orgánica es consumida como alimento.
- ✓ Tratamiento terciario (avanzado): es un tratamiento adicional para eliminar nutrientes como nitrógeno, fósforo y otros contaminantes.
- ✓ Tratamiento avanzado o potabilización: este se da cuando el agua será reutilizada para consumo humano, por lo que deben llevar una desinfección intensa.

#### <span id="page-33-1"></span>**2.1.4.2. Aguas residuales provenientes de la actividad acuícola**

La composición de las aguas residuales originadas por criaderos de camarones puede variar debido a prácticas de manejo, tamaño, tecnología y ubicación. En general, contienen los siguientes agentes contaminantes:

- ✓ Materia orgánica: incluye restos de comida, excrementos y otros materiales.
- ✓ Nutrientes: alimentos para camarones que aportan nitrógeno y fósforo no absorbidos.
- $\checkmark$  Sólidos en suspensión: partículas de comida, excrementos y sedimentos.
- $\checkmark$  Productos químicos: uso de agentes antimicrobianos y tratamientos químicos.
- $\checkmark$  Salinidad: contenido alto de salinidad.
- ✓ Patógenos: enfermedades de camarones que pueden liberar patógenos.
- ✓ Sustancias disueltas: compuestos orgánicos, gases y minerales en agua.

#### <span id="page-33-2"></span>**2.1.4.3. Ciclo del nitrógeno**

El ciclo del nitrógeno es un proceso biogeoquímico vital para el funcionamiento de los ecosistemas y disponibilidad de nutrientes para las plantas, ya que es el principal componente de las proteínas, el ADN y otros organismos biológicos. En otras palabras, describe la interacción del nitrógeno con la atmósfera, los suelos, las plantas, los animales y bacterias (Pacheco Ávila et al., 2002).

Las etapas que componen el ciclo del nitrógeno son:

1. Fijación del nitrógeno atmosférico:

En la atmósfera, el nitrógeno se presenta de forma inerte como gas diatómico (N2), por lo cual necesita que bacterias fijadoras de nitrógeno lo conviertan en amoníaco (NH<sub>3</sub>) o en ion amonio (NH<sub>4</sub>+).

2. Nitrificación:

Proceso en el cual las bacterias nitrificantes transforman el amoníaco (NH3) o el ion amonio (NH<sup>4</sup> + ), en formas más solubles y disponibles de nitrógeno, como nitritos (NO<sub>2</sub><sup>-</sup>) y luego nitratos (NO<sub>3</sub><sup>-</sup>). Este proceso tiene dos etapas:

- a) Nitrosación: las nitrosomas convierten el amoníaco (NH3); desecho tóxico, en nitrito (NO<sub>2</sub><sup>-</sup>); desecho menos tóxico. Amoniaco (NH<sub>3</sub>) + Oxígeno (O<sub>2</sub>) + Agua (H<sub>2</sub>O) -> Nitrito (NO<sub>2</sub><sup>-</sup>) + Ion hidrógeno (H<sup>+</sup>)
- b) Nitratación: las Nitrobacter convierten el nitrito (NO<sub>2</sub><sup>-</sup>) en nitrato (NH<sub>3</sub>), que es una forma menos inestable del nitrógeno y disponible para las plantas. Nitrito (NO<sub>2</sub><sup>-</sup>) + Nitrito (NO<sub>2</sub><sup>-</sup>) + Agua (H<sub>2</sub>O) -> Nitrato (NO<sub>3</sub><sup>-</sup>) + Ion hidrógeno (H<sup>+</sup>)
- 3. Asimilación:

Las plantas toman los nitratos a través del suelo y lo utilizan para construir proteínas y otros compuestos nitrogenados importantes para su desarrollo.

4. Consumo por animales:

Los animales incorporan el nitrógeno al consumir plantas y otros animales.

5. Descomposición:

Al morir las plantas y los animales son descompuestos por bacterias y microorganismos y a su vez, los compuestos nitrogenados existentes en las plantas y animales se descomponen en amoniaco (NH3) y otros derivados.

6. Desnitrificación:

Es el proceso contrario a la nitrificación. En condiciones de bajo oxígeno, como suelos anegados, las bacterias desnitrificantes transforman los nitratos en nitrógeno gaseoso o en sus derivados, liberándolos a la atmósfera (SANHUEZA, 1982).

- a) Reducción de óxido nitrato a nitroso: Nitrato (NO $_3$ <sup>-</sup>) + Ion hidrógeno (H<sup>+</sup>) -> Óxido nitroso (N $_2$ O) + Agua (H $_2$ O)
- b) Reducción de nitroso a nitrógeno gaseoso:

Óxido nitroso (N<sub>2</sub>O) -> Nitrógeno gaseoso (N<sub>2</sub>) + Oxígeno (O<sub>2</sub>)

7. Volatilización:

El amoníaco en el suelo se puede volatizar y regresar a la atmósfera en forma de gas amoníaco.

8. Lixiviación:

Los nitratos son solubles en agua y pueden lixiviar hacia las aguas subterráneas y superficiales, lo que puede resultar en la contaminación del agua o eutrofización.

#### <span id="page-35-0"></span>**2.1.4.4. Función de las bacterias en el tratamiento de aguas residuales**

Las bacterias son esenciales en el tratamiento de aguas residuales, ya que descomponen los contaminantes en formas menos dañinas. Se usan en varios procesos biológicos para purificar el agua y convertirla en productos seguros. Estos procesos son la digestión aeróbica y la anaeróbica.

En el proceso de digestión aeróbica, las bacterias descomponedores emplean oxígeno para descomponer la materia orgánica en aguas residuales. Se destacan dos sistemas. Primero, el método de lodos activados, las bacterias se cultivan en reactores donde se mezclan con AARR y microorganismos.

Estas bacterias descomponen la materia orgánica mientras flotan en el agua. Luego, los lodos, una mezcla de agua y microorganismos, son separados del agua tratada. Segundo, el método de lechos de oxidación, las AARR son rociadas sobre un lecho de material de soporte, como grava o piedra, donde las bacterias adheridas a este sustrato se encargan de la descomposición de la materia orgánica (Cervantes-Carrillo et al., 2000).
En contraste, la digestión anaeróbica se a cabo sin oxígeno. En las plantas de tratamiento, este proceso es utilizado para generar biogás y reducir lodos, los digestores anaeróbicos, que son tanques sellados, permiten a las bacterias descomponer la materia orgánica en ausencia de oxígeno. Además, de producir biogás, este proceso también disminuye la cantidad de lodos y la carga orgánica en las AARR tratadas. El biogás, compuesto principalmente de metano, tiene un valor como fuente de energía renovable.

Estos procesos reducen contaminantes en aguas residuales, mejorando su calidad antes de liberar al medio ambiente. La elección depende de factores como cantidad, tipo y regulaciones.

## **2.1.5. Recirculación**

Un sistema de recirculación acuícola (SRA) es un sistema en donde el agua tiene una depuración antes de recircular, permitiendo el cultivo de camarones en un sistema controlado y eficiente en términos de recursos (Pantoja Rico et al., 2022; Timmons & Ebeling, 2010; Tom et al., 2021).

## **2.1.6. Calidad del agua**

La actividad de la especie de cultivo se puede inhibir por las condiciones paupérrimas del agua, por lo que, el reutilizar el agua de un ciclo de depuración a otro debe considerarse un estándar más conservador para mantener la eficacia del sistema. En este contexto, los límites máximos permisibles (LMP) del agua deberían ajustarse a la tabla que se observa en la [Figura 2. 9.](#page-36-0)

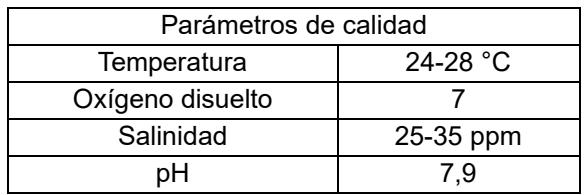

<span id="page-36-0"></span>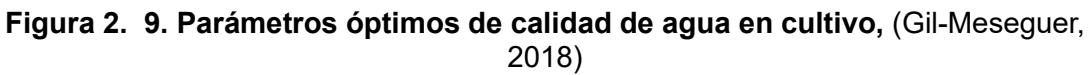

Para sistemas de recirculación el agua a utilizar puede provenir de 2 fuentes, agua de mar artificial o agua salina de pozo. El agua de mar artificial es una mezcla de sal con agua potable, mientras que, el agua salina de pozo es agua proveniente de la capa freática con niveles de salinidades correctos.

## **2.1.6.1. Tipos de sistemas de circulación**

Los sistemas de depuración pueden ser de circulación abierta o recirculación (Chen et al., 2022).

## **a) Sistema de circulación abierta**

En este tipo de sistemas el agua fluye de un tanque a otro, haciendo su descarga en un cuerpo receptor próximo. Ver [Figura 2. 10.](#page-37-0)

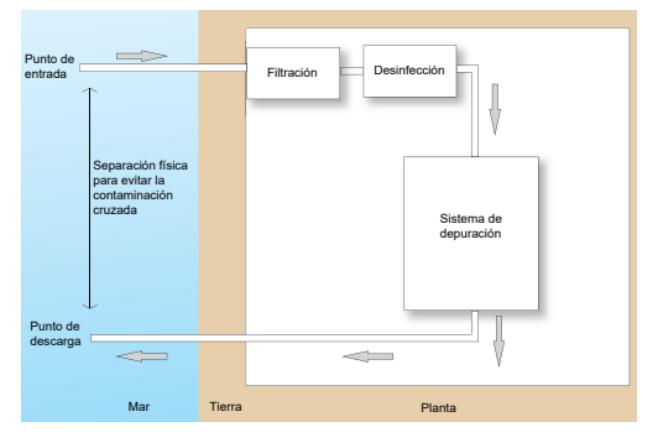

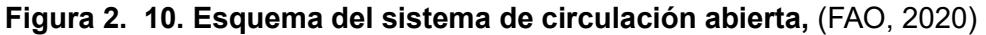

#### <span id="page-37-0"></span>**b) Sistema de recirculación**

En este tipo de sistemas el agua fluye de un tanque a otro, recirculando el agua de un ciclo de depuración a otro. Ver [Figura 2. 11.](#page-37-1)

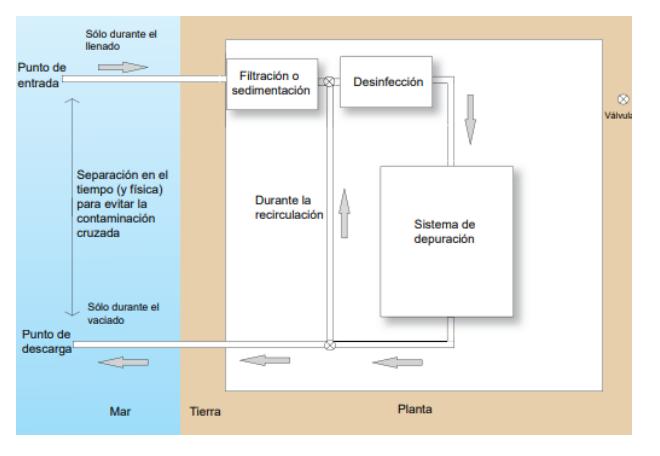

<span id="page-37-1"></span>**Figura 2. 11. Esquema del sistema de recirculación,** (FAO, 2020)

## **2.2.Área de estudio**

El área de estudio se desarrolla en 14,5 hectáreas, ubicada en la Península de Santa Elena, en una zona llamada El Palmar. Limita al norte con Ayangue, al sur con Monteverde, al este con la Ruta del Spondylus y al oeste con la línea de costa, que tiene desembocadura con el estero El Palmar.

Su topografía es de pendiente plana (1%) y las coordenadas en sistema UTM con Datum WGS 84, del centro del área de estudio son: N 9777178,99 m; E 530714,24 m.

En la [Figura 2. 12](#page-38-0) se muestra la ubicación del área del estudio en una imagen de la plataforma Google Earth.

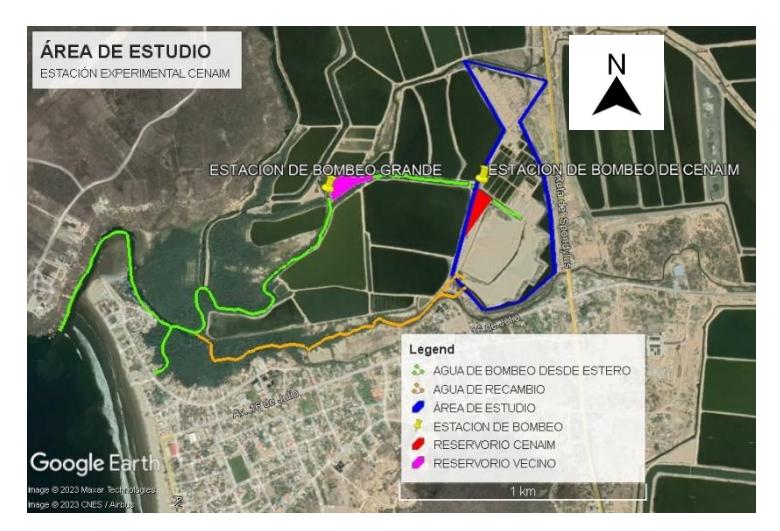

**Figura 2. 12. Área de estudio**

[Fuente: Autoras de este documento] *Nota: La imagen satelital fue tomada de Google Earth del año 2022.*

## <span id="page-38-0"></span>**2.2.1. Geología**

Según el Instituto Geofísico de la Escuela Politécnica Nacional (IGEPN), Ecuador está situado en América del Sur, sobre la subducción entre las placas Sudamericana y la de Nazca. Lo que ocasiona que cada década ocurran desastres naturales de gran magnitud, ya que se encuentra sobre el cinturón de fuego del Pacífico (Rivadeneira et al., 2007).

El área de estudio está situada en una llanura litoral, que se extiende de norte a sur hasta un promontorio rocoso de forma irregular en el extremo norte que conforma la Península de Ayangue. Además de tener un tipo de geomorfología caracterizado por los depósitos aluviales recientes y formación de tablazo. Topográficamente es de pendiente plana, aproximadamente del 1%. Ver la [Figura](#page-39-0)  [2. 13.](#page-39-0)

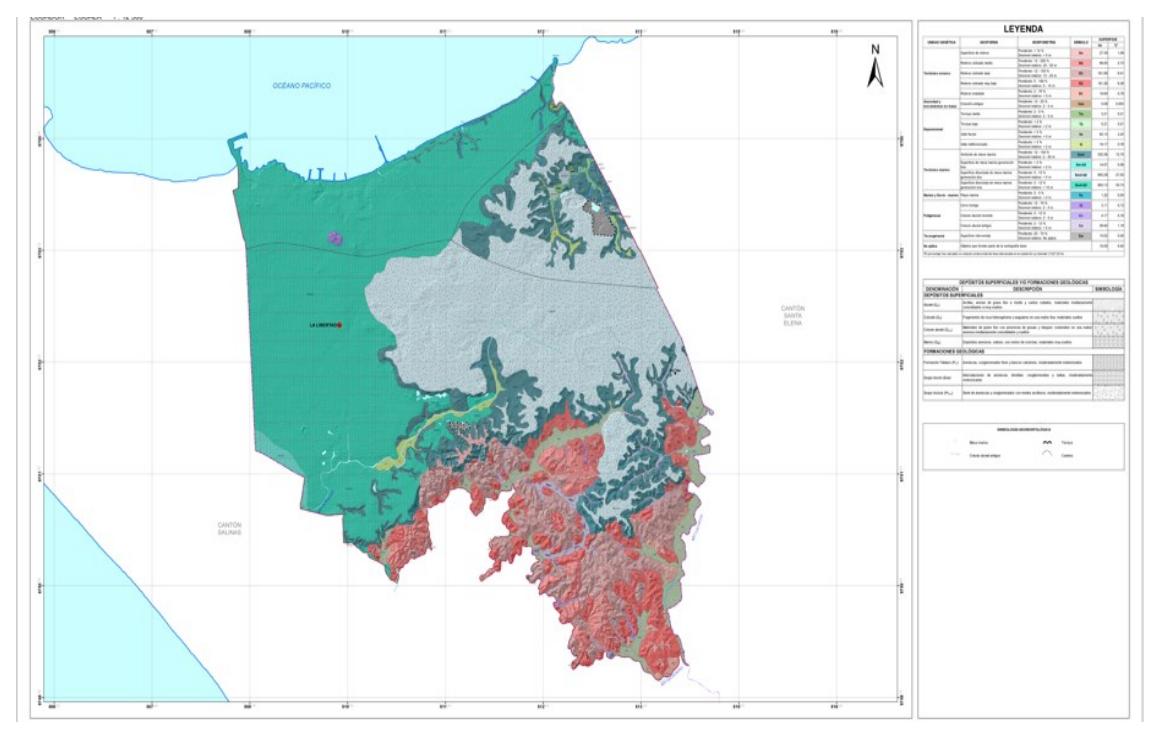

<span id="page-39-0"></span>**Figura 2. 13. Geología del área de estudio,** (Instituto Geográfico Militar, 2022) *Nota: Mapa en escala 1:5000 del Instituto Geográfico Militar (IGM).*

#### **2.3.Trabajo de campo y laboratorio**

Se ha recibido información del Centro Nacional de Acuicultura e Investigaciones Marinas (CENAIM), referente al levantamiento topográfico, estudios de prospección geofísica y datos correspondientes a las bombas de la estación de bombeo.

Además, se realizaron entrevistas virtuales con el PhD. Stanislaus Sonnemholzner y el Blgo. Nelson Tenempaguay, quienes proporcionaron información sobre el funcionamiento de las piscinas camaroneras y la problemática a resolver.

Adicionalmente, se realizaron trabajos de campo para validar la información proporcionada por CENAIM, realizando el levantamiento topográfico de ciertas piscinas y reservorio. La recolección de esta información fue realizada utilizando un GPS diferencial conectado a un ecosonda, georreferenciado en el sistema UTM - Datum WGS 1984 - zona 17 S.

Este equipo recolecta las coordenadas x, y, z del sitio a evaluar, lo que permite generar curvas de nivel para su posterior procesamiento. La información recopilada fue leída en el programa de Civil 3D versión 2023, perteneciente a Autodesk. En la [Figura 2. 14](#page-40-0) se puede observar el equipo utilizado.

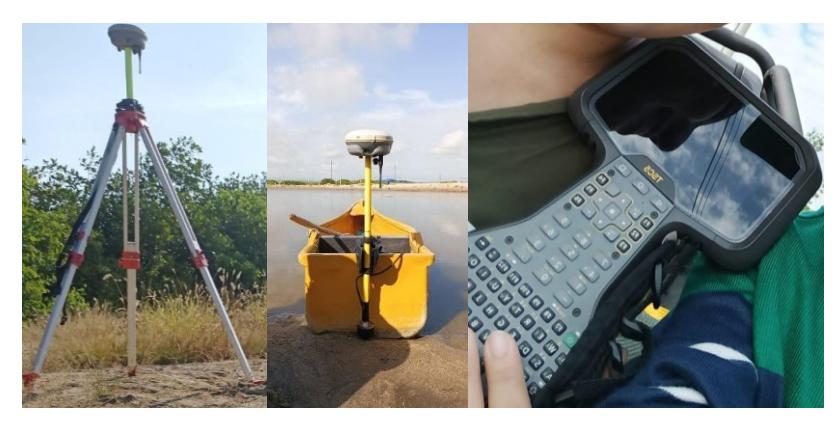

**Figura 2. 14. GPS diferencial y ecosonda** [Fuente: Autoras de este documento]

<span id="page-40-0"></span>Con este levantamiento de información in situ, se verificó que el dimensionamiento de las piscinas no ha variado considerablemente en los últimos años y permitiendo continuar con la elaboración de las alternativas en base a la información proporcionada inicialmente. En la [Figura 2. 15,](#page-41-0) se puede observar la división por secciones de las piscinas, obtenido del trabajo de campo.

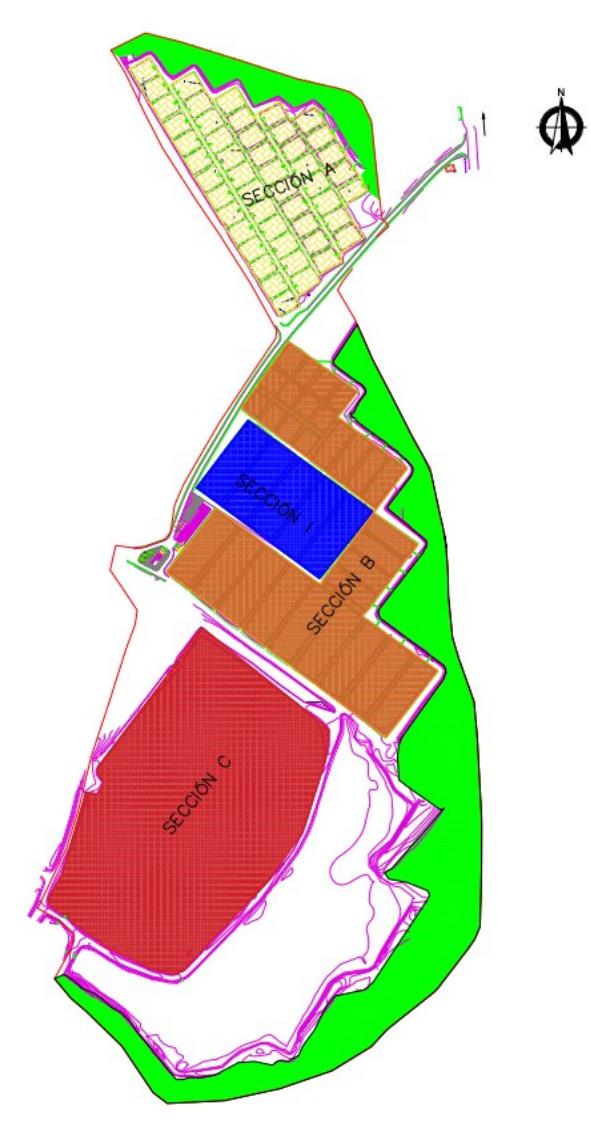

**Figura 2. 15. Imagen referencial de las secciones de las piscinas** [Fuente: CENAIM]

## <span id="page-41-0"></span>**2.4.Análisis de datos**

## **2.4.1. Análisis de la calidad de agua**

La estación experimental tiene 12 puntos de muestreos, como se muestra en la [Figura 2. 16,](#page-42-0) en donde se toman parámetros como: salinidad, oxígeno disuelto (OD), temperatura, DBO5, alcalinidad, sólidos disueltos totales (TSS), clorofila, nitrógeno amoniacal total (TAN), nitrógeno total (NT), fósforo total (PT) y PH.

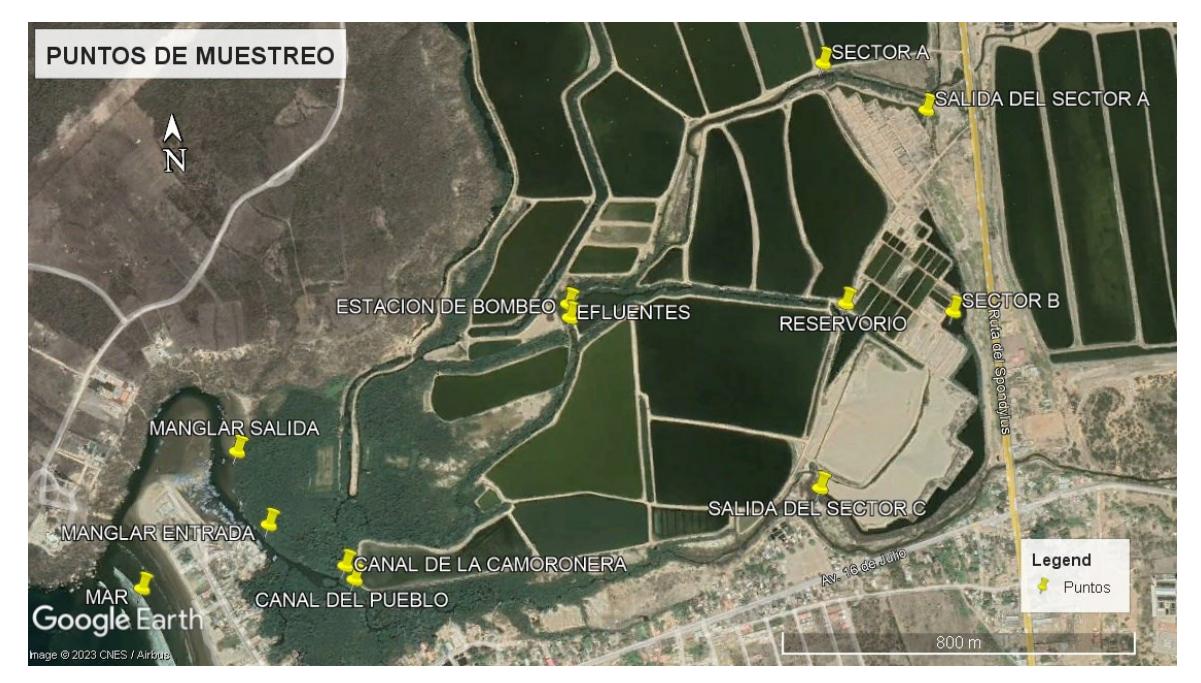

**Figura 2. 16. Puntos de muestreo**

[Fuente: Google Earth Pro]

<span id="page-42-0"></span>Los resultados de las mediciones de estos parámetros se muestran a continuación.

En la [Figura 2. 17,](#page-43-0) se muestran los principales parámetros que requieren las especies de la estación experimental para su desarrollo óptimo y sin estrés. Si bien es cierto que, la Tabla de Parámetros óptimos de calidad de agua en cultivo, (Gil-Meseguer et al., 2019), es la primera referencia para medir la calidad de agua, en actividades de acuicultura el límite máximo permisible va a depender de lo que funciona bien para la especie en cuestión.

 $MAR$ **EFLUENTES** SALIDA SECTOR A

MANGLAR ENTRADA SALIDA SECTOR C  $\equiv$  CANAL DE CAMARONERA

MANGLAR SALIDA RESERVORIO  $SECTOR A$ 

ESTACIÓN BOMBEO  $SECTOR B$ CANAL DEL PUEBLO

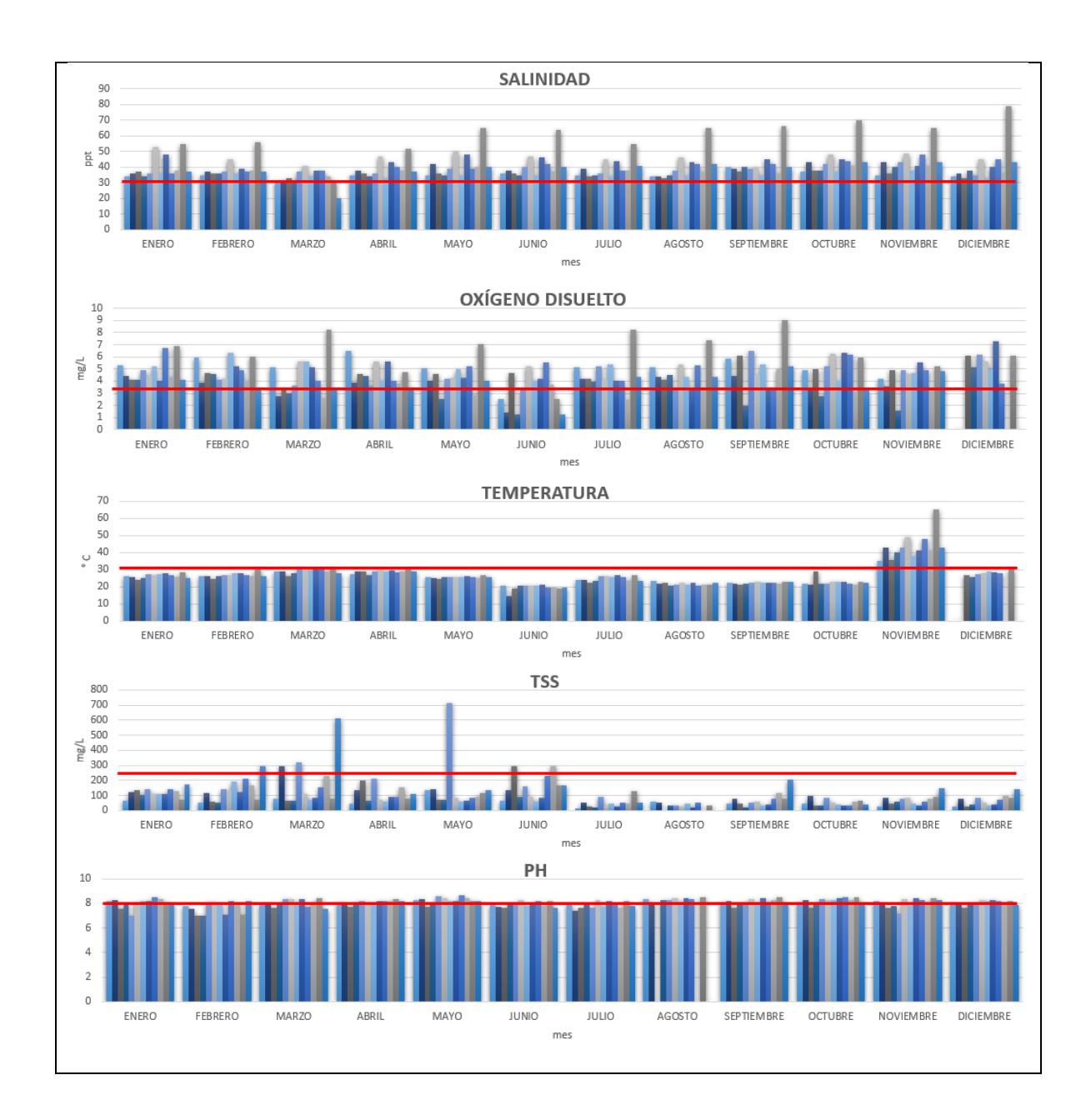

<span id="page-43-0"></span>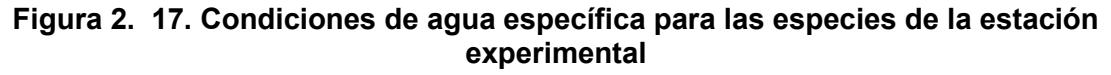

[Fuente: Autoras de este documento]

La **salinidad**, este es el parámetro que representa mayor dificultad para disminuir, el límite ideal para las especies va de 30 a 38 ppt, según la estación del año. Sin embargo, en la gráfica se puede observar que la salinidad puede llegar hasta 80 ppt en verano y a 60 ppt en invierno.

En el **Oxígeno Disuelto** el límite es 3,5 mg/l, no obstante, en verano puede disminuir hasta los 2 mg/l y en invierno aumentar hasta los 8 mg/l. El problema con el oxígeno disuelto es que las especies acuícolas no lo reconoce, pero si lo hacen las plantas acuáticas y un exceso de este puede proliferarlas al punto de llegar a la eutrofización, lo cual alteraría la cantidad de nitritos, nitratos, amonio, fosfatos, entre otros, llegando a estresar a la especie.

La **temperatura** es un agente desinfectante en sí mismo. Sin embargo, para que la especie no se estrese, el límite óptimo debería estar entre 25 a 32°C, no obstante, Ecuador tiene un clima variante, alcanzo temperaturas más altas en verano del orden de 31°C.

**Sólidos suspendidos totales**, el límite máximo permisible es de 250 mg/l para que la especie no se estrese, sin embargo, se observa que en marzo y mayo puede alcanzar concentraciones de hasta 700 mg/l.

Finalmente, el **pH**, este debe estar entre 7 y 8, por lo cual es el único parámetro que no muestra mayor afectación.

En la [Figura 2. 18,](#page-45-0) se muestran otros parámetros en condiciones independientes que permiten el desarrollo fisiológico adecuado de la especie.

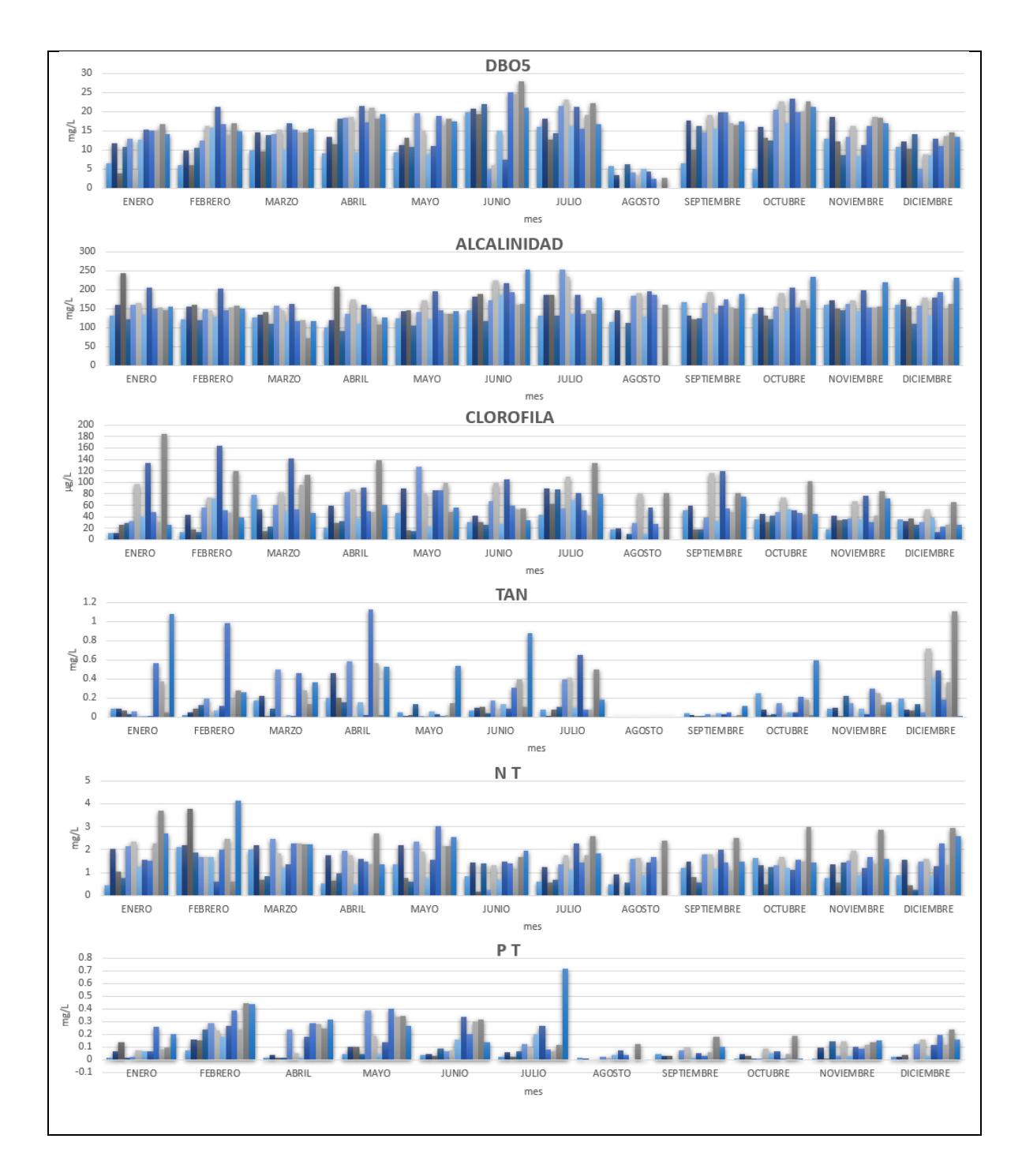

<span id="page-45-0"></span>**Figura 2. 18. Parámetros de calidad de agua de la estación experimental** [Fuente: Autoras de este documento]

Correspondientemente a lo expuesto, se determinó que los puntos críticos de muestreo se ubican como se indica en la [Figura 2. 19.](#page-46-0)

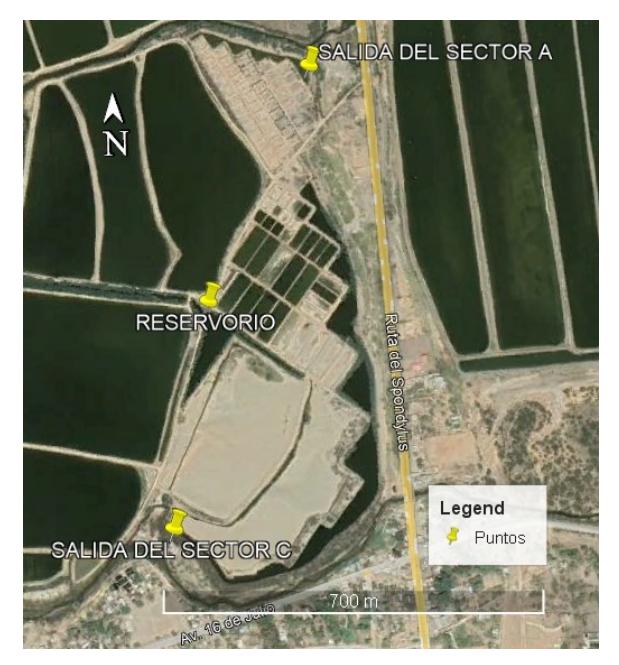

**Figura 2. 19. Puntos de muestreo críticos** [Fuente: Autoras de este documento]

<span id="page-46-0"></span>Para el diseño se tomarán los siguientes parámetros de calidad de agua: oxígeno disuelto, DBO, nitrógeno total, temperatura, fósforo y pH, como se muestra en la [Figura 2. 20,](#page-47-0) debido a que son los que tienen mayor incidencia en acuicultura.

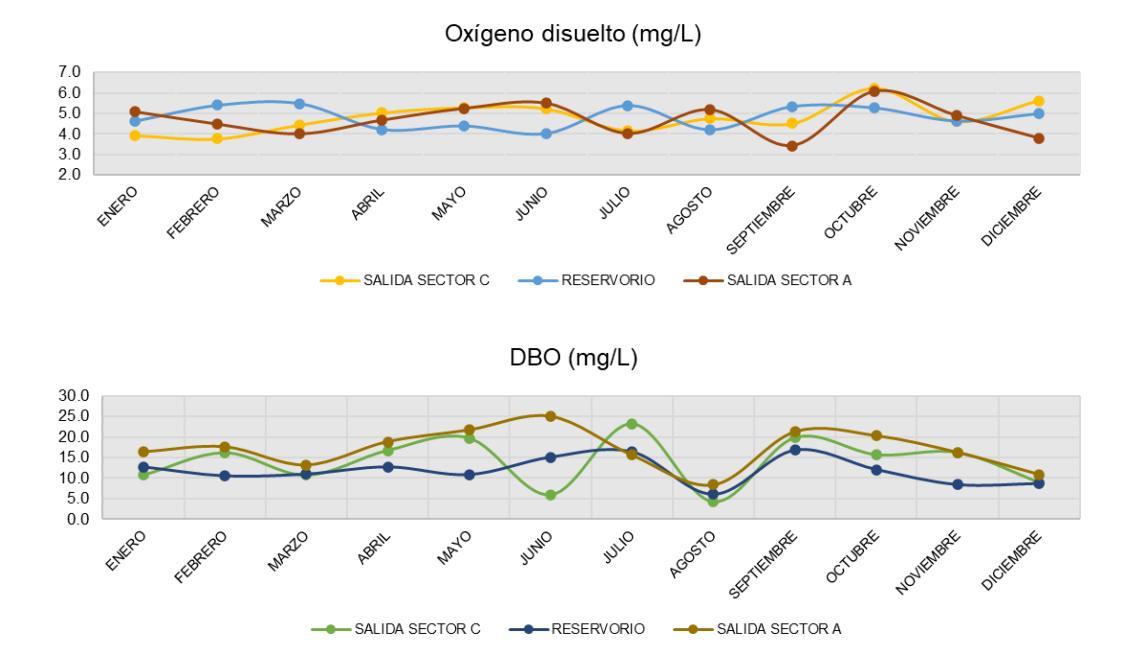

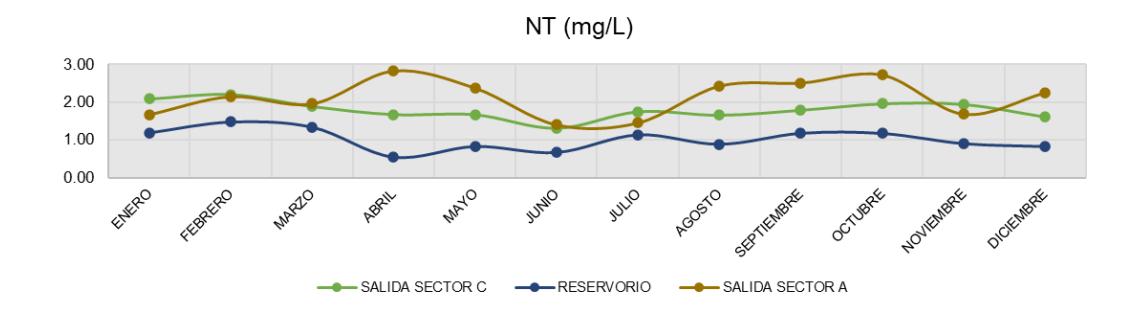

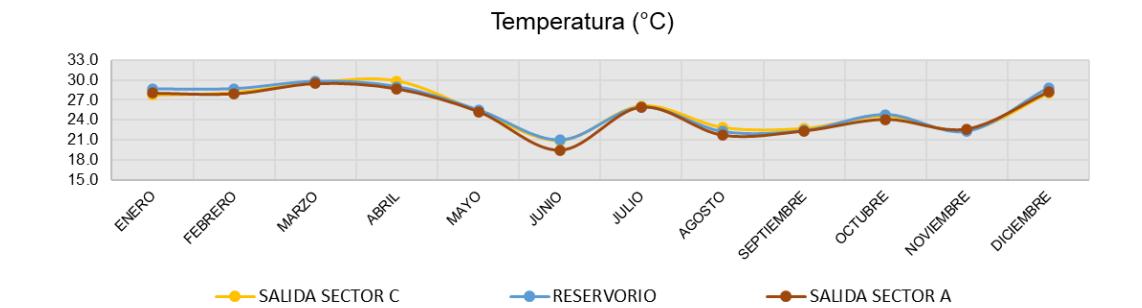

 $P(mg/L)$ 

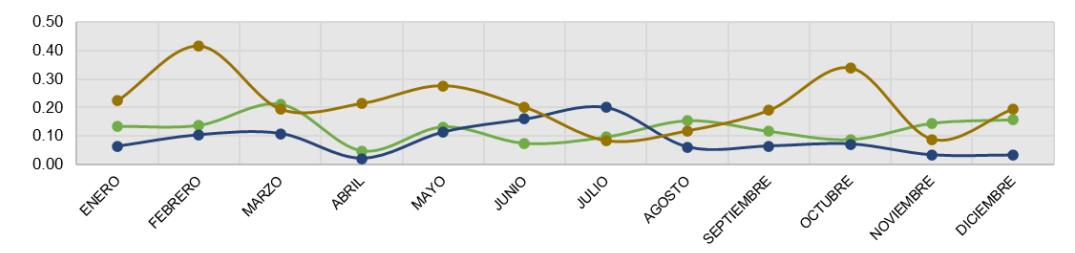

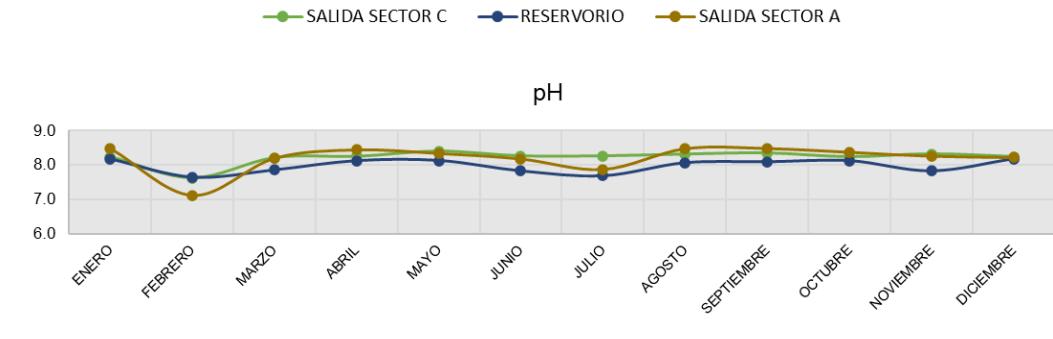

-SALIDA SECTOR C -RESERVORIO -SALIDA SECTOR A

**Figura 2. 20. Parámetros de calidad de agua para el diseño**

[Fuente: Autoras de este documento]

<span id="page-47-0"></span>De la comparación realizada en la [Figura 2. 20,](#page-47-0) se observa que el agua del efluente del sector A sale con niveles de contaminantes altos, el efluente del sector C tiene niveles de contaminación medios debido a la biorremediación que recibe por parte del pantano y el efluente del reservorio tiene niveles de contaminación bajos.

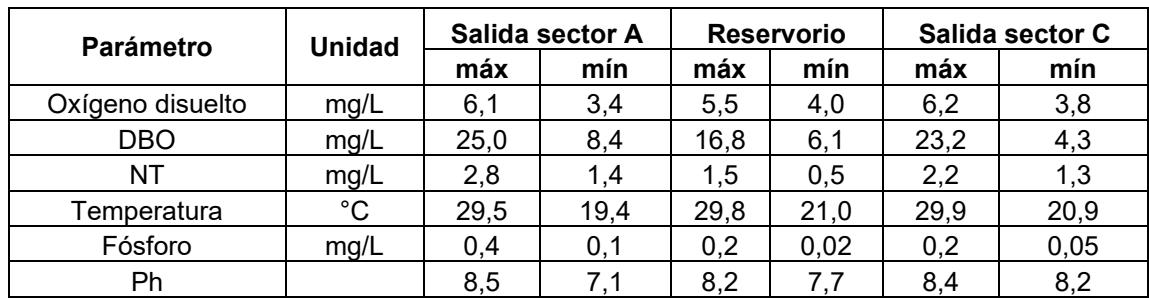

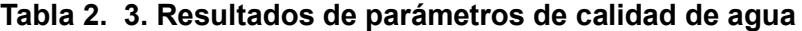

[Fuente: Autoras de este documento]

Por lo que, para fines de este estudio se diseñará con los parámetros de calidad de la salida del sector C.

## **2.4.2. Sistema de captación actual**

Con la información obtenida se realizó el diagnóstico del sistema de captación actual, en donde se calculó el volumen y caudal de cada piscina y del reservorio. Observar [Tabla 2. 4.](#page-49-0)

<span id="page-49-0"></span>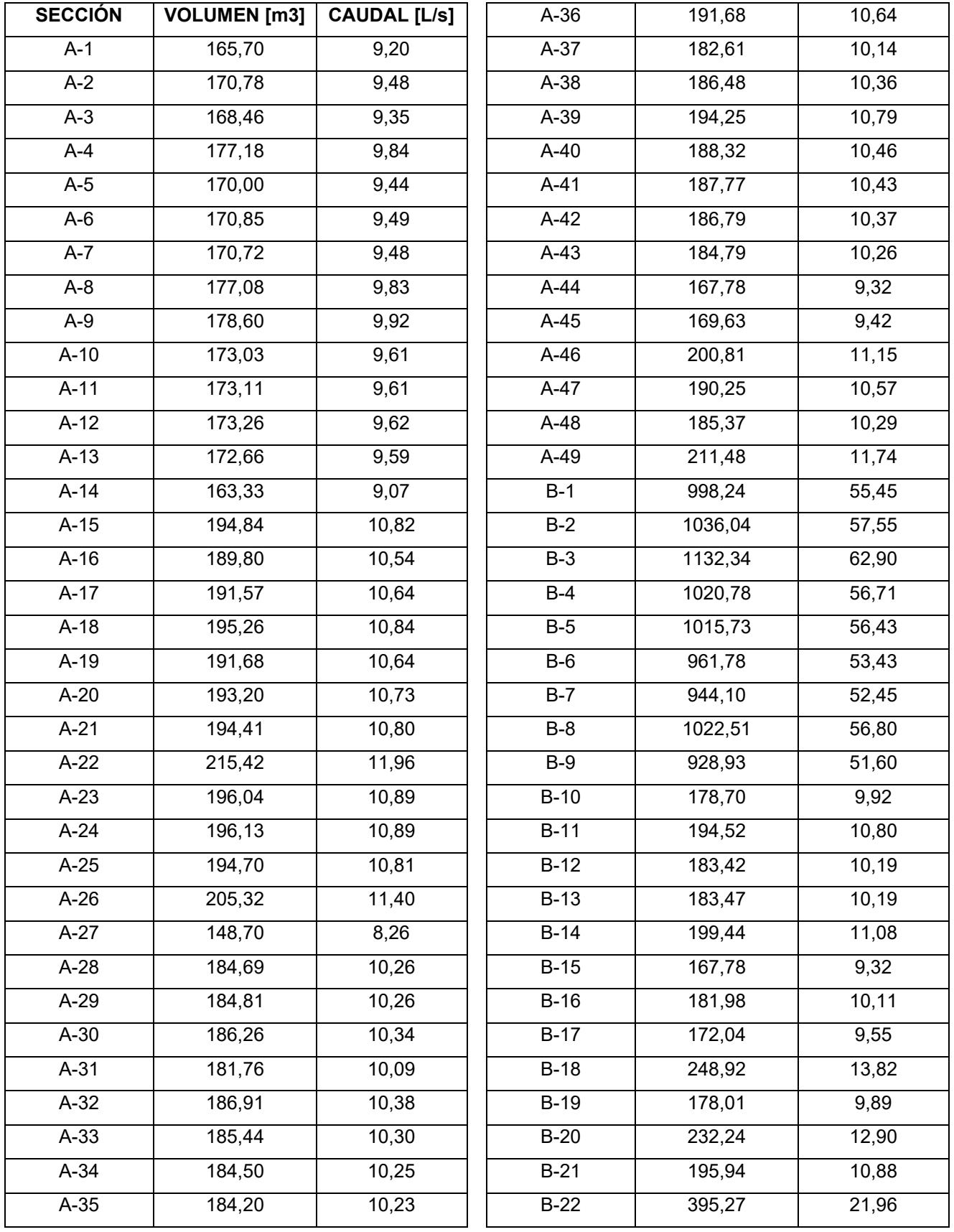

## **Tabla 2. 4. Análisis del sistema actual**

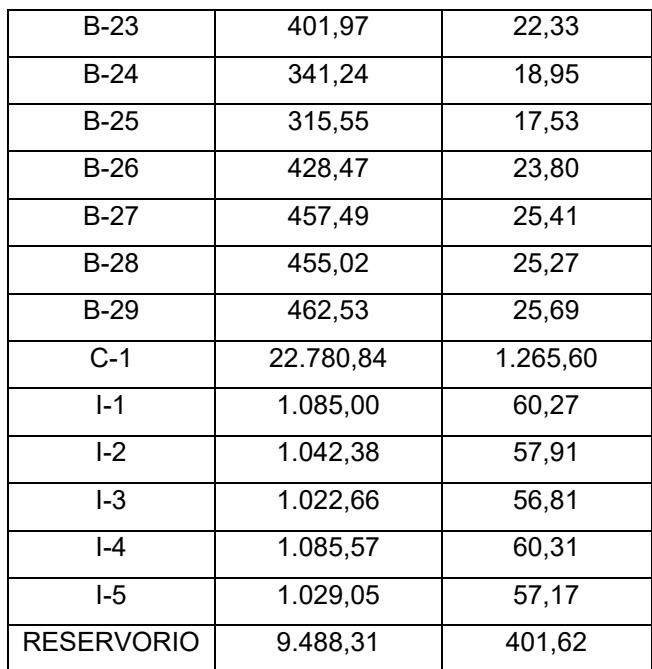

De este cálculo se obtuvo que el reservorio, de terreno natural y con profundidad de 0,8 m, no satisface la demanda de flujo que requieren las piscinas, de terreno natural y profundidad de 0.5 m, puesto que tiene un caudal de 401,622 L/s y un volumen de  $9.488,31 \text{ m}^3$ . Ver [Tabla 2. 5.](#page-51-0)

<span id="page-51-0"></span>

| <b>Piscinas</b> | <b>TOTAL, VOLUMEN</b> | <b>TOTAL, CAUDAL</b> |
|-----------------|-----------------------|----------------------|
|                 | $\mathsf{Im}^3$       | [L/s]                |
| А               | 9.018,63              | 501,03               |
| в               | 14.634,59             | 813,03               |
|                 | 5.264,68              | 292,48               |
| C               | 22.780,85             | 1.265,60             |
| Total           | 51.698,75             | 2.872,15             |

**Tabla 2. 5. Resumen de volumen y caudal total de las secciones**

[Fuente: Autoras de este documento]

Se realizó un balance de masas considerando solo las piscinas que operan actualmente en la estación experimental, secciones B e I, además de proponer un rango de profundidades recomendable para el reservorio, de modo que se conserven las propiedades químicas, físicas y biológicas del agua. Ver [Tabla 2.](#page-51-1)  [6.](#page-51-1)

| $\text{Area [m}^2]$ | h [m] | <b>Volumen</b>   |  |
|---------------------|-------|------------------|--|
|                     |       | $\mathsf{[m^3]}$ |  |
| 9.036,49            | 0.8   | 7.229,192        |  |
| 9.036,49            | 1.2   | 10.843,788       |  |
| 9.036,49            | 1.5   | 13.554,735       |  |

<span id="page-51-1"></span>**Tabla 2. 6. Volumen del reservorio actual para una profundidad entre 0,8 y 1,5 m**

[Fuente: Autoras de este documento]

No obstante, el volumen requerido para ambas secciones es de 19.899,27 m<sup>3</sup>, por lo cual se sugiere la ampliación de este.

En este contexto, se está analizando la ampliación del reservorio que se tiene para el almacenamiento del agua que se distribuye a las piscinas camaroneras, debido a que, el volumen del reservorio existente no satisface con el volumen que se requiere para el llenado de las piscinas que se encuentran en funcionamiento.

Se sugiere un reservorio con un volumen de 50.495,6 m<sup>3</sup>, y una altura máxima de 1,20 m. De manera que se consideren los volúmenes de regulación y reserva, y así el funcionamiento de las piscinas camaroneras sea continuo.

Para cumplir con el objetivo, se plantean las siguientes alternativas:

**Alternativa 1:** Rediseño del reservorio con tratamiento de agua residual.

**Alternativa 2:** Diseño del sistema de recirculación de aguas con sistema depurador.

**Alternativa 3:** Rediseño del sistema de captación.

#### **2.5.Análisis de alternativas**

Del análisis de datos se plantean las siguientes alternativas para cumplir con el objetivo.

✓ **Alternativa 1:** Rediseño del reservorio con tratamiento de agua proveniente del cultivo de las especies.

En esta alternativa se propone ampliar el reservorio actual y colocarle una geomembrana para evitar las pérdidas por filtración a través del suelo, además de darle un tratamiento al agua de recambio para su posterior reutilización.

✓ **Alternativa 2:** Diseño del sistema de recirculación de aguas con sistema depurador.

En esta alternativa se propone diseñar un sistema de recirculación de aguas con un sistema de depuración basado en un sedimentador y filtro, que permita que la estación experimental se independice del Estero del cual capta agua.

✓ **Alternativa 3:** Rediseño del sistema de captación.

En esta alternativa se propone plantear un nuevo lugar para el sistema de captación, explorando otra fuente de captación que se pueda explotar sin comprometer la demanda futura, permitiendo que la estación experimental se independice del Estero del cual capta agua.

La selección de la alternativa óptima se ha hecho a base de factores técnicos, económicos y ambientales, descritos en la [Tabla 2.](#page-53-0) 7.

<span id="page-53-0"></span>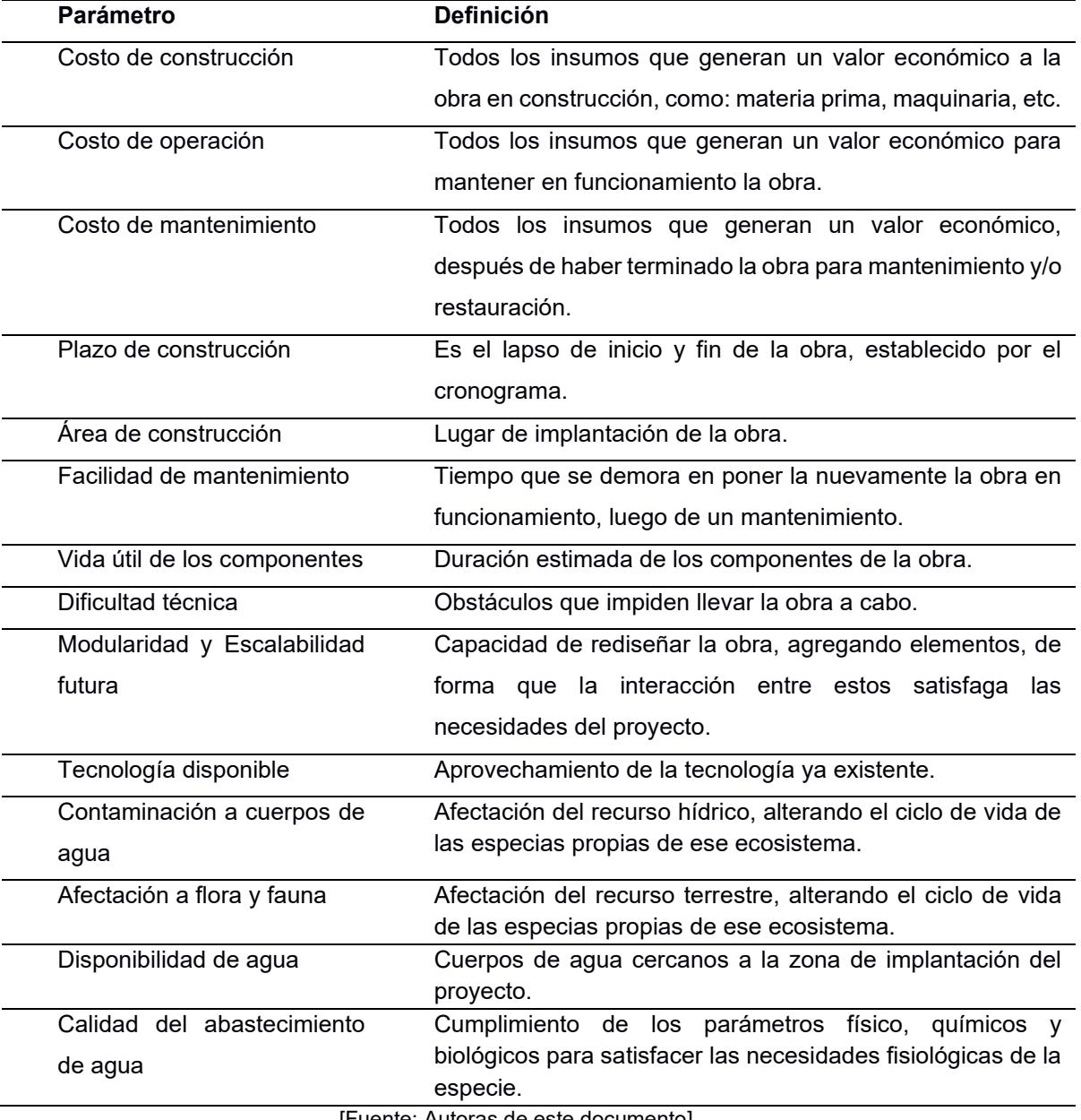

## **Tabla 2. 7. Descripción de los parámetros de la matriz multifactorial**

[Fuente: Autoras de este documento]

A continuación, en la [Tabla 2.](#page-54-0) 8 se detalla la matriz multifactorial con sus respectivos puntajes para las diferentes alternativas de solución.

<span id="page-54-0"></span>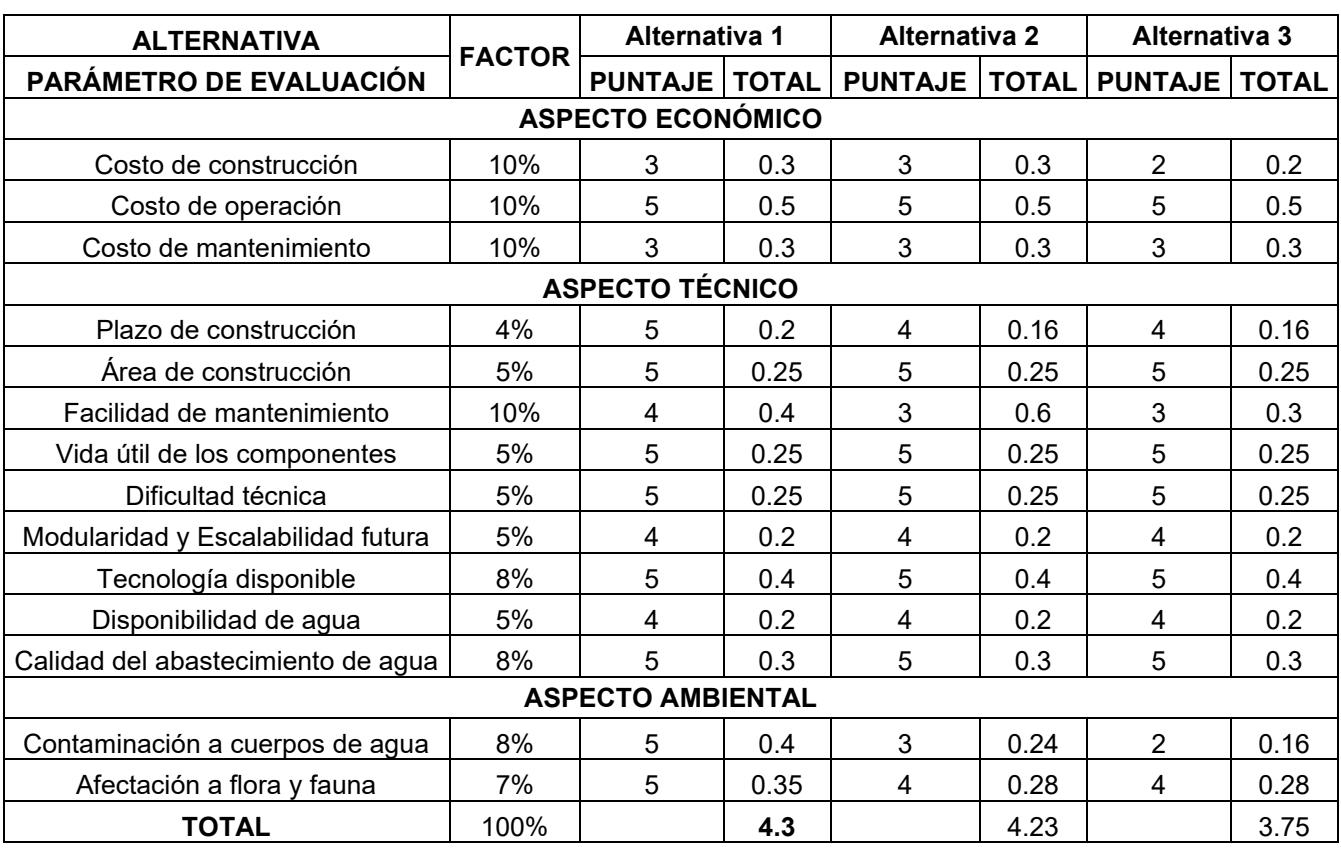

#### **Tabla 2. 8. Matriz multifactorial para escoger la alternativa óptima**

[Fuente: Autoras de este documento]

De la matriz multifactorial se obtiene que, la alternativa 1, que consiste en el rediseño del reservorio con tratamiento de agua, sería la alternativa óptima como propuesta de solución, con un puntaje de 4,3/5. Para el desarrollo de esta alternativa, se considera utilizar el espacio disponible de la estación experimental, y que, a futuro, permita implementar el sistema de recirculación con depuración de aguas, de forma que se aprovechen los recursos disponibles, siguiendo aspectos técnicos, económicos y sostenibles.

En la presentación al cliente sobre esta alternativa, surgieron nuevas restricciones, como por ejemplo el nivel freático, por ende, el empuje hidrostático es un factor que se deberá considerar en el diseño de esta alternativa.

A continuación, en la Figura [2. 21](#page-55-0) se muestra el esquema del diseño a implementarse:

36

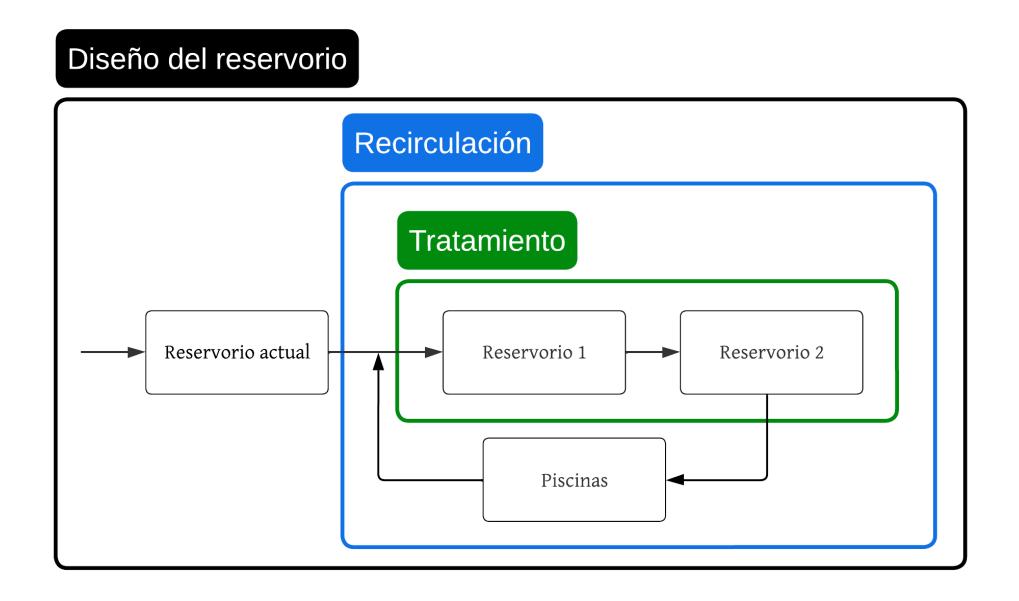

<span id="page-55-0"></span>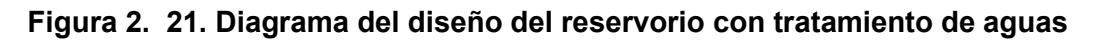

# **CAPÍTULO 3**

# **3. DISEÑOS Y ESPECIFICACIONES**

## **3.1.Diseños**

La estación experimental de CENAIM se dedica principalmente a actividades de investigación. Sin embargo, como meta a mediano y largo plazo, se espera que la producción acuícola represente una fuente de ingreso económico a futuro. Por lo que, el diseño del reservorio se realizará con el objetivo de alcanzar una producción comercial a pequeña escala de cultivo intensivo durante todo el año. Además, el diseño del reservorio permitirá proponer un sistema de recirculación de aguas, mediante el tratamiento de las aguas residuales provenientes de las piscinas, permitiendo realizar una transferencia tecnológica y sostenible.

Se debe recordar, como se indicó en el capítulo 2, que la estación experimental solo tiene habilitadas las piscinas de las secciones B e I, por lo que se espera habilitar las secciones A y C, de forma que toda la estación esté en funcionamiento continuo, tanto para producción y cosecha.

<span id="page-56-0"></span>Del diagnóstico se obtuvo que el volumen total de las piscinas es de 51.698,75 m<sup>3</sup> y del reservorio es de 9.488,31 m<sup>3</sup>. En [Tabla 3. 1](#page-56-0) se muestra el déficit de cada una de las secciones de las piscinas respecto al reservorio.

| <b>Piscinas</b> | Volumen<br>$\mathsf{Im}^3$ | <b>Déficit</b> |
|-----------------|----------------------------|----------------|
|                 | 9.018,6                    | 80%            |
| R               | 14.634,6                   | 49%            |
|                 | 5.264,7                    | 137%           |
| r.              | 22.780,8                   | 32%            |

**Tabla 3. 1. Volúmenes y déficit**

Como se observa, el reservorio actual solo satisface la demanda de agua de las piscinas de la sección I, por lo que se plantea el rediseño del reservorio utilizando el espacio disponible.

#### **3.1.1. Consideraciones de diseño**

El proyecto está planteado en 2 fases, para el alcance del objetivo propuesto se realizará la fase 1, la cual no considera la exploración de acuíferos cercanos al área de estudio para mezclar el agua salobre con agua dulce y así reducir los niveles de salinidad presente en el agua de recambio de las piscinas. En esta fase, se diseña el reservorio mediante la aplicación de criterios técnicos, económicos y ambientales para el buen funcionamiento y aprovechamiento sostenible de la estación experimental en el CENAIM y; en base a esto, se propone el sistema de recirculación de aguas, no obstante, se continuará captando desde el Estero 'El Palmar' y descargando, previo tratamiento, en el reservorio propuesto. Por lo tanto; las consideraciones de diseño se limitan a:

- $\checkmark$  Efecto de la temperatura tanto en invierno (diciembre a mayo) como en verano (junio a noviembre).
- $\checkmark$  Características físicas, químicas y biológicas para reducción y/o eliminación de la DBO, amonio, nitrito, nitrato, salinidad y oxígeno disuelto.
- $\checkmark$  Conservación del reservorio actual por estar cubierto por manglar.
- ✓ No se realizará nuevos ensayos de calidad del agua, se utilizarán aquellos suministrados por el cliente.
- ✓ No se realizará prospecciones geofísicas para encontrar nuevos pozos.
- ✓ Restringir el área de implantación del proyecto lejos de la zona ocupada por manglar, de manera que no se afecte esta vegetación protegida por los estatutos ambientales.

## **3.1.2. Establecimiento de áreas de las piscinas**

El volumen óptimo para reservorio será aquel que satisfaga al volumen crítico de las secciones de las piscinas

## **3.1.2.1. Capacidad actual de las piscinas**

<span id="page-58-0"></span>En la [Tabla 3. 2,](#page-58-0) se muestran las áreas y volúmenes de cada una de las secciones de las piscinas, considerando que las estas tienen una altura promedio de 0,5 m.

|       | Área [m <sup>2</sup> ] | Volumen<br>$\mathsf{[m^3]}$ |
|-------|------------------------|-----------------------------|
| А     | 18.037,26              | 9.018,63                    |
| R     | 29.269,17              | 14.634,59                   |
|       | 10.529,37              | 5.264,68                    |
| C     | 45.561,70              | 22.780,85                   |
| Total | 103.397,49             | 51.698,75                   |

**Tabla 3. 2. Capacidad actual de piscinas**

[Fuente: Autoras de este documento]

Para obtener el volumen crítico se sumaron todas las posibles combinaciones entre secciones que están y no están operativas actualmente, obteniendo:

$$
V_{AB} = V_A + V_B = 23.653,21 m^3
$$
  
\n
$$
V_{IC} = V_I + V_C = 28.045,53 m^3
$$
  
\n
$$
V_{BC} = V_B + V_C = 37.415,43 m^3
$$
  
\n3. 3  
\n3. 3

Luego, se determinó *¿cuántas veces más?* se tiene que ampliar el reservorio actual, como se observa en la [Tabla 3. 3.](#page-58-1)

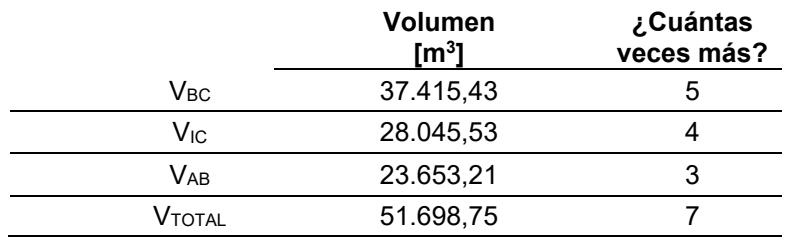

#### <span id="page-58-1"></span>**Tabla 3. 3. Volumen y cantidad de veces más que se ampliará del reservorio actual**

[Fuente: Autoras de este documento]

El volumen crítico es 23.653,21 $m^3$ , correspondiente a la suma de las secciones  $V_{AB}$ . Desde luego, se considera que el volumen de la sección C disminuirá, debido a que se plantea como opción más viable, utilizar una parte de esta sección para el rediseño del reservorio por su cercanía con el reservorio actual.

#### **3.1.2.2. Capacidad nueva de las piscinas**

Para obtener el nuevo volumen de la sección C se realizaron varias iteraciones. Para obtener el volumen crítico se sumaron dos secciones:

$$
V_{AC} = V_A + V_C = 23.653,21 m^3
$$
  
\n
$$
V_{BI} = V_B + V_I = 19.899,27 m^3
$$
  
\n3. 4  
\n3. 5

*3. 6*

El volumen crítico es 23.653,21  $m^3$ , correspondiente a la suma de las secciones  $V_{AC}$ , porque este volumen satisface a todas las secciones, considerando un tiempo de recambio de agua pasando 1 día.

Se definió el área de las secciones críticas, como sigue a continuación:

$$
A_{BI} = \frac{b_{BI}}{altura}
$$

$$
A_{BI} = \frac{23.653,21}{1,20} = 19.711,01 m2
$$

 $V_{BI}$ 

Una vez obtenida el área de la sección crítica, se determinó el espacio a ocupar la sección C:

$$
A_{C_{nuevo}} = \frac{V_{AB}}{h \, prom * 10000} - A_{resorvorio actual}
$$
\n
$$
23.653,21 \qquad 9036 \qquad 3.7
$$

$$
A_{C_{nuevo}} = \frac{23.653,21}{1.05 * 10000} - \frac{9036}{10000} = 13.490,87 m^2
$$

Siendo la nueva sección C de un área de 13.490,87 m<sup>2</sup>.

<span id="page-59-0"></span>Por lo tanto, la capacidad de las piscinas queda definidas como se muestra en la [Tabla 3. 4.](#page-59-0)

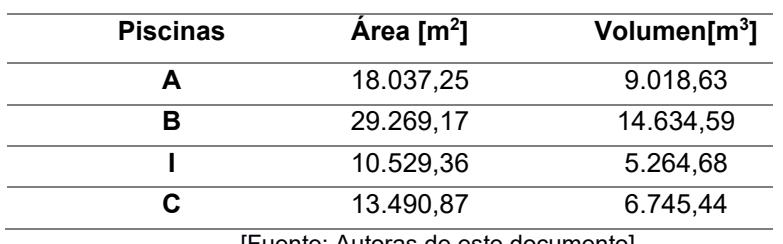

**Tabla 3. 4. Capacidad final de las piscinas** 

## **3.1.3. Diseño del reservorio**

## **3.1.3.1. Ubicación**

El reservorio se ubicará en la sección C de la estación experimental, ver [Figura 3.](#page-60-0)  [1.](#page-60-0)

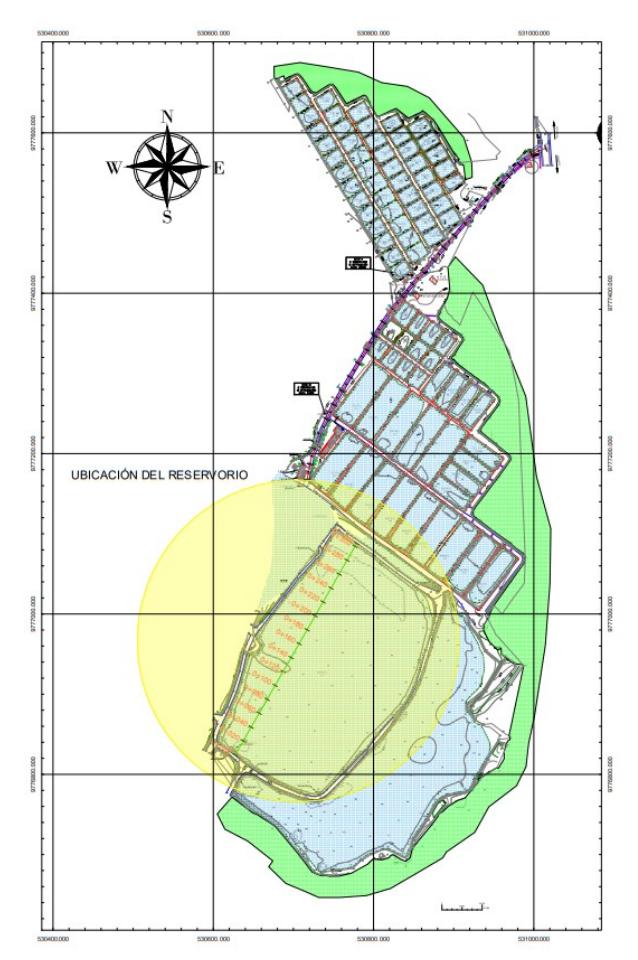

**Figura 3. 1. Área de implantación del reservorio**

[Fuente: Autoras de este documento]

<span id="page-60-0"></span>El área de implantación muestra una pendiente menor al 5%, ver [Figura 3.](#page-60-1) *2*, por lo que, aprovechando la topografía del terreno, el reservorio será de tipo sumergido y de geometría rectangular.

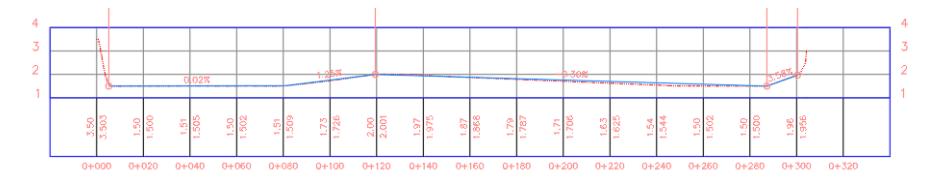

<span id="page-60-1"></span>**Figura 3. 2. Perfil longitudinal del área de implantación del reservorio**

#### **3.1.3.2. Volumen de evaporación**

Se sabe que la evapotranspiración promedio (ETP) en Santa Elena es de 137 mm/año y el área del reservorio ( $A<sub>r</sub>$ ) es de 11.860,39 m<sup>2</sup>. Por lo tanto, el volumen evaporado es:

$$
V_e = A_r * ETP
$$
  
3. 8  

$$
V_e = 11.860,39 * \frac{137}{365 * 1000} = 4,45 \frac{m^3}{d/a}
$$

## **3.1.3.3. Tratamiento**

Mediante la [Figura 3. 3](#page-61-0) se muestra un bosquejo de cómo sería el funcionamiento sostenible de la estación experimental previo al diseño de cada uno de los componentes del reservorio. Ver Anexo 1.

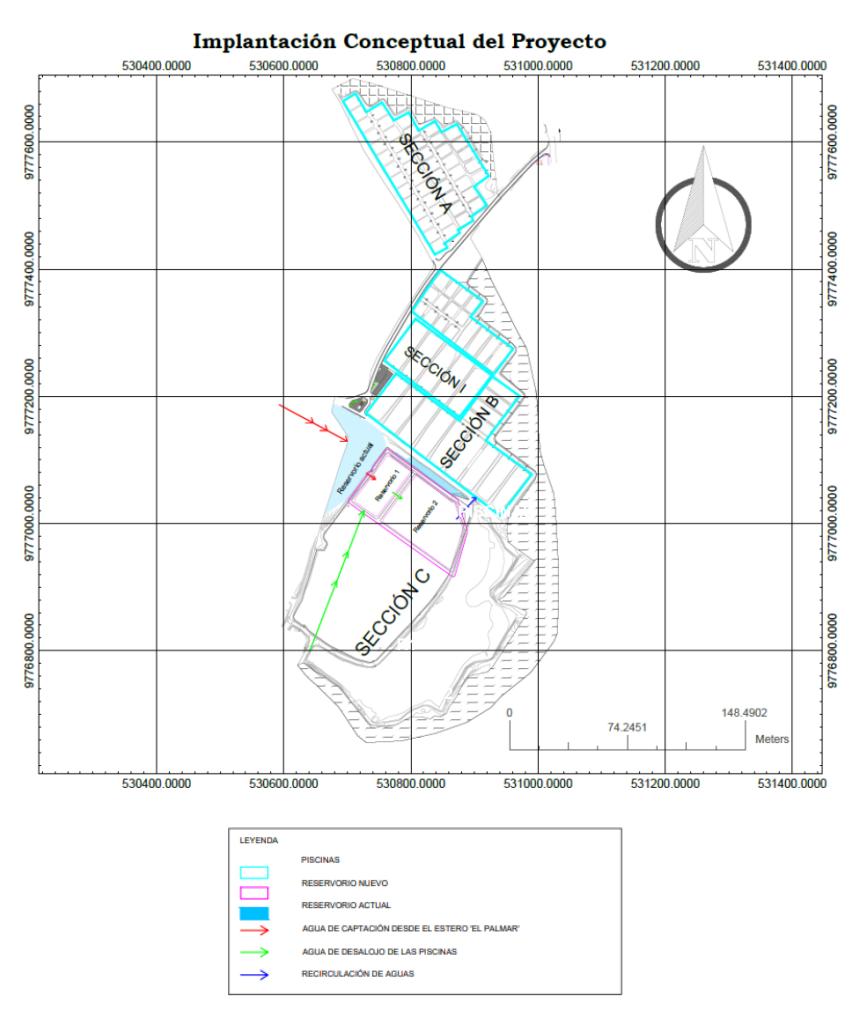

<span id="page-61-0"></span>**Figura 3. 3. Bosquejo del funcionamiento de la estación experimental**

#### **3.1.3.3.1. Tratamiento en reservorio actual, R0**

El reservorio actual está cubierto de manglares, por lo que las normativas ambientales prohíben la tala de estas especies. De este modo, prevalece la conservación del reservorio actual, y su principal función es la de pretratamiento del agua captada desde el estero, mediante la biorremediación realizada por las plantas acuáticas, más detalle de este tema es posible revisar en el Capítulo 4.

#### **3.1.3.3.2. Tratamiento en reservorio 1, R1**

Este reservorio va a recibir un tratamiento basado en la teoría aerobioanaerobio, de forma que sean la fotosíntesis y la aireación superficial las que proporcionen oxígeno suficiente para tratar el agua antes de pasar al reservorio 2.

#### **a) Calidad de agua**

Para el sistema de tratamiento, las principales consideraciones son los parámetros de calidad de agua. En la sección 2.4. Análisis de la calidad de agua, Capítulo 2, se determinó que los parámetros de diseño con respecto a la calidad de agua serían los de la salida del sector C, como se muestra en la [Tabla 3. 5.](#page-62-0) No obstante, se ha considerado diseñar para la temperatura promedio de toda la estación experimental.

| <b>Parámetro</b> | <b>Unidad</b> | Salida sector C |      |  |
|------------------|---------------|-----------------|------|--|
|                  |               | máx             | mín  |  |
| Oxígeno disuelto | mg/L          | 6,2             | 3,8  |  |
| DBO              | mg/L          | 23,2            | 4,3  |  |
| NΤ               | mg/L          | 2,2             | 1,3  |  |
| Temperatura      | °C            | 33,1            | 14,4 |  |
| Fósforo          | mg/L          | 0,21            | 0,05 |  |
|                  |               | 8.4             | 8.2  |  |

<span id="page-62-0"></span>**Tabla 3. 5. Parámetros de calidad de agua de diseño**

[Fuente: Autoras de este documento]

#### **b) Caudal de entrada**

El volumen del reservorio actual está en función del volumen crítico de las secciones de las piscinas, el caudal de entrada actuará de la misma manera, por lo que, este será el cociente del volumen crítico y las horas de bombeo, 15 horas, obteniendo así un caudal de entrada de *262,31 l/s.*

#### **c) Carga superficial de la DBO**

La carga superficial de la DBO ( $\lambda$ s), debe estar entre 100 a 400 kg/ha\*día para permitir el desarrollo sano de alga.

$$
\lambda_s = \frac{L_i * Q_e}{A}
$$

*3. 9*

Donde; A = área (m<sup>2</sup>), L<sub>i</sub> = DBO de entrada (mg/L) y Q<sub>e</sub> = caudal del afluente (l/s).

No obstante, se debe aplicar un factor de seguridad, según (Mara, 1987), que se calcula con como sigue:

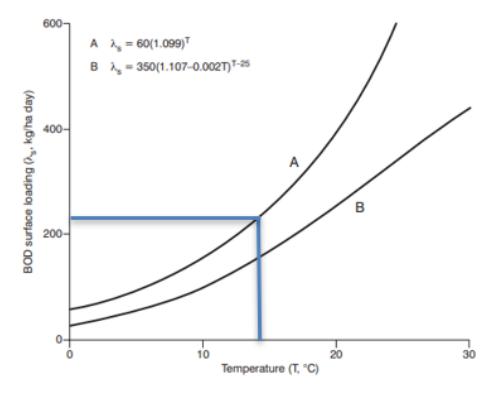

**Figura 3. 4. Variación de la carga superficial con respecto a la temperatura** Por lo tanto, se utiliza la opción A, teniendo:

$$
\lambda_s = 60(1,099)^T
$$

*3. 10*

 $T = 33,1^{\circ}C$ 

$$
\lambda_s = 60(1,099)^{33,1} = 1.365,13 \frac{kg}{ha * dia}
$$

 $T = 14.4$ °C

$$
\lambda_s = 60(1,099)^{14,4} = 233,62 \frac{kg}{ha * dia}
$$

## **d) Área**

El área se tiene despejando de la ecuación 3.9:

$$
A = L_i * \frac{Q_e}{\lambda_s}
$$

Por lo tanto;

 $T = 33,1^{\circ}C$ 

$$
A = (23,2) * \frac{262,31}{1.365,13} = 3.851,648 m2
$$

 $T = 14,4^{\circ}C$ 

 $T = 33,1^{\circ}C$ 

$$
A = (4,3) * \frac{262,31}{233,62} = 4.171,42 \ m^2
$$

Las dimensiones son las siguientes:

 $a = \frac{A}{2}$ 2 = 3.851,648 2  $= 43,884m$  $l = 2 * a_m = 2 * 62,62 = 87,768 m$ 

 $T = 14.4$ °C

$$
a_m = \sqrt{\frac{A}{2}} = \frac{4.171,42}{2} = 45,67 \, m
$$

 $l_m = 2 * a_m = 2 * 3,90 = 91,339 \ m$ 

Para fines de diseño, se escoge las dimensiones críticas, es decir; las correspondientes a T: 14,4 °C, quedando el reservorio con las siguientes dimensiones de fondo:

*Ancho (a) = 45 m, largo (l)= 90 m, área (A) = 4.050 m<sup>2</sup> y carga superficial (s) = 240,628 kg/ha\*día.*

## **e) Área superior**

$$
a_s = a + x = 45 + 5 = 50 m
$$
  

$$
l_s = l + x = 90 + 5 = 95 m
$$

Por lo tanto, las dimensiones del área superior son *95 x 50 m*, con un área de  $4.750 \text{ m}^2$ .

#### **f) Área media**

$$
a_m = a + x = 45 + 2,5 = 47,5m
$$
  

$$
a_m = a + x = 90 + 2,5 = 92,5m
$$

Por lo tanto, las dimensiones son *47,5 x 92,5 m*, con un área de 4.394 m<sup>2</sup> .

En la [Figura 3. 5](#page-65-0) se muestran las dimensiones largo x ancho del reservorio.

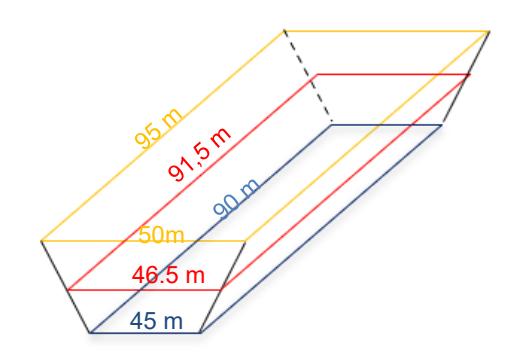

#### **Figura 3. 5. Área transversal del reservorio**

[Fuente: Autoras de este documento]

#### <span id="page-65-0"></span>**g) Volumen del reservorio 1**

El volumen del reservorio 1 será equivalente a:

$$
V_{R1} = 4.750 * 2.0 = 9.500 m^3
$$

#### **h) Terraplén**

Para determinar la altura del terraplén, se utilizará la altura de agua (WD) y una sobreelevación (FB), como se indica en la Tabla 3.6.

#### **Tabla 3. 6. Altura de agua**

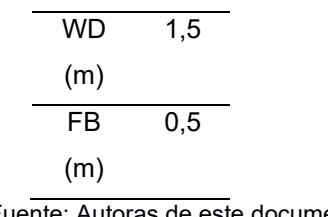

[Fuente: Autoras de este documento]

✓ Altura de diseño (DH):

$$
DH=WD+FB
$$

*3. 11*

 $\checkmark$  Altura de asentamiento (SH):

$$
SH=0.15*DH
$$

*3. 12*

 $\checkmark$  Altura de construcción (CH):

$$
CH = \frac{DH}{\frac{100 - 15}{100}}
$$

*3. 13*

Por lo tanto, los resultados se muestran en la [Tabla 3. 7](#page-66-0) y se bosquejan en la [Figura 3. 6.](#page-66-1)

<span id="page-66-0"></span>**Tabla 3. 7. Altura de diseño, asentamiento y construcción del terraplén**

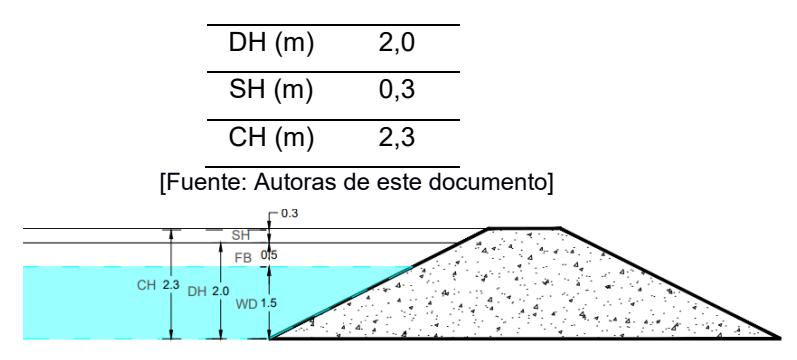

<span id="page-66-1"></span>**Figura 3. 6. Altura de diseño, asentamiento y construcción del terraplén**

[Fuente: Autoras de este documento]

## **h.1) Corona del terraplén**

 $\checkmark$  Anchura de coronación (ac):

Debe ser igual a la altura de agua (WD), pero mayor a 0,60 m y a 1,00 m, en función de si el suelo es arcilloso o arenoso, respectivamente. Por lo tanto,  $a_c = 1,50$  m.

 $\checkmark$  Anchura de base (ab):

La anchura de base va a depender de cuanto material de regulación necesitará el terraplén, por lo que se propone  $a<sub>b</sub> = 10,7$  m.

<span id="page-66-2"></span>Además, la pendiente será 1:1, lo que es igual a 45°. Ver [Figura 3.](#page-66-2) *7*.

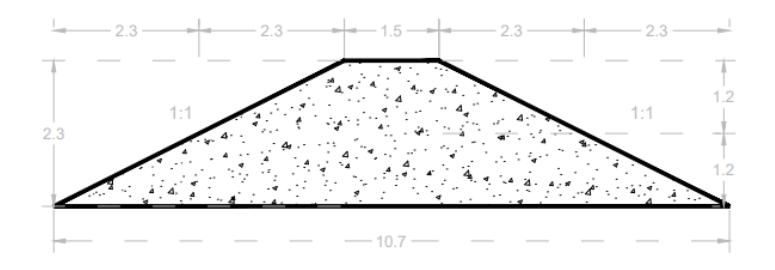

**Figura 3. 7. Corona del terraplén**

Se ha aprovechado, en lo posible, la infraestructura existente en la estación experimental, por lo que, las figuras posteriores son una dimensión mínima para diseñar, para mayor detalle, ver el Anexo 1.

#### **i) Caudal del efluente**

El caudal de salida (Qs) se representa por la siguiente ecuación:

$$
Q_s = Q_e - 0.001 e A_m
$$

Donde;  $Q_e$  = caudal de entrada (m<sup>3</sup>/día) y e = evaporación neta (mm/día). La evaporación neta en Santa Elena, El Palmar, es de 137 mm/año. Siendo el caudal del afluente de 260,79 l/s.

Y, el caudal medio Q<sub>m</sub> se obtiene así:

$$
Q_m = \frac{Q_s + Q_e}{2}
$$

**3. 15**

**3.** *14*

#### **j) Tiempo de retención**

$$
\theta = \frac{10 A_m D}{Q_m}
$$

**3. 16**

Donde; θ = tiempo de retención hidráulica (5-30 días), D = profundidad (1-1,8 m)  $y$  Qm = caudal medio (I/s).

Se adopta una profundidad de 1,5 m, por lo tanto;

$$
\theta = \frac{10 * 4.050 * 1.5}{261.55} = 3 \text{ días}
$$

Para fines de diseño se adopta el tiempo de retención estándar,  $\theta$  =5 días.

#### **k) Remoción de la DBO**

$$
L_s = \frac{L_i}{1 + k_1 \theta}
$$

Donde; L<sup>s</sup> = DBO de salida (mg/L). Esta incluye la DBO de las algas, representando el (70-90) % y;  $K_1$  = constante de remoción (1/día), se obtiene con la siguiente ecuación:

$$
k_{1(T)} = k_{1(20)} (1,05)^{T-20}
$$

La constante de remoción  $k_{1(20)}$  es 0,3 día<sup>-1</sup> en tratamiento primario y 0,1 día- $1$  en tratamiento secundario. Por lo tanto, la  $L_s$  (filtrada) está representada por:

$$
L_s = \frac{23.2}{1 + 0.568 \times 5} = 6.038 \frac{mg}{l}
$$

También puede utilizarse;

$$
L_s=0.3*L_s=6.96\frac{mg}{l}
$$

Eligiendo el resultado más conservador, la concentración de la DBO final es de *6,96 mg/L*.

#### **l) Remoción de Nitrógeno**

$$
L_sNT = L_eNT^{-\left(0,0064*1,039^{T-20}\right)*\left(\theta + 60,6(PH - 6,6)\right))}
$$

**3. 19**

La remoción de nitrógeno será equivalente a *0,37 mg/L*.

#### **m) Remoción de Oxígeno disuelto**

La remoción de nitrógeno será el resultado entre la cantidad de TAN promedio, 1 mg/L, lo cuál es el límite para asegurar desnitrificación en el reservorio 1, y la cantidad de oxígeno disuelto admisible, 4,3 mg/L. Quedando de la siguiente manera:

| <b>Reservorio</b>                         | R0             |               | R1      |        |
|-------------------------------------------|----------------|---------------|---------|--------|
| mg/L                                      | <b>Entrada</b> | <b>Salida</b> | Entrada | Salida |
| OD                                        | 3.6            | 4.8           | 4.8     |        |
| <b>Amonio</b>                             | 0.1            | 0.1           | 0.1     |        |
| [Fuente: Autoras de este documento]       |                |               |         |        |
| $\frac{0.1 * 4.3}{1} = 0.43 \frac{mg}{l}$ |                |               |         |        |

**Tabla 3. 8. Relación de parámetros de calidad de agua**

## **n) Geomembrana**

#### **n.1. Anclaje**

Se tendrá un ancho de borde del anclaje  $(b_a)$  de 0,50 m, por lo que la longitud del anclaje subterráneo (La) será de 1,90 m, como se muestra en [Figura 3. 8.](#page-69-0)

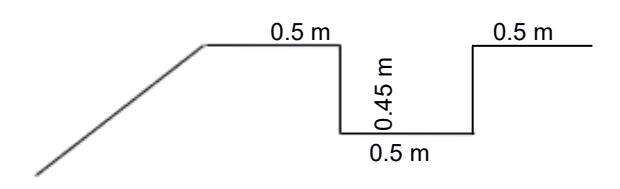

#### **Figura 3. 8. Anclaje**

[Fuente: Autoras de este documento]

#### <span id="page-69-0"></span>**n.2. Espesor**

Presión

$$
P=H*\gamma
$$

*3. 20*

Donde; H = altura total del reservorio (m), y = densidad del agua (Kg/m<sup>3</sup>).

$$
P = 2.00 * 1.000 = 2.000 \frac{kg}{m^2}
$$

Espesor teórico

$$
t = \frac{1000PX}{\cos \beta \sigma_y} (\tan \delta_u + \tan \delta_L) + E_e
$$

Donde; P = presión (kg/m<sup>2</sup>), X = distancia en que se moviliza la deformación  $(m)$ ,  $\beta$  = ángulo entre la horizontal y la inclinación del talud del muro interior del reservorio (°),  $\sigma y$  = esfuerzo a fluencia de la geomembrana (kg/m<sup>2</sup>),  $\delta u$  = ángulo de fricción entre el material superior y la membrana,  $\delta L = \hat{a}$ ngulo de fricción entre el material inferior y la membrana y Ee = espesor adicional por erosión durante la instalación (mm).

$$
t = \frac{1000 * 2.000 * 0.10}{\cos 45 * 1'537.000} (\tan 0 + \tan 18) + 0.50
$$

$$
t = 0.56 \text{mm}
$$

Espesor adicional por degradación de la superficie expuesta

$$
te = 0.25 * 0.56 = 0.14 mm
$$

Espesor adicional por acción de la superficie expuesta

$$
ta = 0.20 * 0.56 = 0.11 mm
$$

Espesor de seguridad

$$
ts = 0.50 * 0.56 = 0.41 mm
$$

Por lo tanto, el espesor total acumulado resulta

$$
e = t + te + ta + ts = 1,22mm
$$

Finalmente, el espesor comercial de la geomembrana requerida es 1,50 mm.

# **n.3) Área de anclajes**

$$
A_a = (L_a * b_a)[(l_s * 4) + (a_s * 4)]
$$
  
3. 23  
(1.0.05)(05.11) (50.11) = 551.00 m<sup>2</sup>

$$
A_a = (1.9 * 0.5)[(95 * 4) + (50 * 4)] = 551,00 m2
$$

## **n.4) Área de taludes**

$$
A_t = \frac{h}{2} \left[ \frac{4 * (l_s + l_f)}{2} + \frac{4 * (a_s + a_f)}{2} \right]
$$
\n3. 24

$$
A_t = \frac{1.5}{2} \left[ \frac{4*(95+4)}{2} + \frac{4*(90+4)}{2} \right] = 420,00 \text{ m}^2
$$

**n.5) Área de bordes**

$$
A_t = \frac{h}{2} \left[ \frac{4 * (l_s + l_m)}{2} + \frac{4 * (a_s + a_m)}{2} \right]
$$
  

$$
A_b = \frac{1.5}{2} \left[ \frac{4 * (95 + 90)}{2} + \frac{4 * (50 + 45)}{2} \right] = 140,00 \text{ m}^2
$$

Por lo tanto, el área de la geomembrana será la sumatoria de:

$$
A_m = L_t + A_f + A_t + A_b + A_a
$$
  
3. 26  

$$
A_m = 5.164 \ m^2
$$

#### **o) Canal**

Para unir el reservorio actual y el reservorio 1, se utilizarán 3 canales con las siguientes características:

Caudal = 262,31 l/s Velocidad =  $1,2$  m/s Talud =  $1:1$ Tirante =  $0.2 \text{ m}$ 

Por lo tanto, el área transversal equivale a:

$$
A=Q*V=0.219 m^2
$$

De este modo, el lado menor es:

$$
Lm = \frac{A - h^2}{h} = 0.89 m
$$

Y el lado mayor es:

$$
LM = Lm - 2h = 1,29 m
$$

Finalmente, para fines de diseño, las dimensiones a utilizar son *1,30 x 0,90 m.* Ver Plano Detalle de los Canales.

#### **3.1.3.3.3. Tratamiento en reservorio 2, R2**

Este reactor va a recibir un tratamiento basado en la teoría aerobio, en donde, mediante la aireación natural, los microorganismos existentes degradarán la materia orgánica que no se removió del reservorio 1, garantizando un nivel de calidad de agua adecuado para recircular.

#### **a) Calidad de agua**

Para el sistema de tratamiento, las principales consideraciones son los parámetros de calidad de agua. En la sección 2.4. Análisis de la calidad de agua, Capítulo 2, se determinó que los parámetros de diseño con respecto a la calidad de agua serían los de la salida del sector C, como se muestra en la [Tabla 3. 9.](#page-71-0) No obstante, se ha considerado diseñar para la temperatura promedio de toda la estación experimental.

| Parámetro          | Unidad | <b>Salida</b><br>de R1 |
|--------------------|--------|------------------------|
| Oxígeno            | mg/L   | 0,43                   |
| disuelto           |        |                        |
| <b>DBO</b>         | mg/L   | 6.96                   |
| NΤ                 | mg/L   | 0.27                   |
| <b>Temperatura</b> | °∩     | 14.1                   |

<span id="page-71-0"></span>**Tabla 3. 9. Parámetros de calidad de agua de diseño del reservorio 2**

[Fuente: Autoras de este documento]

#### **b) Caudal de entrada**

El caudal de entrada del reservorio 2, será el de salida de R1, obteniendo así un caudal de *260,79 l/s*.

*3. 27*
#### **c) Carga superficial de la DBO**

La carga superficial de la DBO ( $\lambda$ s), debe estar entre 100 a 400 kg/ha\*día para permitir el desarrollo sano de alga. Para temperaturas entre 10 a 20 °C, se recomienda utilizar la siguiente ecuación:

$$
\lambda_s = 20T - 100
$$
 3. 27

Por lo tanto, la carga superficial es 188 g/m<sup>3\*</sup>día, con una temperatura de 14,4°C.

#### **d) Tiempo de retención**

$$
\theta_{m1} = \frac{10 * L_i * D}{0.75 \lambda_s}
$$

*3. 28*

Donde; Li = es la concentración del afluente del reservorio 2 que sale del reservorio 1 (mg/l), D = profundidad (0.8-1.5 m) y  $\lambda$ <sub>s</sub> = la concentración de carga superficial (g/m<sup>3\*</sup>día).

$$
\theta_{m1} = \frac{10 * 6,96 * 0,8}{0,75 * 188} = 0,39 \text{ días}
$$

El rango del tiempo de retención está de 3 a 10 días, por lo que, para fines de diseño, se utilizará 3 días.

#### **e) Volumen**

$$
V = \frac{86.400 * L_i * Q_e}{1.000 * \lambda_s}
$$

*3. 29*

Por lo tanto, se obtiene un volumen de  $8.341,729$  m<sup>3</sup>.

#### **f) Área**

El área se obtiene de:

$$
A = \frac{V}{D} = 10.427,161 \ m^2
$$

Las dimensiones son las siguientes:

$$
a = \sqrt{\frac{A}{2}} = \frac{10.427,161}{2} = 72,205m
$$

$$
l = 2 * a = 2 * 72,205 = 144,41 m
$$

Para fines de diseño, se escoge las dimensiones críticas, es decir; las correspondientes a T: 14,4 °C, quedando el reservorio con las siguientes dimensiones de fondo:

*Ancho (a) = 75 m, largo (lm)= 150 m, área (A) = 11.250 m<sup>2</sup> y carga superficial (s) = 139,4 kg/ha\*día.*

Las dimensiones superiores y de fondo del reservorio 2, se indican según la [Figura 3. 9:](#page-73-0) B

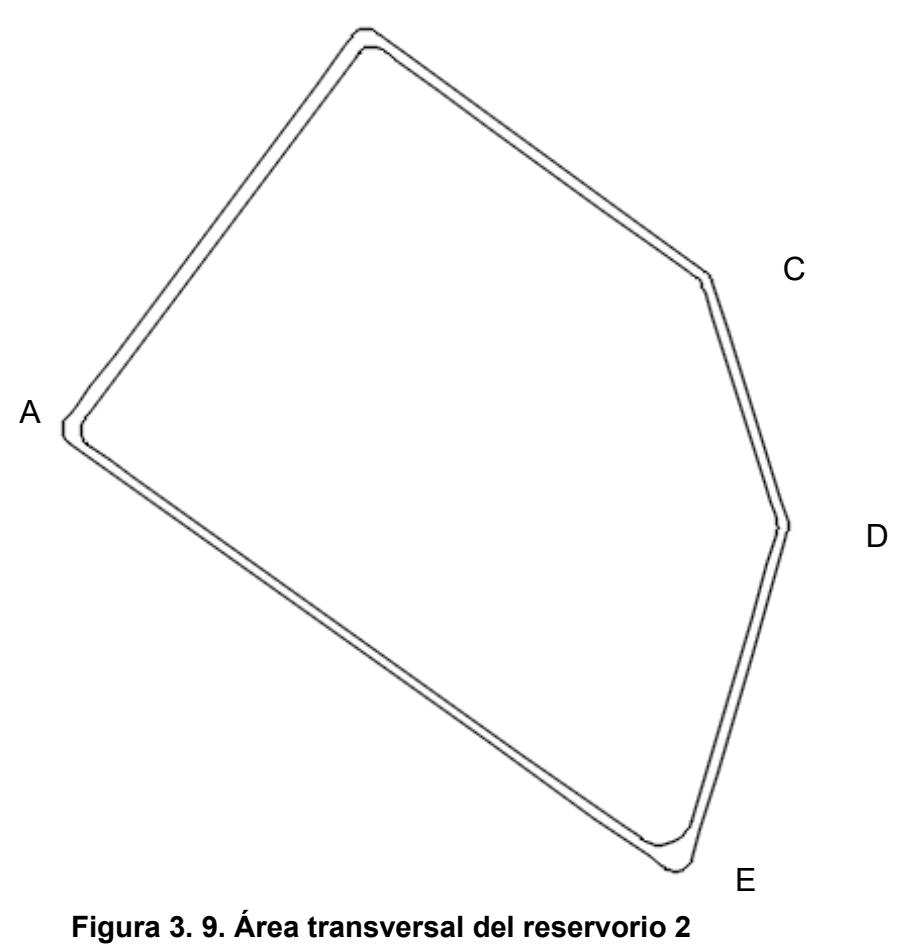

[Fuente: Autoras de este documento]

<span id="page-73-0"></span>Se ha tomado una geometría irregular para aprovechar, en lo posible, la infraestructura existente en la estación experimental, tal como los terraplenes. **Longitud de fondo**

 $A: 90 m$ 

- B: 75 m
- C: 45 m
- D: 65 m
- E: 135 m

Obteniendo un Área de fondo de 10.300 m<sup>2</sup>.

# **Longitud superior**

- A: 95 m
- B: 80 m
- C: 50 m
- D: 70 m
- E: 140 m

Obteniendo un Área superior de 11.200 m<sup>2</sup>.

# **g) Volumen del reservorio 2**

El volumen del reservorio 2 será equivalente a:

$$
V_{R2} = 11.200 * 1.3 = 14.560 m^3
$$

#### **h) Terraplén**

<span id="page-74-0"></span>Para determinar la altura del terraplén, se utilizará la altura de agua (WD) y una sobreelevación (FB), como se indica en la [Tabla 3. 10.](#page-74-0)

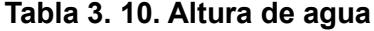

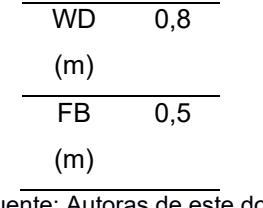

[Fuente: Autoras de este documento]

✓ Altura de diseño (DH):

$$
DH=WD+FB
$$

*3. 30*

 $\checkmark$  Altura de asentamiento (SH):

$$
SH = 0.15 * DH
$$

*3. 31*

✓ Altura de construcción (CH):

$$
CH = \frac{DH}{\frac{100-15}{100}}
$$

*3. 32*

Por lo tanto, los resultados se muestran en la [Tabla 3. 11](#page-75-0) y se bosquejan en la [Figura 3. 10.](#page-75-1)

<span id="page-75-0"></span>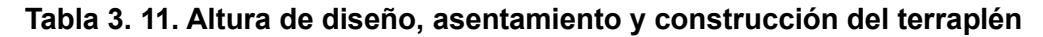

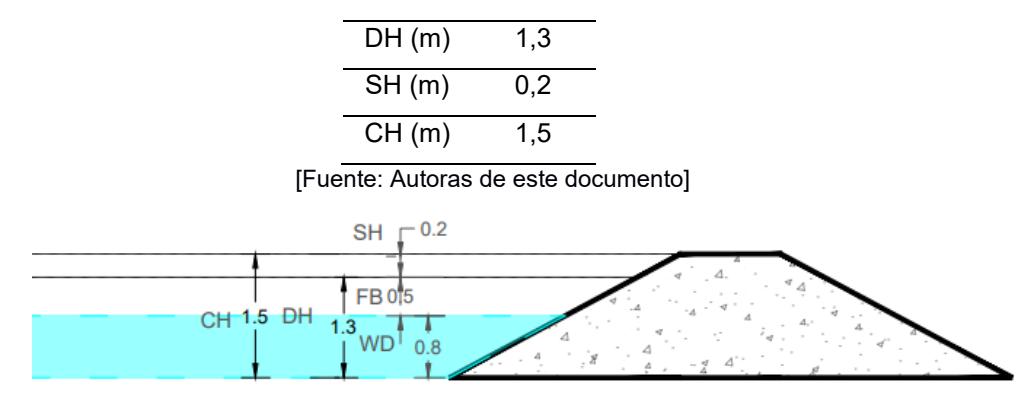

<span id="page-75-1"></span>**Figura 3. 10. Altura de diseño, asentamiento y construcción del terraplén** [Fuente: Autoras de este documento]

#### **g.1) Corona del terraplén**

 $\checkmark$  Anchura de coronación (ac):

Debe ser igual a la altura de agua (WD), pero mayor a 0.60 m y a 1.00 m, dependiendo de si el suelo es arcilloso o arenoso, respectivamente. Por lo tanto,  $a_c = 0.8$  m.

 $\checkmark$  Anchura de base (ab):

La anchura de base va a depender de cuanto material de regulación necesitará el terraplén, por lo que se propone  $a<sub>b</sub> = 7,3$  m.

<span id="page-75-2"></span>Además, la pendiente será 1:1, lo que es igual a 45°. Ver [Figura 3. 11.](#page-75-2)

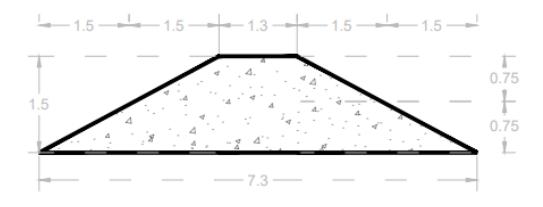

**Figura 3. 11. Corona del terraplén**

[Fuente: Autoras de este documento]

Se ha aprovechado, en lo posible, la infraestructura existente en la estación experimental, por lo que, las figuras posteriores son una dimensión mínima para diseñar, para mayor detalle, ver el Anexo 1.

#### **h) Caudal del efluente**

El caudal de salida (Qs) se representa por la siguiente ecuación:

$$
Q_s = Q_e - 0.001eA_m
$$

Donde;  $Q_e$  = caudal de entrada (m<sup>3</sup>/día) y e = evaporación neta (mm/día). La evaporación neta en Santa Elena, El Palmar, es de 137 mm/año. Siendo el caudal del efluente de 256,57 l/s.

Y, el caudal medio Q<sub>m</sub> se obtiene así:

$$
Q_m = \frac{Q_s + Q_e}{2}
$$

*3.* **34**

#### **i) Remoción de la DBO**

Del reservorio 1, el agua salió con una concentración de la DBO de 6,98 mg/L, por lo que, en el reservorio 2, esta se reducirá hasta los 2,09 mg/L, como se muestra a continuación.

$$
L_s = 0.3 * L_s = 2,088 \frac{mg}{l}
$$

#### **j) Remoción de oxígeno disuelto O<sup>2</sup>**

En el reservorio 1 el agua ingresa con un valor de Oxígeno disuelto de 3,8 mg/L y sale con una concentración de oxígeno disuelto de 0.43 mg/L porque en ese reservorio se tiene materia orgánica representada por la DBO, por tanto, se consume el  $O<sub>2</sub>$  que viene desde el reservorio 1 y se dirige hacia el reservorio 2. Este oxígeno disuelto se incrementa por la acción natural de la fotosíntesis.

En otras palabras, se toma el dióxido de carbono y el agua y, con la ayuda de la luz solar y las algas lo transforman en glucosa y lo liberan en forma de oxígeno, como se observa en la Ecuación 3.35. Parte de este oxígeno se disuelve en el agua y la otra parte dependerá de las condiciones de salinidad y temperatura del reservorio.

$$
6CO_2 + 6H_2O + luz \rightarrow C_6H_{12}O_6 + 6O_2
$$

Este proceso logra aumentar el O2 hasta 3,8 mg/L.

#### **k) Geomembrana**

#### **k.1. Anclaje**

Se tendrá un ancho de borde del anclaje (ba) de 0,50 m, por lo que la longitud del anclaje subterráneo (La) será de 1,90 m, como se muestra en la [Figura 3.](#page-77-0)  [12.](#page-77-0)

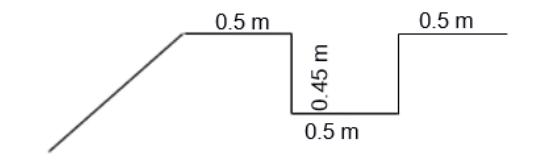

**Figura 3. 12. Anclaje**

[Fuente: Autoras de este documento]

#### <span id="page-77-0"></span>**k.2. Espesor**

Presión

 $P = H * v$ 

*3. 36*

*3. 37*

Donde; H = altura total del reservorio (m), y = densidad del agua (Kg/m<sup>3</sup>).

$$
P = 2.00 * 1.300 = 1.300 \frac{kg}{m^2}
$$

Espesor teórico

$$
t = \frac{1000PX}{\cos \beta \sigma_y} (\tan \delta_u + \tan \delta_L) + E_e
$$

Donde; P = presión (kg/m<sup>2</sup>), X = distancia en que se moviliza la deformación  $(m)$ ,  $\beta$  = ángulo entre la horizontal y la inclinación del talud del muro interior del reservorio (°),  $\sigma y$  = esfuerzo a fluencia de la geomembrana (kg/m<sup>2</sup>),  $\delta u$  = ángulo de fricción entre el material superior y la membrana,  $\delta L = \hat{a}$ ngulo de

*3.* **35**

fricción entre el material inferior y la membrana y Ee = espesor adicional por erosión durante la instalación (mm).

$$
t = \frac{1000 * 1.300 * 0.10}{\cos 45 * 1537000} (\tan 0 + \tan 18) + 0.50
$$

$$
t = 0.56 mm
$$

Espesor adicional por degradación de la superficie expuesta

$$
te = 0.25 * 0.56 = 0.13 mm
$$

Espesor adicional por acción de la superficie expuesta

$$
ta = 0.20 * 0.56 = 0.11 mm
$$

Espesor de seguridad

$$
ts = 0.50 * 0.56 = 0.39 mm
$$

Por lo tanto, el espesor total acumulado resulta

$$
e = t + te + ta + ts = 1,17mm
$$

Finalmente, el espesor comercial de la geomembrana requerida es 1,50 mm.

# **k.3) Área de anclajes**

$$
A_a = (L_a * b_a)[(l_s * 4) + (a_s * 4)]
$$
  
3. 39  

$$
A_a = (1,9 * 0,5)[(151 * 4) + (76 * 4)] = 862,60 \text{ m}^2
$$

#### **k.4) Área de taludes**

$$
A_{t} = \frac{h}{2} \left[ \frac{4 * (l_{s} + l_{f})}{2} + \frac{4 * (a_{s} + a_{f})}{2} \right]
$$
  

$$
A_{t} = \frac{0.8}{2} \left[ \frac{4 * (151 + 150)}{2} + \frac{4 * (76 + 75)}{2} \right] = 361,60 \text{ m}^{2}
$$

# **k.5) Área de bordes**

$$
A_t = \frac{h}{2} \left[ \frac{4 * (l_s + l_m)}{2} + \frac{4 * (a_s + a_m)}{2} \right]
$$

$$
A_b = \frac{0.8}{2} \left[ \frac{4*(151+150)}{2} + \frac{4*(76+75)}{2} \right] = 862,60 \text{ m}^2
$$

Por lo tanto, el área de la geomembrana será la sumatoria de:

$$
A_m = L_t + A_f + A_t + A_b + A_a
$$
  
3. 42  

$$
A_m = 12.702 \ m^2
$$

Para aprovechar de manera eficiente el espacio del reservorio, se ha decidido modificar la forma del reservorio 2 manteniendo el mismo área y volumen.

#### **l) Canal**

Para unir el reservorio actual y el reservorio 1, se utilizarán 3 canales con las siguientes características:

Caudal = 260,39 l/s

Velocidad =  $1,2$  m/s

Talud =  $1:1$ 

Tirante =  $0.2 \text{ m}$ 

Por lo tanto, el área transversal equivale a:

$$
A=Q*V=0.219\ m^2
$$

De este modo, el lado menor es:

$$
Lm = \frac{A - h^2}{h} = 0.89 m
$$

Y el lado mayor es:

$$
LM = Lm - 2h = 1,29 m
$$

Finalmente, para fines de diseño, las dimensiones a utilizar son 1,30 x 0,90 m. Ver Plano Detalle de los Canales.

#### **3.2.Especificaciones técnicas**

#### **3.2.1. Dimensiones generales**

#### **3.2.1.1. Capacidad del reservorio**

Se han diseñado dos reservorios, en los que cada uno tendré un tratamiento diferente para que el agua captada se mantenga con la calidad necesaria para el óptimo desarrollo de las especies. Además, se considerará un tiempo de retención de 5 días para el reservorio 1 y 3 días para el reservorio 2, en la [Tabla 3. 12](#page-80-0) se detallan las dimensiones.

<span id="page-80-0"></span>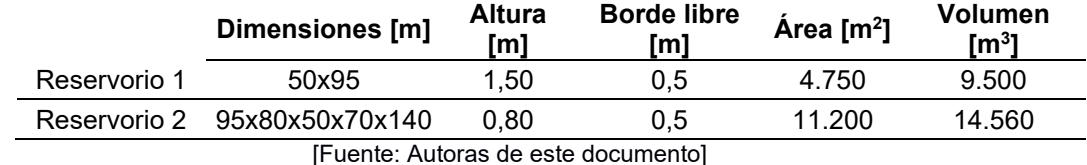

#### **Tabla 3. 12. Dimensiones de cada reservorio**

El caudal de efluente es de 256,57 l/s.

#### **3.2.2. Movimiento de tierras**

Las siguientes actividades han sido tomadas del Ministerio de Transporte y Obras Públicas (MTOP), por lo que en esta sección se va a redactar de manera simplificada las especificaciones técnicas, dejando el contenido completo en el Anexo 2.

# **3.2.2.1. Limpieza**

Se realiza el despeje del terreno para llevar a cabo la obra, se retiran todos los árboles, arbustos, troncos, matorrales y cualquier otra vegetación; además, se incluye la remoción de la tierra vegetal, hasta la profundidad que se requiera y este indicada en los planos o por el Fiscalizador.

En las zonas que deben ser cubiertas por terraplenes y que se deba eliminar la capa vegetal, material inadecuado o raíces, se nivelará y compactará la superficie resultante luego de eliminar los materiales. El relleno y la compactación se efectuará de acuerdo con lo que indica la MTOP.

#### **3.2.2.2. Material de relleno**

El material arcilloso limoso para el terraplén será extraído tanto del sitio excavado como de una cantera reglamentada cercana, garantizando la calidad del material que se usará.

La arcilla debe estar libre de material orgánico o desechos, además debe ser compactada a su contenido óptimo de humedad para obtener la máxima densidad y mínima permeabilidad.

Este material puede ser trasladado desde una cantera de libre aprovechamiento, ubicado en la parroquia Colonche siendo sus coordenadas 541.168,00m E, 9'771.675,20m N, con código Arcom 790793.

# **3.2.2.3. Geomembrana**

Se deberá evitar la sedimentación por lo que, se colocará un revestimiento de geomembrana HDPE de 1,5 mm de espesor y 7 m de longitud, a continuación, en la Tabla 3.13, se muestran las características de este material de revestimiento.

| <b>Características</b>       | <b>Unidad</b> | Geomembrana      | Métodos de         |
|------------------------------|---------------|------------------|--------------------|
|                              |               | <b>HDPE</b>      | ensayo             |
| Espesor promedio mínimo      | mm            | $1.5 \text{ mm}$ | <b>ASTM D 5199</b> |
| Densidad con negro de        | $g/cm^3$      | >0.940           | <b>ASTM D 1505</b> |
| carbono                      |               |                  |                    |
| Esfuerzo de tracción límite  | KN/m          | 24 (≥22)         | <b>ASTM D 6693</b> |
| elástico (1)                 | KN/m          | $45$ (≥40)       |                    |
| Resistencia a la tracción a  | %             | 13 (≥12)         |                    |
| la rotura (1)                | $\%$          | 800 (≥700)       |                    |
| Alargamiento en el límite    |               |                  |                    |
| elástico (1)                 |               |                  |                    |
| Alargamiento a la rotura (1) |               |                  |                    |
| Resistencia al rasgado (1)   | N             | 215 (≥187)       | <b>ASTM D 1004</b> |
| Resistencia al               | N             | 550 (≥480)       | <b>ASTM D 4833</b> |
| punzonamiento                |               |                  |                    |
| Resistencia a la fisuración  | H             | ≥500             | <b>ASTM D 5397</b> |
| bajo tensión en medio        |               |                  |                    |
| tensoactivo (SP-NCTL) (2)    |               |                  |                    |
| Negro de carbono             |               |                  |                    |
| Contenido en negro de        | $\%$          | $2 - 3$          | <b>ASTM D 4218</b> |
| carbono                      | Categoría     | $1 - 2$          | <b>ASTM D 5596</b> |
| Dispersión del negro de      |               |                  |                    |
| carbono                      |               |                  |                    |
| OIT estándar                 | <b>Min</b>    | ≥100             | <b>ASTM D 3895</b> |
| Envejecimiento en horno a    | % retenido    | $\geq 55$        | <b>ASTM D 5721</b> |
| 85 °C                        |               |                  | <b>ASTM D 3895</b> |
| OIT estándar - % retenido    |               |                  |                    |
| después de 90 días           |               |                  |                    |
| <b>Resistencia UV</b>        | % retenido    | $\geq 50$        | <b>ASTM D 7238</b> |
| OIT a alta presión -         |               |                  | <b>ASTM D 5885</b> |
| %retenido después de         |               |                  |                    |
| 1600h                        |               |                  |                    |

**Tabla 3. 13. Especificaciones técnicas**

[Geoconcret: Geosintéticos y Concretos, 2020a]

# **3.2.2.4. Instalación de geomembrana**

# **3.2.2.4.1. Colocación de geomembrana**

Se cubre el área, se esparce y extiende para evitar desperdicio de material. Después de colocar el material, se procede con el termosellado y soldadura de la geomembrana, ver [Figura 3. 13.](#page-82-0)

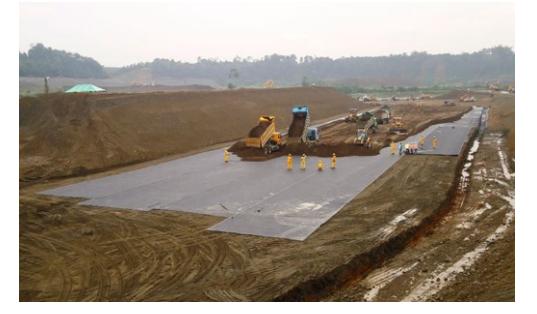

**Figura 3. 13. Colocación de geomembrana**

[Fuente: Geoconcret S.A]

# <span id="page-82-0"></span>**3.2.2.4.2. Testeo de calibración del termosellado**

Se realiza un testeo para verificar la calibración de la máquina ha permitido un termosellado para evitar costuras mal hechas que se puedan desprender.

# **3.2.2.4.3. Termosellado y extrusión de geomembrana**

Se procede a termosellar las láminas de geomembrana, se realizan las costuras en las uniones y donde la máquina termoselladora no pueda pasar, se sellará con hilo de polietileno los lugares que quedan por impermeabilizar, ver [Figura 3.](#page-82-1)  [14](#page-82-1)

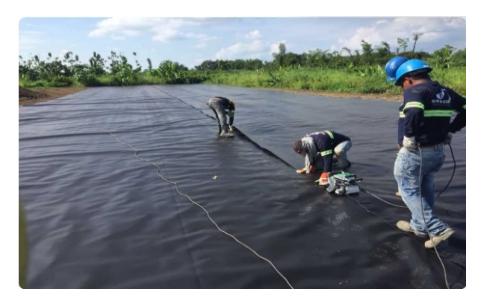

**Figura 3. 14. Proceso de termosellado**

[Fuente: Geoconcret S.A]

# <span id="page-82-1"></span>**3.2.3. Protección de talud**

Se diseñaron terraplenes con talud 1:1, de forma que se aproveche la infraestructura existente en la estación experimental CENAIM. La corona de cada uno va de un rango entre (4 a 6) metros. La altura de construcción es de 1,50 metros para el reservorio 1 y 1,30 metros para el reservorio 2. Y, la altura de asentamiento considerada es de 0,30 para el reservorio 1 y 0,20 metros para el reservorio 2. Ver Plano Detalle de los terraplenes.

### **3.2.4. Calidad del agua**

Se consideraron parámetros físicos y químicos de calidad de agua como:

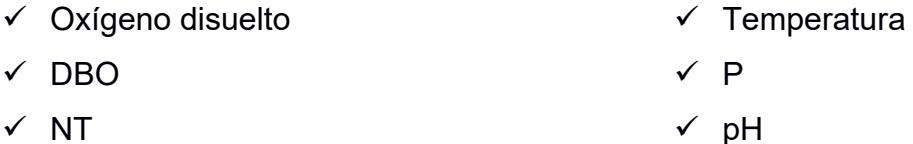

En la [Tabla 3. 14](#page-83-0) se detallan los parámetros del reservorio 0 al 1 y se detalla la cantidad de remoción de la DBO después del tratamiento del reservorio 2 en la [Tabla 3. 15.](#page-83-1)

| <b>Remoción</b>     | mg/L |
|---------------------|------|
| DBO                 | 6.96 |
| Nitrógeno           | 0,37 |
| Oxígeno<br>disuelto | 0.43 |

<span id="page-83-0"></span>**Tabla 3. 14. Remoción de parámetros del reservorio 0 al 1**

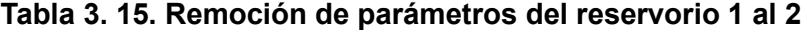

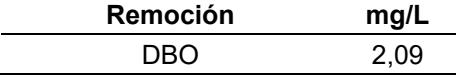

#### <span id="page-83-1"></span>**3.2.5. Maquinarias**

#### **Retroexcavadora**

- ✓ Motor: 90-92 HP SAE, par máximo neto de 400 Nm a 1400 RPM.
- ✓ Sistema de arranque: arranque eléctrico directo de 12 volts, con alternador de 90 a 95 Amp.
- ✓ Sistema de enfriamiento: radiador con agua, adecuado a condiciones tropicales de servicio pesado.
- ✓ Tracción: 4 ruedas, ejes de máxima tracción.
- ✓ Sistema hidráulico: bomba de engranajes, centro abierto. Caudal de bomba de 140 a 143 l/min. Presión de trabajo de 248 a 251 bares.
- ✓ Dirección: servo dirección hidrostática con cilindro de doble efecto. Brazos de dirección ubicados en la parte posterior de eje delantero. El radio de giro sin frenos de 8,10 m.
- ✓ Neumáticos: frontales 12,5 x 18 (10 telas), 5 prisioneros, como máximo. Traseros 17,5 x 25 (12 telas), 5 prisioneros, como máximo.
- $\checkmark$  Cucharón: frontal: capacidad colmada: 1,1 m<sup>3</sup>, 8 dientes como mínimo. Construido con planchas gruesas de acero y refuerzos, accionamiento de cucharón con cilindros, sistemas autonivelantes. Excavador: de servicio pesado de 760 mm, 5 dientes.

#### **Requerimiento sobre la operación del cargador:**

- $\checkmark$  Fuerza de arranque del balde: 6.170 kg
- ✓ Capacidad de levantamiento a altura máxima: 3.495 kg
- ✓ Altura máxima de levante a nivel del pasador: 3.450 mm

# **Requerimientos sobre la operación de la retroexcavadora:**

- ✓ Profundidad de excavación: 4.390 mm
- ✓ Alcance total desde el pivote de rotación: 5.370 mm
- $\checkmark$  Altura de carga: 3.840 mm
- $\checkmark$  Altura de transporte: 3.530 mm
- ✓ Fuerza de desprendimiento del cucharón: 6.324 kg
- $\checkmark$  Fuerza de desprendimiento del brazo: 3.217 kg

# **3.3.Normativas Aplicables**

- ✓ Ministerio de Transporte y Obras Públicas (MTOP). Capítulo 300: Movimiento de Tierras.
- ✓ Decreto Nº 3.327 Reglamento para la ordenación, conservación, manejo y aprovechamiento del manglar.
- ✓ Ley orgánica de recursos hídricos, uso y aprovechamiento de agua.
- $\checkmark$  Ley de gestión ambiental.
- $\checkmark$  Ley orgánica de salud.

# **CAPÍTULO 4**

# **4. ANÁLISIS AMBIENTAL**

En la acuicultura de camarones se requiere que el agua se cambie periódicamente, por lo que, proveer cantidad y calidad de agua a las especies es vital para su desarrollo óptimo. Además, la descarga de los efluentes provenientes de la estación experimental del Centro Nacional de Acuicultura e Investigaciones (CENAIM), sin tratamiento previo, puede generar importantes impactos sobre el cuerpo receptor.

# **4.1.Objetivos**

# **4.1.1. Objetivo General**

Realizar el análisis ambiental del diseño del reservorio para optimizar el funcionamiento de la estación experimental CENAIM.

# **4.1.2. Objetivos Específicos**

- 1. Establecer los componentes del medio físico, biótico, social y cultural de la estación experimental CENAIM.
- 2. Cualificar los impactos ambientales que genera la implementación del diseño del reservorio.
- 3. Proponer medidas de prevención y mitigación para minimizar los impactos ambientales generados por el proyecto.

#### **4.2.Descripción del proyecto**

Este proyecto consiste en el diseño de un reservorio de agua para que sirva de soporte para una recirculación en el cultivo de especies acuícolas en la estación experimental CENAIM, a cargo de la Institución educativa pública, Escuela Superior Politécnica del Litoral (ESPOL). El alcance incluye la estimación de caudales, balance de masa, evaluación del sistema existente, trabajos de campo como batimetría para corroborar que las dimensiones de las piscinas no han variado considerablemente y; avanza hasta labrimación de los volúmenes del reservorio en diferentes situaciones o requerimientos. No incluye realización de nuevos ensayos de calidad del agua, ya que se utilizaron aquellos suministrados por el cliente, y tampoco prospecciones geofísicas para encontrar nuevos pozos. Este estudio es una acción para reducir la huella de carbono mediante la producción y el consumo responsable de las especies acuícolas, de forma que se conserve la vida marítima sin alterar el recurso hídrico, puntando a los ODS 6, 12, 13 y 14.

La zona de estudio se encuentra aproximadamente de 3 a 5 m.s.n.m., en un área de pendiente plana, a 500 m de la entrada a la Parroquia Palmar, en la carretera E15 que conecta las localidades de Palmar y Ayangue, pertenecientes al cantón Santa Elena. La acuicultura de camarón domina este sector de la costa del Ecuador, con amplias áreas dedicadas al cultivo. Ver [Figura 4. 1.](#page-86-0)

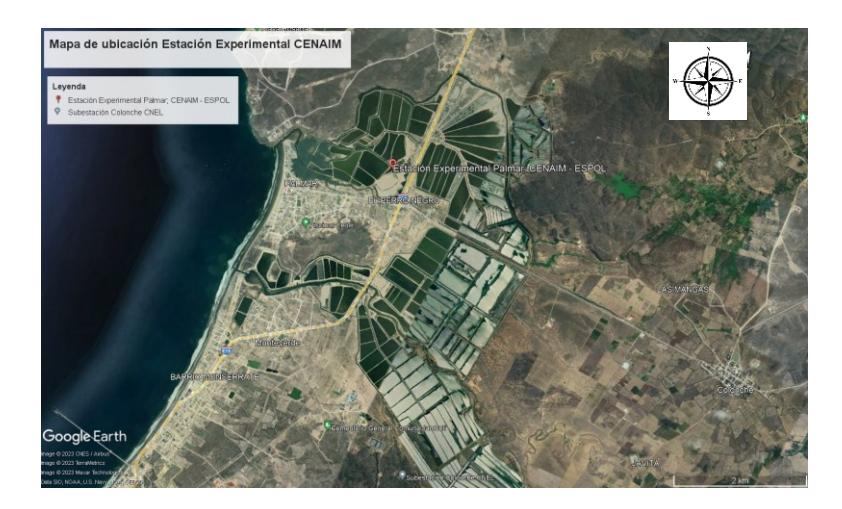

**Figura 4. 1. Mapa de ubicación de la Estación Experimental CENAIM**

<span id="page-86-0"></span>[Fuente: Google Earth]

Desde el punto de vista ambiental, la implementación del proyecto causará impactos al agua, ya que al extraer e introducir agua en el Estero se puede alterar el balance hídrico; al aire, por la cantidad de desechos sólidos que se desprenden en la fase de construcción y; al suelo, debido al movimiento de tierras. Por tanto, se van a evaluar las potenciales afectaciones para proponer acciones que mitiguen el espacio intervenido.

Se van a utilizar principios de sostenibilidad en todas las fases de diseño del reservorio. Además, la selección de materiales y tecnologías de impacto ambiental menor y alta eficiencia en el uso de recursos y energía. Se implementará un manejo de los residuos, garantizando su correcta disposición. Estas estrategias garantizarán que el proyecto se lleve a cabo de manera sostenible y eficiente. Es posible que, al ser un área de manglar, de acuerdo con la información suministrada, se deberán realizar autorizaciones administrativas para su intervención.

La metodología para medir y/o caracterizar el impacto ambiental, consiste en identificar los impactos, después se los valora y luego se seleccionan aquellos que están ocasionando impactos significativos, para los cuales se proponen acciones de mitigación y se elabora el Plan de Manejo Ambiental, tanto en la parte constructiva como en la parte operativa.

#### **4.3.Línea base ambiental**

Para evaluar el impacto ambiental de un proyecto, es fundamental analizar cada aspecto que podría verse afectado. Al identificar estos factores, es posible predecir los efectos que el proyecto podría tener sobre el entorno y tomar medidas para mitigarlos. Las 3 categorías principales de características socioambientales a tomar en cuenta son el medio: físico, biológico y socioeconómico (Centro del Agua y Desarrollo Sustentable, 2013b).

69

#### **4.3.1. Medio físico**

#### **4.3.1.1. Clima**

La provincia de Santa Elena se caracteriza por un clima seco y árido, con temperaturas que oscilan en promedio de 23.5 a 25.2 °C. En épocas de lluvia, se ha registrado temperaturas hasta de 32 °C, mientras que, en los periodos de sequía, las temperaturas pueden bajar hasta los 16 °C. Los meses de enero y febrero suelen tener niveles más altos de precipitación, con 25.7 y 54.6 mm, respectivamente; disminuyendo su intensidad en los meses contiguos, llegando hasta los 0 mm (Plan de Desarrollo y Ordenamiento Territorial 2019-2020, 2020b).

Con la emergencia climática actual, los patrones indican que las temporadas de sequía están volviéndose más severas, lo que está aumentando la necesidad de un manejo eficiente del agua en la estación experimental (Centro del Agua y Desarrollo Sustentable, 2013b)*.*

# **4.3.1.2. Geomorfología**

Es una zona plana, con pendientes suaves y características geográficas de baja altitud, a excepción de unos pocos cerros. Las altitudes en esta zona varían entre los 3 y 50 m.

### **4.3.1.3. Suelos**

Según el (Instituto Geográfico Militar, 2018), en general el suelo de esta zona se clasifica en arcilloso, arenoso, franco y franco limoso. Ver [Figura 4.](#page-89-0) *2*. En Santa Elena, debido a varios factores como su clima y geología, el suelo es normalmente arenoso y bien drenado debido a su cercanía con la Costa, aunque pueden ser bastante secos debido al clima de la región.

Además, por su ubicación, el suelo en ciertas áreas puede tener un nivel más alto de salinidad y esto puede afectar a su capacidad para retener agua y limitar la disponibilidad de varios nutrientes para las plantas.

Estas características del suelo son importantes para el diseño del reservorio porque si la mayor parte del terreno es arcilloso, sería favorable ya que el agua se acumularía fácilmente (*Plan de Desarrollo y Ordenamiento Territorial 2019- 2020*, 2020b).

Por otro lado, si el suelo es arenoso, la fuga de agua podría ser un problema. Esto requeriría estrategias de manejo de agua cuidadosamente planificadas para asegurarse de que esta no se desperdicie a través de la filtración excesiva.

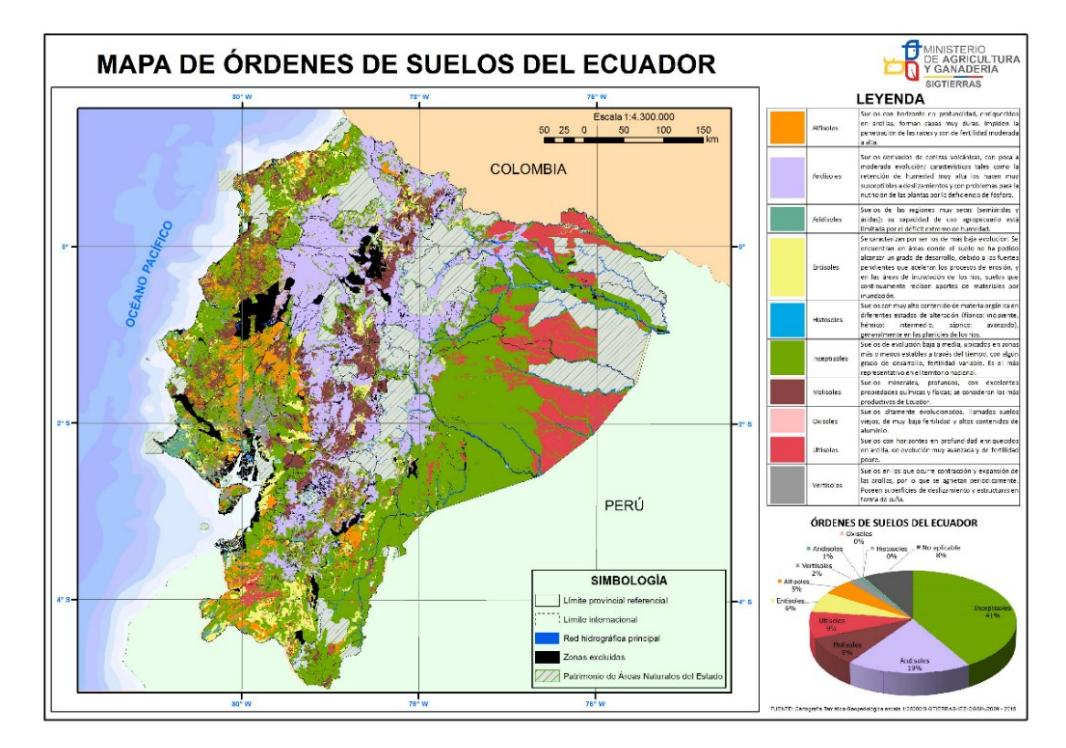

<span id="page-89-0"></span>**Figura 4. 2. Mapa de órdenes de suelos del Ecuador** [Fuente: Ministerio de Agricultura y Ganadería. (2015). Mapa de Órdenes de suelos del Ecuador [Mapa]. 1:25000. Ecuador: SIGTIERRAS]

# **4.3.2. Medio biológico**

La provincia de Santa Elena tiene una gran variedad de especies de flora y fauna que se han adaptado a las condiciones del clima. En esta zona se encuentra el bosque seco con una superficie de 4200 ha, en Chongón – Colonche, con segmentos dedicados a la ganadería y agricultura.

La fauna incluye una amplia diversidad de mamíferos, aves, reptiles, anfibios, peces, crustáceos y moluscos. Mientras que, la vegetación es típicamente de bosque seco tropical. Estos bosques se caracterizan por tener árboles de hoja caduca que pierden sus hojas durante la estación seca para conservar agua. Entre las especies de plantas que se pueden encontrar en estos bosques se encuentran el algarrobo, el ceibo y varias especies de cactus y bromelias (Astudillo-Sánchez et al., 2020).

#### **4.3.2.1. Manglares**

El área de estudio, estación experimental CENAIM, se caracteriza por tener manglar que lo rodea, por lo que, continuando la línea ambiental y restricciones amparadas por la ley, para el diseño se ha considerado como limitación, no afectar la zona protegida por manglares.

Los manglares desempeñan diversas funciones en relación con la calidad del agua, incluido el manejo de aguas residuales. Aunque no son sistemas de tratamiento convencionales, ofrecen servicios ecológicos que pueden mejorar la calidad del agua en ciertas situaciones. Sus roles incluyen:

- 1. Filtración Natural: Las raíces y sedimentos retienen y filtran partículas y contaminantes, incluyendo componentes de aguas residuales.
- 2. Nutrientes: Capturan y mantienen nutrientes como nitrógeno y fósforo, reduciendo la entrada excesiva en aguas costeras.
- 3. Estabilización Costera: Previenen la erosión y evitan la entrada directa de aguas residuales.
- 4. Microorganismos Beneficiosos: Albergan bacterias que descomponen materia orgánica, mejorando calidad del agua.
- 5. Procesos Biogeoquímicos: Influencian procesos químicos, promoviendo eliminación de ciertos contaminantes.
- 6. Organismos Filtradores: Refugian moluscos y crustáceos que eliminan partículas y nutrientes.

No obstante, los manglares no reemplazan sistemas de tratamiento adecuados. Son frágiles y necesitan manejo eficaz. El control de aguas residuales sigue siendo esencial para evitar contaminación y preservar ecosistemas acuáticos.

# **4.3.3. Medio socioeconómico**

# **4.3.3.1. Población**

De acuerdo con el censo 2010, en la de la provincia de Santa Elena hay un total de 308.693 habitantes, el 50.8% hombres y 49.2% mujeres. En la [Figura 4. 3](#page-91-0) se detalla el porcentaje de habitantes por rango de edad.

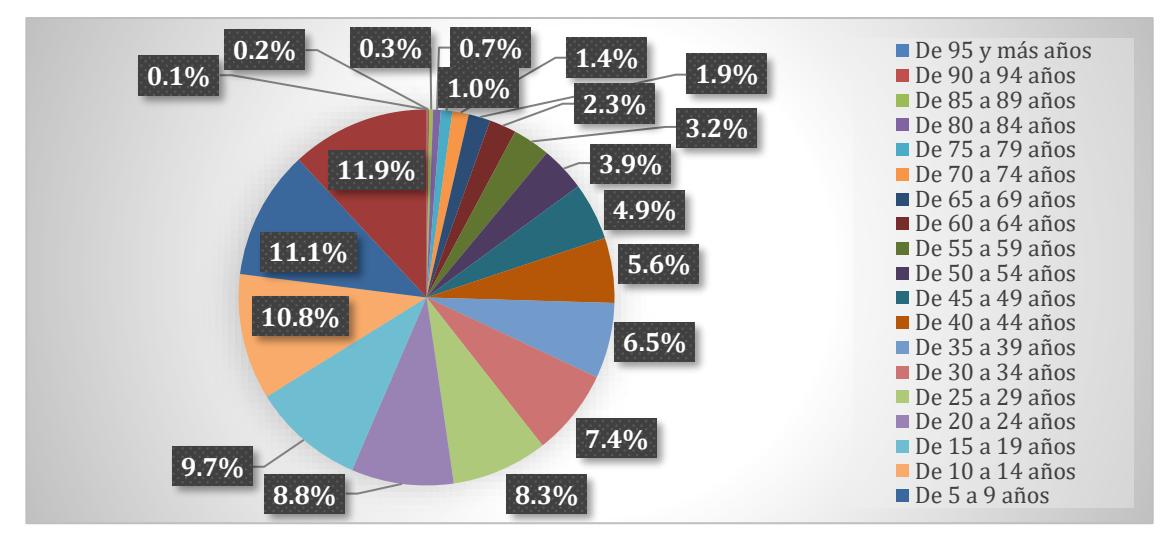

**Figura 4. 3. Porcentaje poblacional por rango de edad en Santa Elena** (INEC, 2010)

# <span id="page-91-0"></span>**4.3.3.2. Ocupación**

Según el censo realizado en el 2010 por el INEC, 99.897 habitantes tienen una ocupación, de estos 73.669 son hombres y 26.228 son mujeres. Entre las ocupaciones se encuentran jornalero, empleado del Estado, patrono, cuenta propia, empleado privado, socio, trabajador no remunerado.

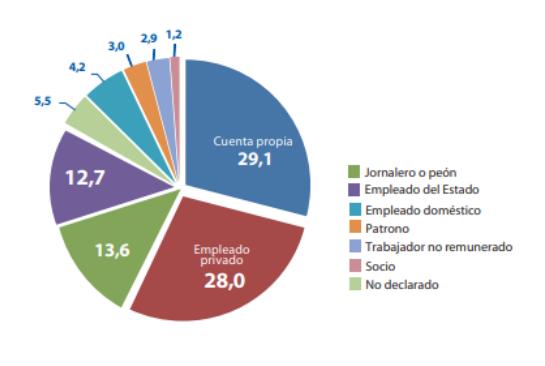

**Figura 4. 4. Porcentaje de ocupaciones**

(INEC, 2010)

# **4.3.3.3. Cultural y patrimonial**

Santa Elena posee una riqueza patrimonial cultural que comprende las réplicas arqueológicas en Valdivia y artesanías de plata, ya que sus ancestros pertenecieron a las culturas Valdivia, Huancavilca, Las Vegas, Guangala y Machalilla (Efrén Avilés Pino, 2022).

Esta línea base de impacto ambiental servirá como punto de referencia para evaluar los cambios que el proyecto tendría en el entorno. Cualquier cambio en estas condiciones se tomarán como medidas para mitigar los impactos negativos. Ver [Tabla 4. 1.](#page-92-0)

<span id="page-92-0"></span>

| <b>Sistema</b>   | <b>Medio</b> | Elemento                                 | Factor                                  |  |  |  |
|------------------|--------------|------------------------------------------|-----------------------------------------|--|--|--|
| <b>Biofísico</b> | Físico       | Tierra - suelo                           | Cambios en el relieve                   |  |  |  |
|                  |              |                                          | agrológica<br>Capacidad<br>del<br>suelo |  |  |  |
|                  |              | Contaminación por desechos<br>y residuos |                                         |  |  |  |
|                  |              |                                          | Filtración de agua                      |  |  |  |
|                  |              | Agua                                     | Calidad de agua superficial             |  |  |  |
|                  | Biótico      | Fauna                                    | Hábitat de fauna                        |  |  |  |
|                  | Perceptual   | Paisaje                                  | Calidad de los olores                   |  |  |  |
| Socioeconómico   | Territorial  | Uso del suelo                            | Uso agrícola                            |  |  |  |
|                  |              | [1]                                      |                                         |  |  |  |

**Tabla 4. 1. Árbol de factores**

[Fuente: Autoras de este documento]

#### **4.4.Actividades del proyecto**

Se identifican dos etapas en el proyecto, las cuales son etapa de preparación del área y etapa de construcción que podrían tener un impacto ambiental.

#### **4.4.1. Etapa de preparación del terreno**

En esta fase, se debe gestionar todas las actividades relacionadas a la preparación del terreno. Las actividades planteadas a realizar son:

- 1. Excavación y movimiento de tierra.
- 2. Nivelación y compactación del suelo.

# **4.4.2. Etapa de construcción del reservorio**

En esta fase, se realiza las siguientes actividades para poder cumplir con la construcción del reservorio:

- 1. Construcción de la estructura.
- 2. Revestimiento del reservorio.

3. Instalación de sistema de almacenamiento de agua.

#### **4.4.3. Etapa de operación y mantenimiento del reservorio**

En esta fase, se realizan las siguientes actividades:

- 1. Revestimiento del reservorio.
- 2. Instalación del sistema de almacenamiento de agua.

#### **4.5.Identificación de impactos ambientales**

A continuación, en la [Figura 4. 5](#page-93-0) se establece la relación entre las actividades del proyecto, los factores ambientales y los impactos generados:

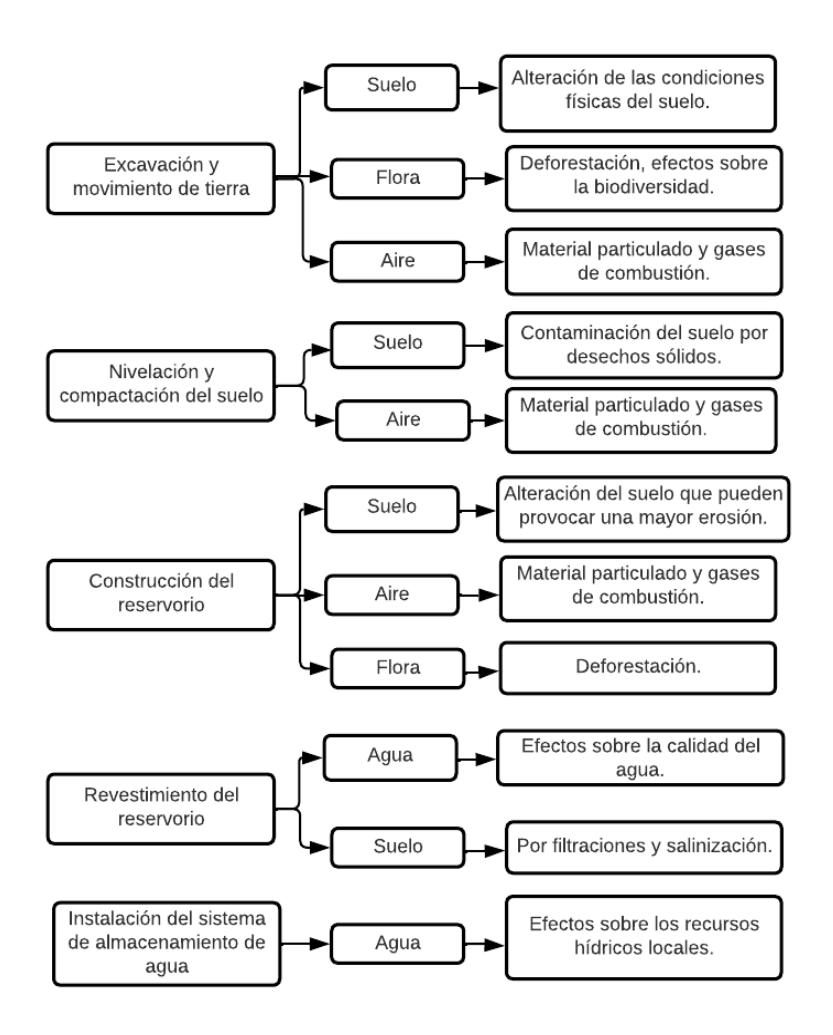

#### <span id="page-93-0"></span>**Figura 4. 5. Diagrama relacionado con actividades y factores que causarían impacto ambiental**

[Fuente: Autoras de este documento]

Al realizar la matriz causa – efecto, también conocida como matriz de Leopold en la [Tabla 4.](#page-94-0) *2* en la cual se detallan las acciones que pueden provocar sobre el medio ambiente y a su vez, se describen los elementos ambientales que pueden verse alterados.

<span id="page-94-0"></span>

|             |                  |                                                       |                                         | <b>ACCIONES</b>                         |                                           |                            |                                    |                                 |                                                            |                       |  |  |  |
|-------------|------------------|-------------------------------------------------------|-----------------------------------------|-----------------------------------------|-------------------------------------------|----------------------------|------------------------------------|---------------------------------|------------------------------------------------------------|-----------------------|--|--|--|
|             |                  |                                                       | Magnitud: 1-10<br>Importancia: 1-10     |                                         | Preparación del terreno                   |                            | Construcción del estanque acuícola |                                 |                                                            |                       |  |  |  |
|             | Valoración       | Magnitud: $10 =$<br>Grande, 5= Mediano,<br>1= Pequeño | Importancia<br>$1 = Nada$ , $10 = Alta$ | Excavación y<br>movimiento de<br>tierra | Nivelación y<br>compactación<br>del suelo | $\mathbf{H}$<br>ś<br>Total | Construcción<br>del<br>reservorio  | Revestimiento<br>del reservorio | Instalación del<br>sistema de<br>almacenamiento<br>de agua | $\sim$<br>Acción<br>g |  |  |  |
| ambientales | Físico           | Suelo                                                 | Alteración física                       | $-7$<br>6                               | -7<br>n.                                  | $-84$                      | $-8$                               | -8                              |                                                            | $-120$                |  |  |  |
|             |                  | Agua                                                  | Efectos de la<br>calidad de agua        |                                         |                                           |                            |                                    | $-8$<br>R                       |                                                            | $-128$                |  |  |  |
|             |                  | Aire                                                  | Gases de<br>combustión                  | $-7$                                    |                                           | $-70$                      | $-8$                               |                                 |                                                            | $-56$                 |  |  |  |
| Factores    | <b>Biológico</b> | Flora                                                 | Efectos sobre la<br>biodiversidad       | -7                                      |                                           | $-42$                      | $-8$<br>10                         |                                 |                                                            | $-80$                 |  |  |  |

**Tabla 4. 2. Matriz de Leopold**

[Fuente: Autoras de este documento]

#### **4.6.Valoración de impactos ambientales**

Para realizar la valoración de impacto ambiental se consideró la fórmula de valoración cualitativa del índice total del impacto (IT), según (López V., 2013):

$$
IT = ((M * T + O) + (E * D)) * R * S
$$

Tal que,

M= Magnitud: baja 1, media 2, alta 3

- T= Temporalidad: infrecuente 0.5, frecuente 1, permanente 2
- O= Oportunidad: oportunas 1, inoportunas 2
- E= Extensión: puntual 1, media 3, amplia 5
- D= Distribución: puntual 0.5, continua 1
- R= Reversibilidad: reversible 1, irreversible 2
- S= Signo: +, -

Además, al obtener el valor IT se valora el impacto según el siguiente rango:

Crítico: 30 – 50

Severo: 15 -30

# Moderado:  $5 - 15$

# Compatible <5

|                                           | <b>ACTIVIDAD</b>                                        | <b>FACTOR</b><br><b>AMBIENTAL</b> | <b>IMPACTO</b>                   | <b>MAGNITUD</b> | TEMPORALIDAD OPORTUNIDAD EXTENSIÓN |                |     |                | <b>DISTRIBUCIÓN REVERSIBILIDAD</b> | <b>SIGNO</b> | $\mathsf{I}$ |
|-------------------------------------------|---------------------------------------------------------|-----------------------------------|----------------------------------|-----------------|------------------------------------|----------------|-----|----------------|------------------------------------|--------------|--------------|
| Excavación y<br>movimiento de tierra      | Suelo                                                   | Alteración física                 | 3                                | $\overline{2}$  | $\overline{2}$                     | 3              | 0.5 | $\overline{2}$ | $-1$                               |              |              |
|                                           | Aire                                                    | Gases de combustión               | 3                                | 0.5             | $\overline{2}$                     | 5              | 1   | 2              | $-1$                               | 0            |              |
|                                           | Flora                                                   | Efectos sobre la<br>biodiversidad | 1                                | 0.5             | $\overline{2}$                     | 1              | 1   | 1              | $-1$                               |              |              |
| Nivelación y<br>compactación del<br>suelo | Suelo                                                   | Alteración física                 | 3                                | $\overline{2}$  | $\overline{2}$                     | 3              | 0.5 | $\overline{2}$ | $-1$                               | $-2$         |              |
|                                           | Aire                                                    | Gases de combustión               | 2                                | 0.5             | $\overline{2}$                     | 5              | 1   | $\overline{2}$ | $-1$                               |              |              |
|                                           |                                                         | Suelo                             | Alteración física                | 3               | $\overline{2}$                     | $\overline{2}$ | 3   | 0.5            | $\overline{2}$                     | $-1$         |              |
| Construcción del<br>reservorio            | Aire                                                    | Gases de combustión               | $\overline{2}$                   | 0.5             | $\overline{2}$                     | 5              | 1   | $\overline{2}$ | $-1$                               | 0            |              |
|                                           | Flora                                                   | Efectos sobre la<br>biodiversidad | 1                                | 1               | $\overline{2}$                     | 1              | 1   | 1              | $-1$                               |              |              |
| Revestimiento del<br>reservorio           | Suelo                                                   | Alteración física                 | 1                                | $\overline{2}$  | 1                                  | 3              | 0.5 | 1              | 1                                  | 8.5          |              |
|                                           | Agua                                                    | Efectos de la calidad de<br>agua  | 1                                | 1               | 1                                  | 1              | 1   | $\overline{2}$ | 1                                  |              |              |
|                                           | Instalación del sistema<br>de almacenamiento de<br>agua | Agua                              | Efectos de la calidad de<br>agua | 1               | $\overline{2}$                     | 1              | 1   | 1              | 1                                  | 1            | 4            |

**Tabla 4. 3. Valoración de Impacto Ambiental**

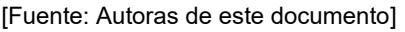

El revestimiento del reservorio tiene un mayor impacto ambiental sobre el proyecto, debido a que su degradación se dará a lo largo de la vida útil del material seleccionado.

De este análisis se obtiene que se tendrá un impacto moderado en la etapa de construcción del reservorio, con una puntuación de IT=8.5, esto se debe a que el proyecto será implementado sobre un área ya intervenida por otros proyectos.

#### **4.7.Medidas de prevención/mitigación**

Las medidas de prevención y/o mitigación se realizarán sobre 3 impactos ocasionados por el proyecto.

- a) **Alteración del terreno**, la construcción del reservorio podría afectar la fauna y flora local, además de alterar el drenaje natural y, eventualmente causar la erosión del suelo.
- b) **Contaminación sonora,** en la fase de construcción se generarán vibración y ruido, convirtiéndose en una zona inhóspita para las comunidades cercanas.
- c) **Generación de desechos y/o residuos**. Tanto en la fase de construcción como durante la operación del reservorio, se generará una cantidad de residuos que deberá ser gestionada adecuadamente para prevenir la contaminación aérea.

El plan de manejo ambiental es necesario para prevenir y mitigar los impactos originados antes, durante y después del proyecto, pero, principalmente, para preservar el manglar. Dentro de la estación experimental, el manglar desempeña un papel importante en el almacenamiento de carbono, ya que es parte de la biorremediación que se les da a las aguas residuales provenientes de las piscinas antes de su disposición final al Estero.

Las acciones de prevención y mitigación que se considerarán en el proyecto son:

- ✓ Barreras de protección para el manglar: Durante las etapas de construcción y operación se generarán residuos sólidos y aguas residuales de las piscinas, por lo que, es viable utilizar barreras físicas para evitar la contaminación del manglar por residuos sólidos y aguas residuales.
- $\checkmark$  Preservar el hábitat de los manglares: En las etapas de planificación y diseño, se evitará la tala de árboles y la modificación del flujo de agua.
- $\checkmark$  Gestionar de forma responsable los desechos que se produzcan: Disposición segura de los desechos para evitar su dispersión en el manglar.

A continuación, en la [Tabla 4. 4](#page-97-0) se muestran los planes a ejecutar en el proyecto:

<span id="page-97-0"></span>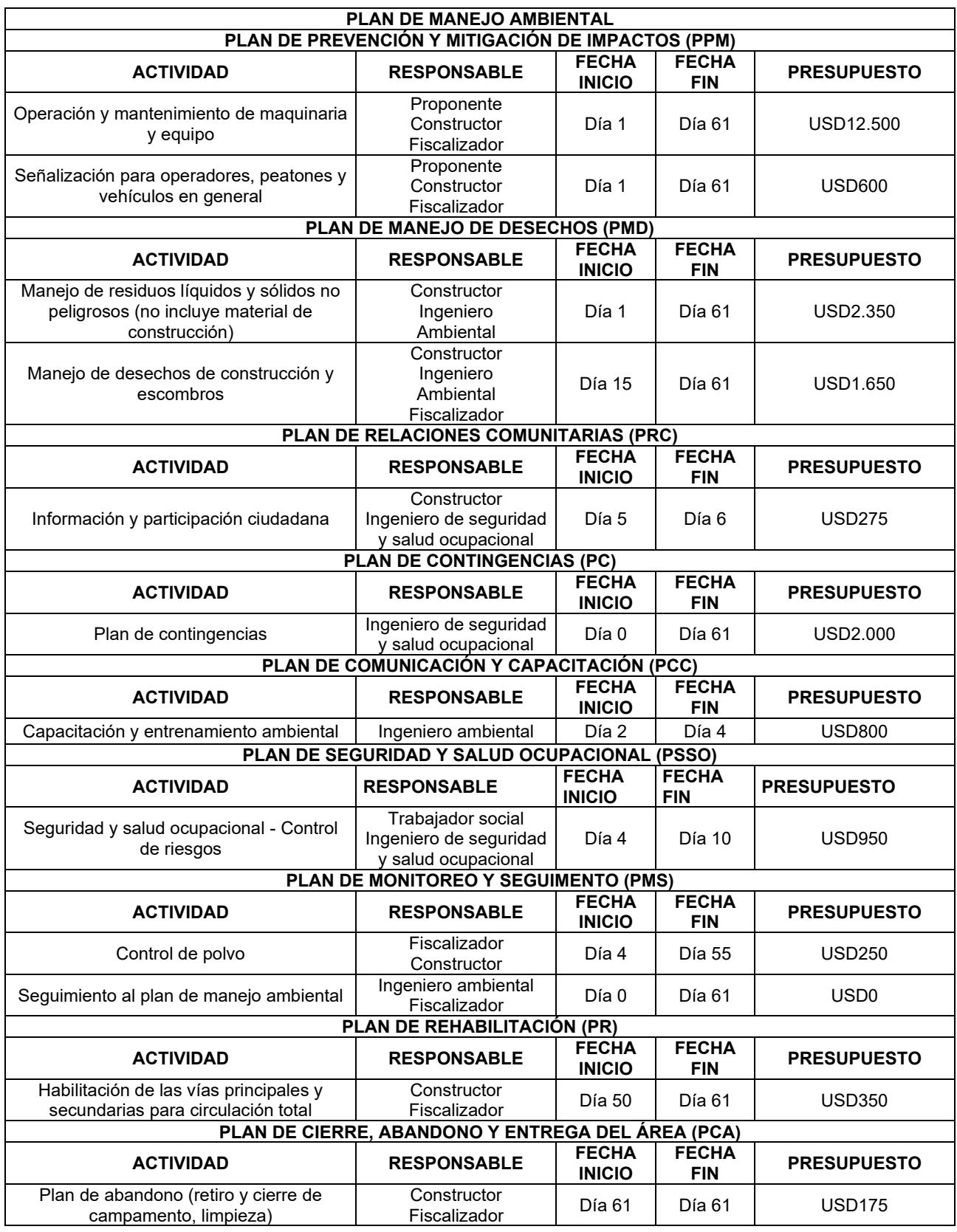

# **Tabla 4. 4. Plan de manejo ambiental**

[Fuente: Autoras de este documento]

En la [Tabla 4. 5](#page-98-0) se muestran los planes de manejo según las fases del proyecto y la duración por meses.

<span id="page-98-0"></span>

|                             | CRONOGRAMA DEL PLAN DE MANEJO AMBIENTAL                                            |              |                              |                |   |                         |   |                |                  |   |                 |                 |                 |                                      |                 |
|-----------------------------|------------------------------------------------------------------------------------|--------------|------------------------------|----------------|---|-------------------------|---|----------------|------------------|---|-----------------|-----------------|-----------------|--------------------------------------|-----------------|
|                             | <b>PMA</b>                                                                         |              | <b>MESES</b><br><b>TOTAL</b> |                |   |                         |   |                |                  |   |                 |                 |                 | TOTAL,<br><b>POR</b><br><b>FASES</b> |                 |
|                             |                                                                                    | $\mathbf{1}$ | $\overline{\mathbf{2}}$      | $\overline{3}$ | 4 | $\overline{\mathbf{5}}$ | 6 | $\overline{7}$ | 8                | 8 | $\overline{10}$ | $\overline{11}$ | $\overline{12}$ |                                      |                 |
| <b>FASE DE</b><br>OPERACIÓN | <b>PLAN DE</b><br>PREVENCIÓN Y<br>MITIGACIÓN DE<br><b>IMPACTOS (PPM)</b>           |              |                              |                |   |                         |   |                |                  |   | X               | X               | X               | USD13.100                            | USD13.100       |
|                             | <b>PLAN DE</b><br>MANEJO DE<br><b>DESECHOS</b><br>(PMD)                            |              |                              |                |   |                         |   |                |                  |   | X               | X               | X               | USD4.000                             |                 |
|                             | <b>PLAN DE</b><br><b>RELACIONES</b><br><b>COMUNITARIAS</b><br>(PRC)                |              |                              |                |   |                         |   |                |                  |   | X               |                 |                 | <b>USD275</b>                        |                 |
|                             | <b>PLAN DE</b><br><b>CONTINGENCIAS</b><br>(PC)                                     |              |                              |                |   |                         |   |                |                  |   | X               | X               | X               | USD2.000                             |                 |
| FASE DE CONSTRUCCIÓN        | <b>PLAN DE</b><br>COMUNICACIÓN<br>Y<br>CAPACITACIÓN<br>(PCC)                       |              |                              |                |   |                         |   |                |                  |   | X               |                 |                 | <b>USD800</b>                        |                 |
|                             | <b>PLAN DE</b><br><b>SEGURIDAD Y</b><br><b>SALUD</b><br>OCUPACIONAL<br>(PSSO)      |              |                              |                |   |                         |   |                |                  |   | X               | X               | X               | <b>USD950</b>                        | <b>USD8.800</b> |
|                             | <b>PLAN DE</b><br><b>MONITOREO Y</b><br><b>SEGUIMENTO</b><br>(PMS)                 |              |                              |                |   |                         |   |                |                  |   | X               | X               | X               | <b>USD250</b>                        |                 |
|                             | PLAN DE<br><b>REHABILITACIÓN</b><br>(PR)                                           |              |                              |                |   |                         |   |                |                  |   |                 |                 | X               | <b>USD350</b>                        |                 |
|                             | <b>PLAN DE</b><br>CIERRE,<br><b>ABANDONO Y</b><br><b>ENTREGA DEL</b><br>ÁREA (PCA) |              |                              |                |   |                         |   |                |                  |   |                 |                 | X               | <b>USD175</b>                        |                 |
| <b>Total</b>                |                                                                                    |              |                              |                |   |                         |   |                | <b>USD21.900</b> |   |                 |                 |                 |                                      |                 |

**Tabla 4. 5. Cronograma del plan del manejo ambiental**

[Fuente: Autoras de este documento]

#### **4.8.Conclusiones**

Se obtuvo que, la fase de operación tendrá un costo de USD 13.900 y la de construcción de USD 8.800, dando un presupuesto referencial del análisis de impacto ambiental de USD 21.900.

Se determina que en este proyecto el principal agente ambiental a proteger es el manglar, ya que está regulado por el *Decreto No 3.327 Reglamento para el Ordenación, Conservación, Manejo y Aprovechamiento del Manglar* y, desde luego, si el manglar se ve afectado, se debe poner en marcha las estrategias de recuperación del hábitat o generación de una nueva zona de manglar en una ubicación diferente.

#### **4.9.Recomendaciones**

Se recomienda dar capacitaciones a los trabajadores, antes y durante la ejecución del proyecto, además de exigir que todos los involucrados en el proyecto estén al tanto de los planes de manejo ambiental correspondiente a cada fase.

Se hace hincapié en adquirir los permisos ambientales según el impacto ambiental que se vaya a generar.

# **CAPÍTULO 5**

# **5. PRESUPUESTO**

#### **5.1.Estructura desglosada del trabajo**

El diseño del reservorio para su construcción comprende 4 fases que son obras preliminares, movimiento de tierra, revestimiento y control ambiental las cuales se detallan en la [Tabla 5. 1.](#page-100-0)

<span id="page-100-0"></span>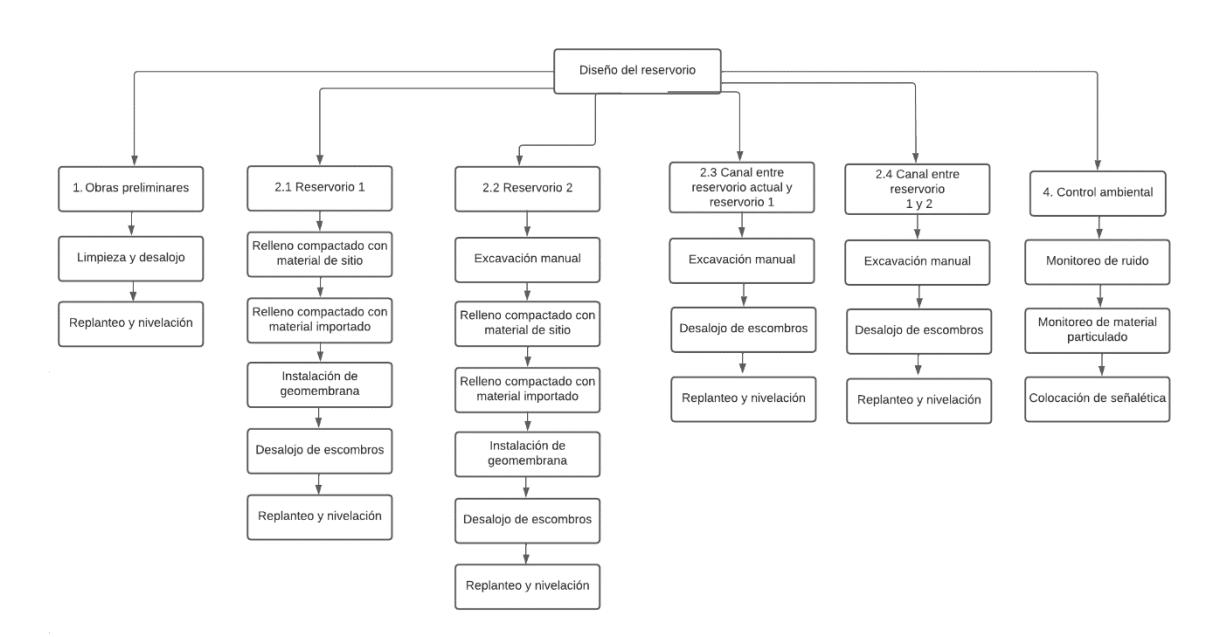

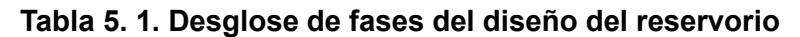

[Fuente: autoras de este documento]

#### **5.2.Rubros y análisis de precios unitarios**

En los APUS se detallan los materiales, equipos y mano de obra que se requieren para llevar a cabo los rubros que forman parte del presupuesto. Se tomó como referencia los precios de la Cámara de la Construcción y se realizó la cotización de la geomembrana y su instalación a la empresa Geoconcret S.A., en la Tabla 5. 2. se detalla la lista de rubros y sus actividades con sus respectivas unidades.

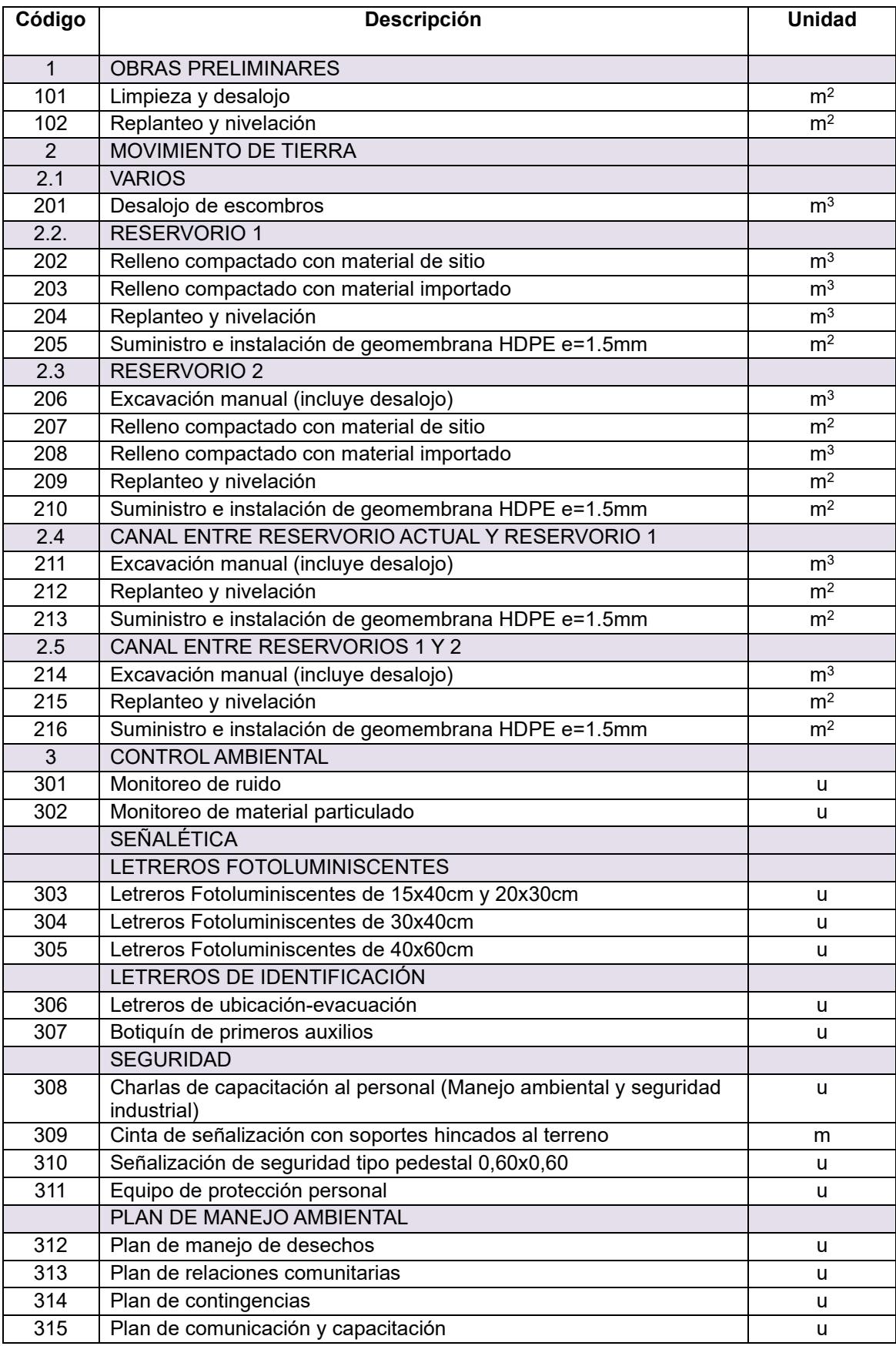

#### **Tabla 5. 2. Lista de rubros**

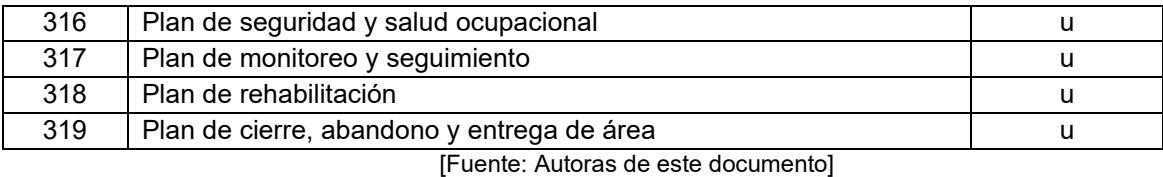

#### **5.3.Descripción de cantidades de obra**

Para hallar las dimensiones del terraplén de cada uno de los reservorios se tuvieron las siguientes consideraciones:

<span id="page-102-0"></span>Para el reservorio 1 se detalla en la [Tabla 5. 3](#page-102-0) y para el reservorio 2 en la [Tabla 5.](#page-102-1)  [4.](#page-102-1)

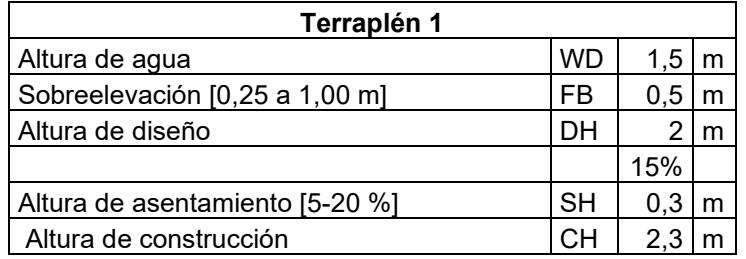

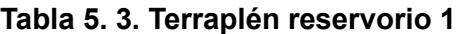

[Fuente: Autoras de este documento]

#### **Tabla 5. 4. Terraplén reservorio 2**

<span id="page-102-1"></span>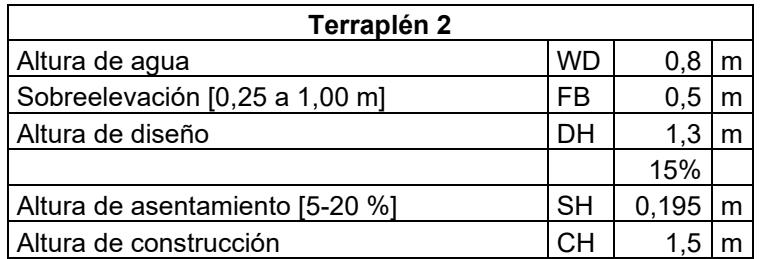

[Fuente: Autoras de este documento]

Para el cálculo del área de la geomembrana que se colocará en los reservorios se detalla a continuación:

### **5.3.1. Área de la geomembrana del reservorio 1**

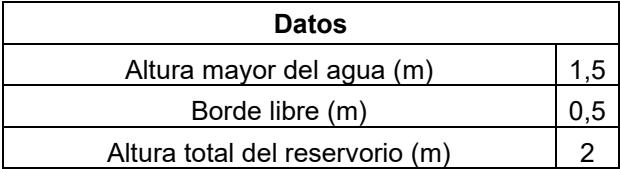

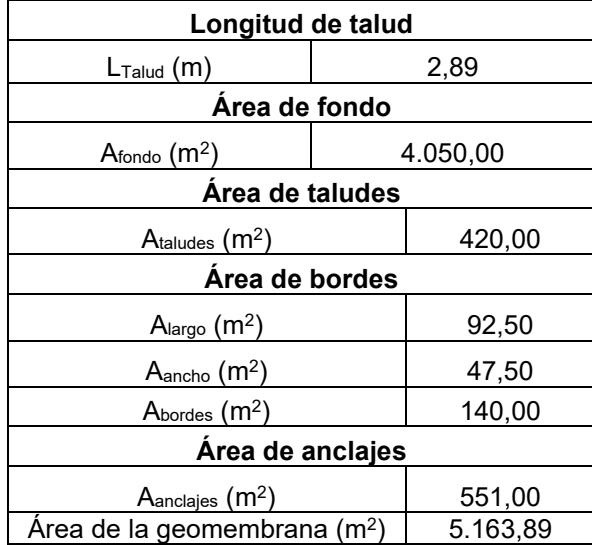

#### **Tabla 5. 5. Resultados de área de geomembrana del reservorio 1**

[Fuente: Autoras de este documento]

# **5.3.2. Área de la geomembrana del reservorio 2**

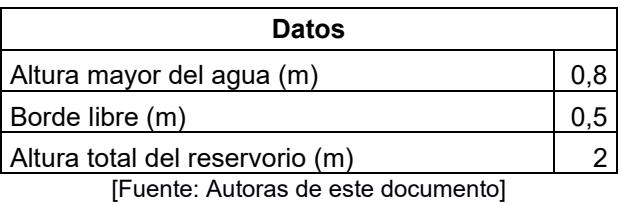

**Tabla 5. 6. Resultados de área de geomembrana del reservorio 2**

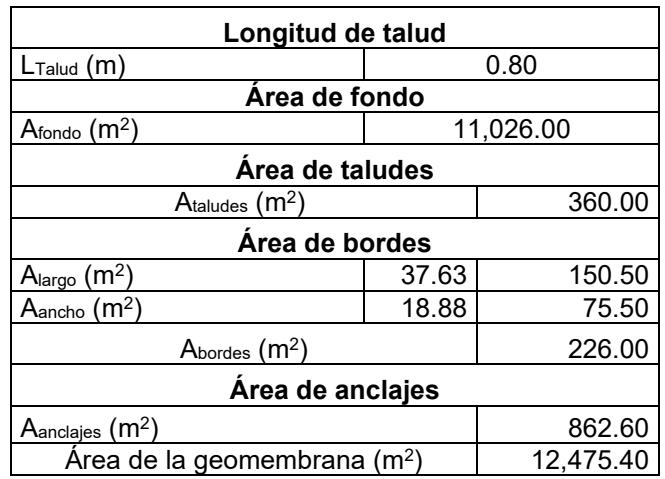

[Fuente: Autoras de este documento]

### **5.3.3. Canal del reservorio 1**

#### **Tabla 5. 7. Resumen resultados del canal del reservorio 1**

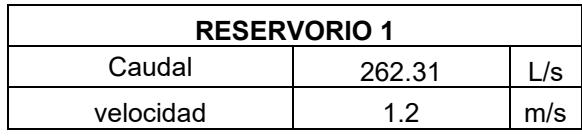

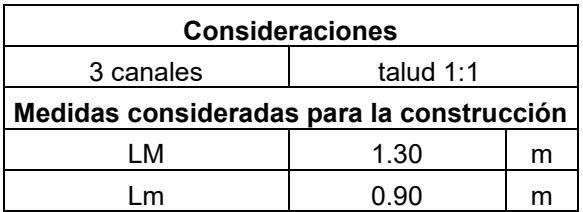

# **5.3.4. Canal del reservorio 2**

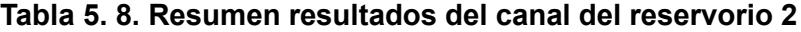

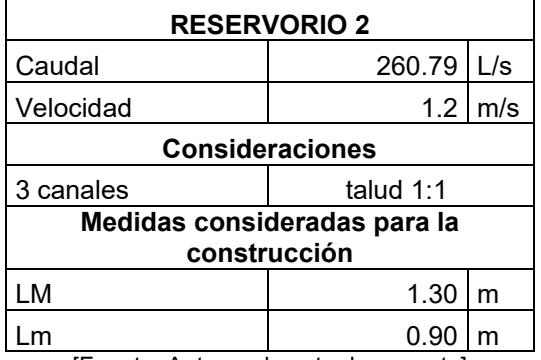

[Fuente: Autoras de este documento]

# **5.3.5. Cálculo de volúmenes de corte y relleno**

Del análisis realizado en Civil 3D, se obtuvieron los resultados mostrados en la [Figura 5.](#page-104-0) 1.

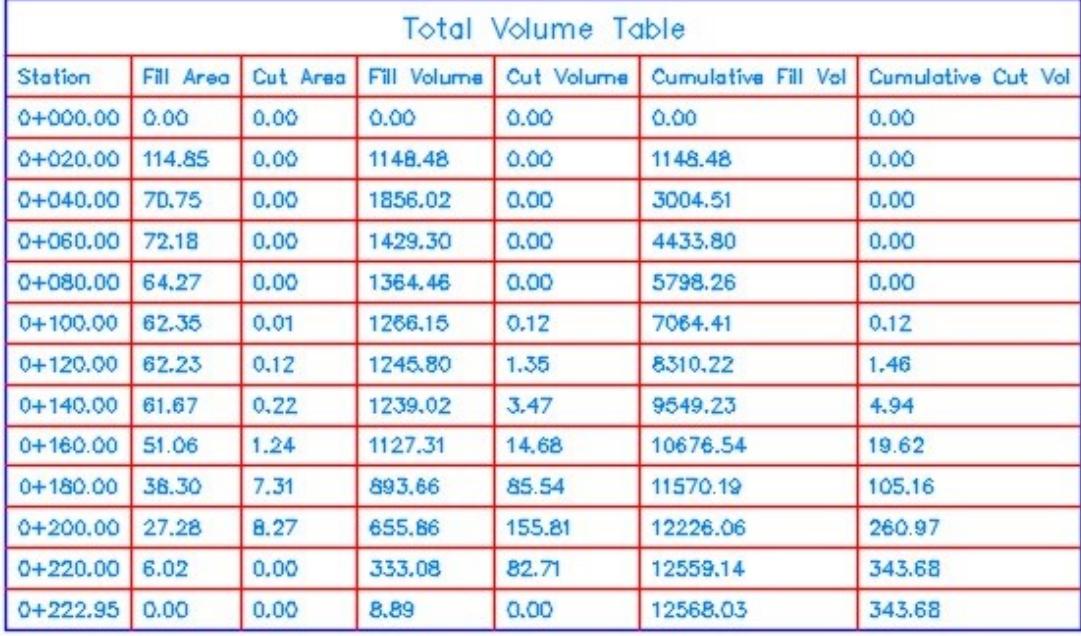

# <span id="page-104-0"></span>**Figura 5. 1. Reporte de Civil 3D**

[Fuente: Autoras de este documento]

Por lo que, para el reservorio de la [Figura 5.](#page-105-0) *2*, el volumen de corte es de 343,48  $\text{m}^3$  y el de relleno de 12.568,03 m<sup>3</sup>, teniendo un volumen neto de 12.224,55 m<sup>3</sup>. Observar Anexo 1.

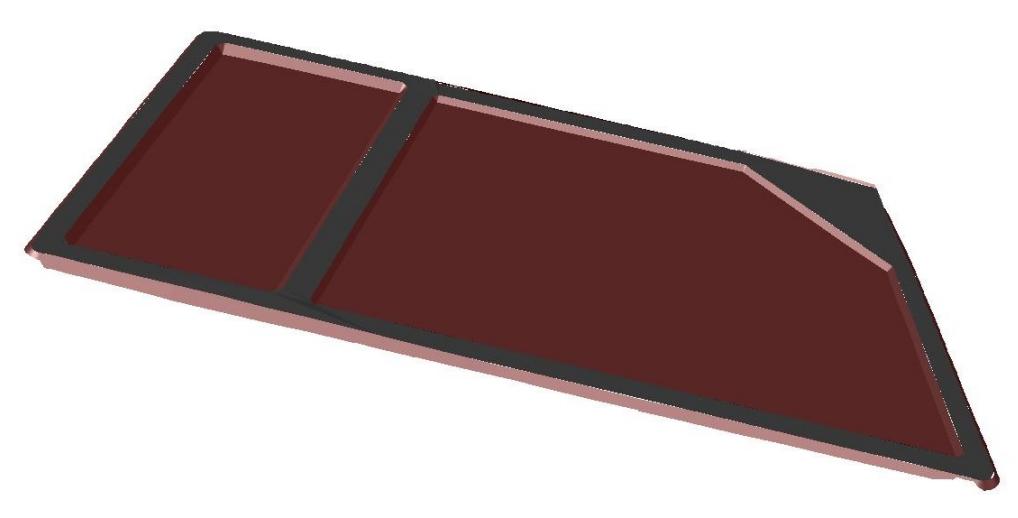

**Figura 5. 2. Modelo 3D del reservorio**

[Fuente: Autoras de este documento]

#### <span id="page-105-0"></span>**5.3.5.1. Volumen de esponjamiento**

Se realizó el cálculo del volumen de corte, se considera un esponjamiento del 24% debido al tipo de material a usará para el reservorio 2, el volumen a excavar es obtenido mediante el uso del programa Civil 3D de Autodesk.

Volumen de corte = 
$$
\left( \text{Volumen a excavar} * \frac{24\%}{100\%} \right) + \text{Volumen a excavar}
$$

\n5.1

\nVolumen de corte = 
$$
\left( 343.68 * \frac{24\%}{100\%} \right) + 343.68
$$

$$
Volumen\ de\ corte=344,5\ m^3
$$

# **5.3.5.2. Volumen de compactación**

Para el cálculo del volumen de compactación, se considera una compactación del 80% debido al material que se usará para los reservorios 1 y 2, obteniendo: Reservorio 1:

$$
Vol de relleno = \left(Vol a rellena r * \frac{80\%}{100\%}\right) + Vol a rellena r
$$

*5.2*

Volumen de relleno =

\n
$$
\left(5792,48 * \frac{80\%}{100\%}\right) + 5792,48
$$
\nVolumen de corte =

\n
$$
5838,82 \, m^3
$$

Reservorio 2:

Vol de relleno = 
$$
\left(Vol \text{ a rellenar} * \frac{80\%}{100\%}\right) + Vol \text{ a rellenar}
$$
  
Volumen de relleno =  $\left(6775,55 * \frac{80\%}{100\%}\right) + 6775,55$   
Volumen de corte = 6829,75 m<sup>3</sup>

# **5.3.5.3. Volumen de desalojo**

Para el volumen de desalojo se consideró los volúmenes de corte obtenidos en Civil 3D, teniendo como resultado:

$$
Volumen de desalojo = 0,01 + 0,12 + 0,22 + 0,31 + 8,27
$$

*5.3*

Volumen de desalojo =  $17,17m^3$ 

# **5.4.Valoración integral del costo del proyecto**

El costo total del proyecto incluyendo un control ambiental y de seguridad es de USD 296.589,48; el desglose de los rubros se encuentra en el Anexo 3.

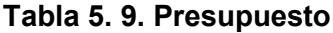

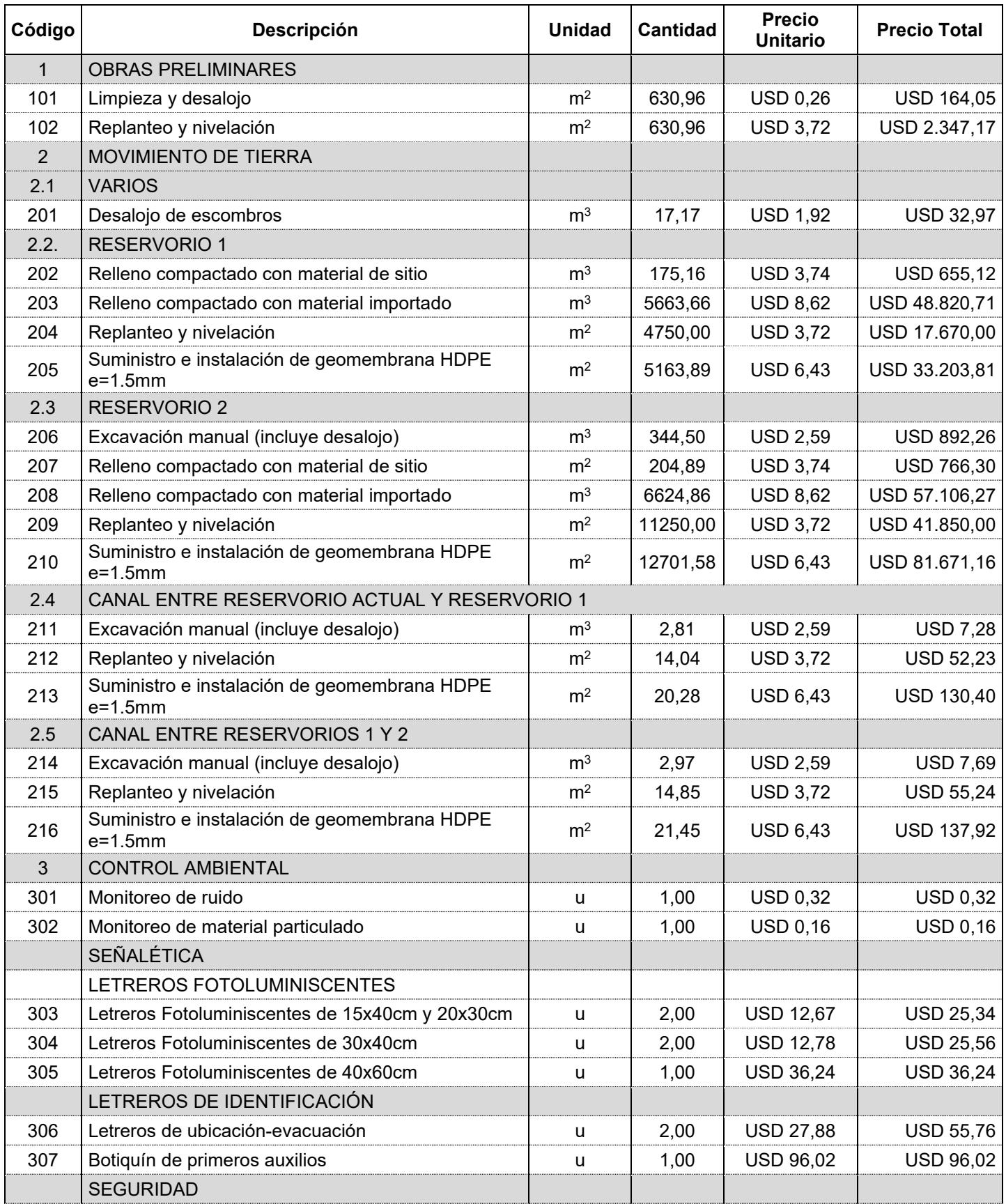
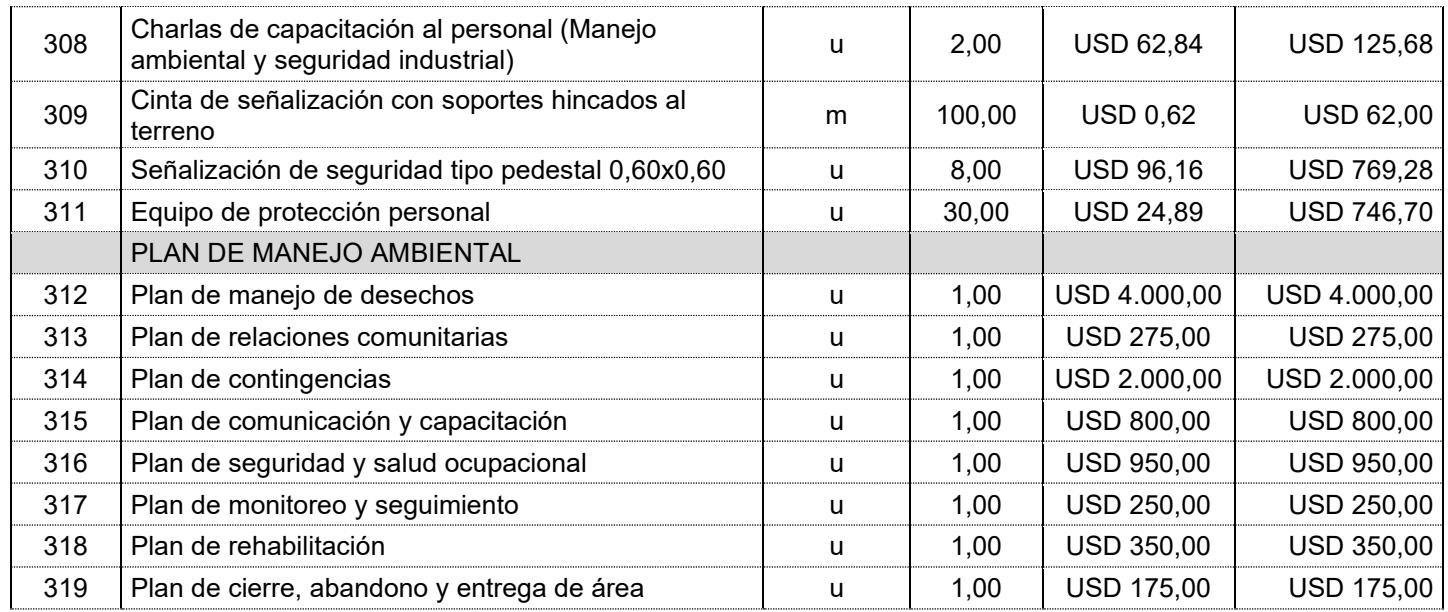

**Costo total de la obra** USD296.589,48

#### **5.5.Cronograma de obra**

El cronograma de obra para la construcción del reservorio, se lo ha implementado de tal manera que se cumpla a tiempo con las actividades planificadas, considerando una jornada laboral de lunes a sábado, con 8 horas diarias, excluyendo días festivos. En la [Figura 5. 3](#page-108-0) se encuentra el detalle de cada tarea con el tiempo de duración correspondiente, teniendo como duración de este proyecto 61 días laborables. Ver Anexo.

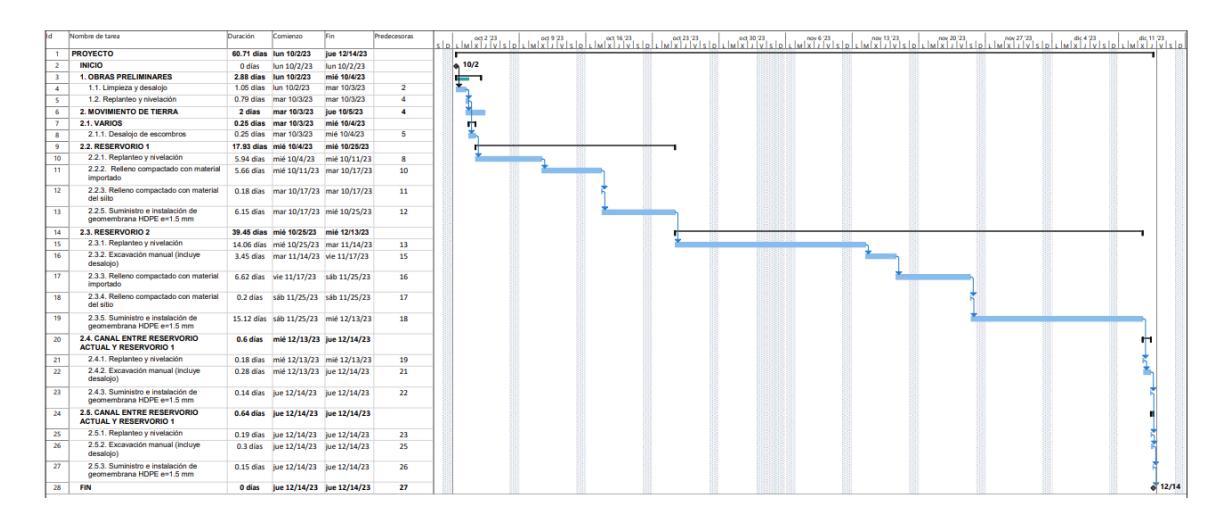

<span id="page-108-0"></span>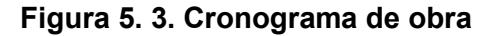

[Fuente: Autoras de este documento]

# **CAPÍTULO 6**

### **CONCLUSIONES Y RECOMENDACIONES**

#### **6.1. Conclusiones**

- 1. Se analizó el sistema actual de agua mediante el estudio de la tecnología existente, como equipos, maquinaria, bombeo, piscinas y trabajos de campo, para el entendimiento del sistema y el aprovechamiento del agua de recambio.
	- a. El sistema total opera actualmente solo con 34 piscinas, con un volumen de 19.899,27 m<sup>3</sup>, correspondiente a las secciones B e I.
- 2. Se diseñó dos reservorios mediante la aplicación de criterios técnicos y de sostenibilidad, cumpliendo con el volumen, caudal y calidad de agua requerida, para el cultivo óptimo de las especies acuícolas.
	- a. Cada reservorio cuenta con un tratamiento, el reservorio 1 facultativo y el reservorio 2 de maduración, de acuerdo con la normativa vigente, Anexo I del Libro VI de TULSMA, y los parámetros de calidad propios para especies acuícolas de la estación experimental.
	- b. El volumen de cada reservorio es de  $9.500$  y 14.560 m<sup>3</sup> respectivamente, teniendo un volumen total de 24.060 m<sup>3</sup>.
- 3. Se determinó la capacidad del sistema de tratamiento mediante el uso de los parámetros fisicoquímicos del agua de las piscinas, minimizando la carga contaminante proveniente de las piscinas, para su reutilización, apuntando al ODS 12 de Producción y Consumo Responsable.
	- a. Se determinó que el tratamiento de cada reservorio tiene una eficiencia total del 90% y una concentración final de la DBO de 2,09 mg/L en la descarga. De acuerdo con las normas vigentes, con este parámetro se garantiza que el agua es apta tanto para su reutilización preliminar como para su evacuación hacia el cuerpo receptor.
- 4. Se elaboró el análisis ambiental, planos, especificaciones técnicas y presupuesto referencial mediante el uso de técnicas ingenieriles.
	- a. El presupuesto referencial es de USD296.590+IVA considerando la fase constructiva del plan de manejo ambiental, que es de USD8.800,00+IVA.

Este valor debe ser previsto de acuerdo con el plan de mitigación de impactos y medidas de mitigación, cada vez que sea necesario para prever la operación exitosa del sistema implementado.

- 5. Se cumplió con la demanda requerida para que la Estación Experimental de CENAIM pueda funcionar completa y de manera óptima, cumpliendo con los estándares de calidad y el desarrollo de las especies que se cultivan.
- 6. Se aprovechó la infraestructura existente de tal forma que se reduzcan los volúmenes de relleno para los terraplenes de los reservorios.
- 7. El análisis ambiental indica que la obra tiene un impacto moderado debido a que, el proyecto será implementado en un área que ya ha sido intervenida anteriormente.

#### **6.2. Recomendaciones**

- 1. Se sugiere que, a partir del rediseño del reservorio, a futuro se implemente un sistema de captación de aguas para que la estación experimental CENAIM tenga una captación independiente del estero El Palmar, mitigando los efectos del cambio climático sobre los recursos hídricos, sin la alteración ecosistémica de las especies endémicas que en ellos habitan.
- 2. Se propone realizar prospecciones geofísicas que permitan explorar, evaluar y explotar acuíferos cercanos al área de estudio, de forma que estos cumplan con la calidad y cantidad de agua necesaria para satisfacer la demanda de agua fresca que requieren las especies de acuicultura, en donde el mayor problema es el aumento de la salinidad.

#### **6.3. Observaciones**

- 1. El análisis ambiental indica que la obra tiene impactos negativos respecto a la remoción de los manglares en la zona del reservorio actual, sin embargo, para prevenir la tala de estos y mitigar el impacto ambiental se realizó el diseño de dos reservorios que vayan conectados al actual sin necesidad de tener que intervenir en el ecosistema natural que se ha desarrollado.
- 2. El agua de desalojo recibe un tratamiento de biorremediación en un pantano natural antes de su disposición final al estero.

# **BIBLIOGRAFÍA**

- Astudillo-Sánchez, E., Pérez Flor, J., Medina, G., & Medina, A. (2020). Gestión de los bosques tropicales estacionalmente secos de la provincia de Santa Elena, Ecuador: una perspectiva desde la conservación. Industrial Data, 22(2), 117–138. https://doi.org/10.15381/idata.v22i2.17393
- Bertram, D. (2008). Likert Scales: Are the meaning of life.
- Centro del Agua y Desarrollo Sustentable, C. (2013). ANÁLISIS DE VULNERABILIDAD DEL CANTÓN SANTA ELENA, PERFIL TERRITORIAL 2013.
- Cervantes-Carrillo, F., Pérez, J., & Gómez, J. (2000). Avances en la eliminación biológica del nitrógeno de las aguas residuales. Microbiología, 73–82.
- Chen, L.-J., Wu, Y.-Y., Xu, M.-R., Cai, K.-Y., Liu, S., Su, Z., & Chen, Z.-L. (2022). Comparison of single and mixed plant artificial floating islands for domestic sewage treatment. Revista Internacional de Contaminación Ambiental. https://doi.org/10.20937/RICA.54441

Efrén Avilés Pino. (2022). Culturas del Ecuador.

- Escuela Superior Politécnica del Litoral. (2020). Centro Nacional de Acuicultora e Investigaciones Marinas.
- FAO. (2020). Manual para Construcción de Estanques para la Piscicultura en Agua Dulce: Capítulo 1.

Geoconcret: Geosintéticos y Concretos. (2020a). Catálogo Geomembrana 2020.

Gil-Meseguer, E., Bernabé-Crespo, M. B., & Gómez-Espín, J. M. (2019). Recycled Sewage - A Water Resource for Dry Regions of Southeastern Spain. Water Resources Management, 33(2), 725–737. https://doi.org/10.1007/s11269-018-2136- 9

INEC. (2010). FASCÍCULO PROVINCIAL SANTA ELENA.

Instituto Geográfico Militar. (2018). Generación de Información Geo-Espacial.

Instituto Geográfico Militar. (2022). Mapa de Geomorfología de la ciudad de La Libertad. [Mapa]. 1:5000.

Likert, R. (1932). A technique for measurement of attitudes. Archives of Psychology, 140.

López Cualla, R. A. (1997). Elementos de Diseño para Acueductos y Alcantarillados (Segunda). Nuevas Ediciones.

- López V., L. (2013). Estudio y evaluación de impacto ambiental en Ingeniería Civil. In Editorial Club Universitario: Alicante.
- Mara, D. D. (David D. (2004). Domestic wastewater treatment in developing countries. Earthscan Publications.
- ONU. (2020). La Agenda 2030 y Los Objetivos de Desarrollo Sostenible.
- Pacheco Ávila, J., Pat Canul, R., & Cabrera Sansores, A. (2002). Análisis del ciclo del nitrógeno en el medio ambiente con relación al agua subterránea y su efecto en los seres vivos. Redalyc, 6, 73–81.
- Pantoja Rico, R. A., Alvizuri Tintaya, P. A., Soria Céspedes, F. A., & Lo-Iacono-Ferreira, V. G. (2022). CONCEPTUAL DESIGN OF A RAINWATER HARVESTING SYSTEM AT THE UNIVERSIDAD CATÓLICA BOLIVIANA SAN PABLO.

Plan de Desarrollo y Ordenamiento Territorial 2019-2020. (2020).

- Rivadeneira, F., Segovia, M., Alvarado, A., Egred, J., Troncoso, L., Vaca, S., & Yépez, H. (2007). Breves Fundamentos sobre los Terremotos en el Ecuador.
- SANHUEZA, E. (1982). The role of the atmosphere in nitrogen cycling. Plant and Soil, 61–71.
- Timmons, M., & Ebeling, J. (2010). Recirculating Aquaculture. In Aquaculture (Second Edi).
- Tom, A. P., Jayakumar, J. S., Biju, M., Somarajan, J., & Ibrahim, M. A. (2021). Aquaculture wastewater treatment technologies and their sustainability: A review. Energy Nexus, 4, 100022. https://doi.org/10.1016/j.nexus.2021.100022

PLANOS Y ANEXOS

# **PLANOS**

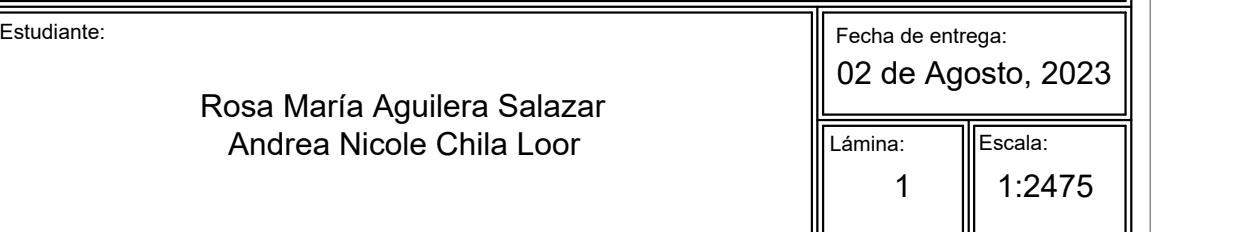

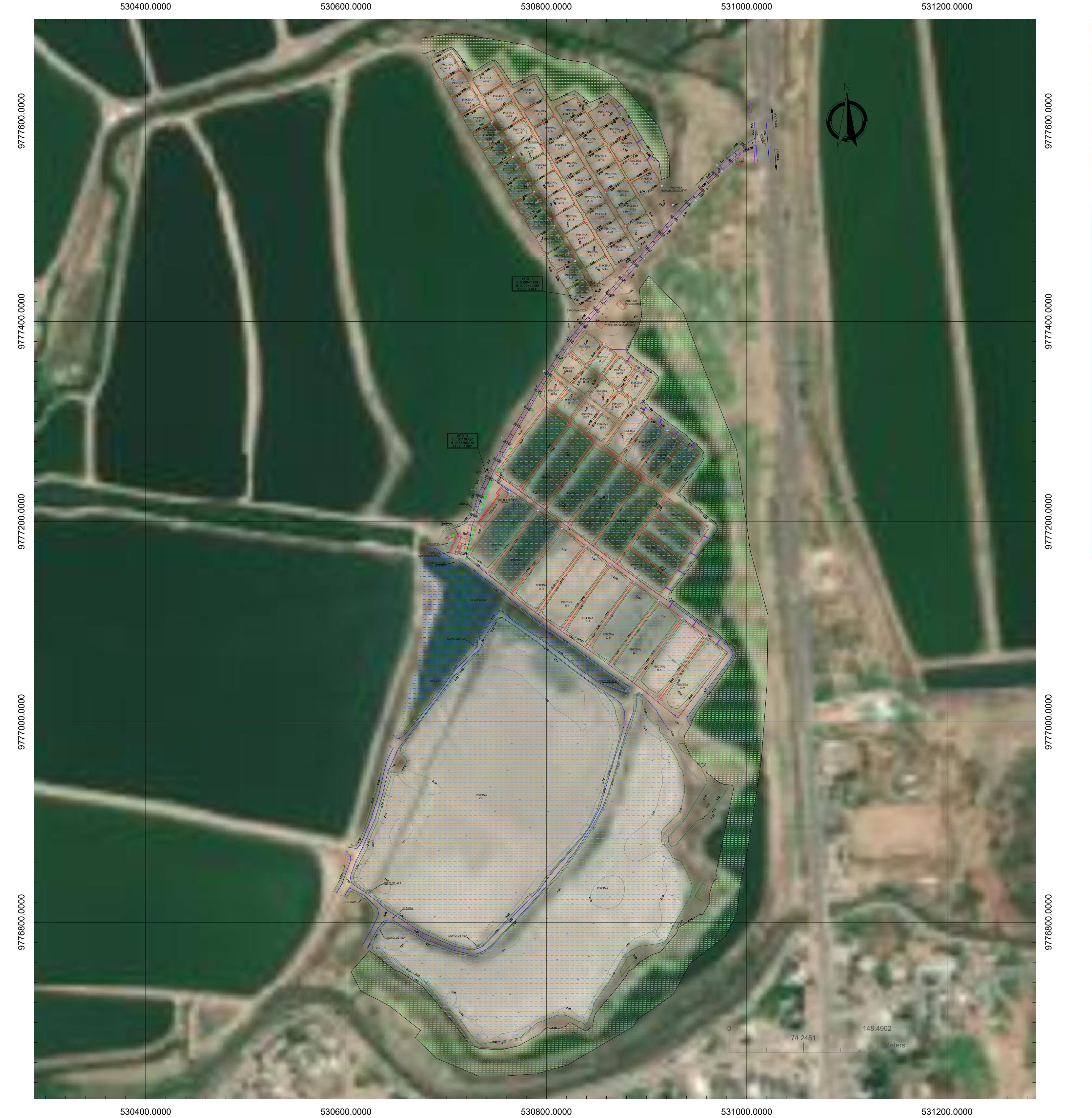

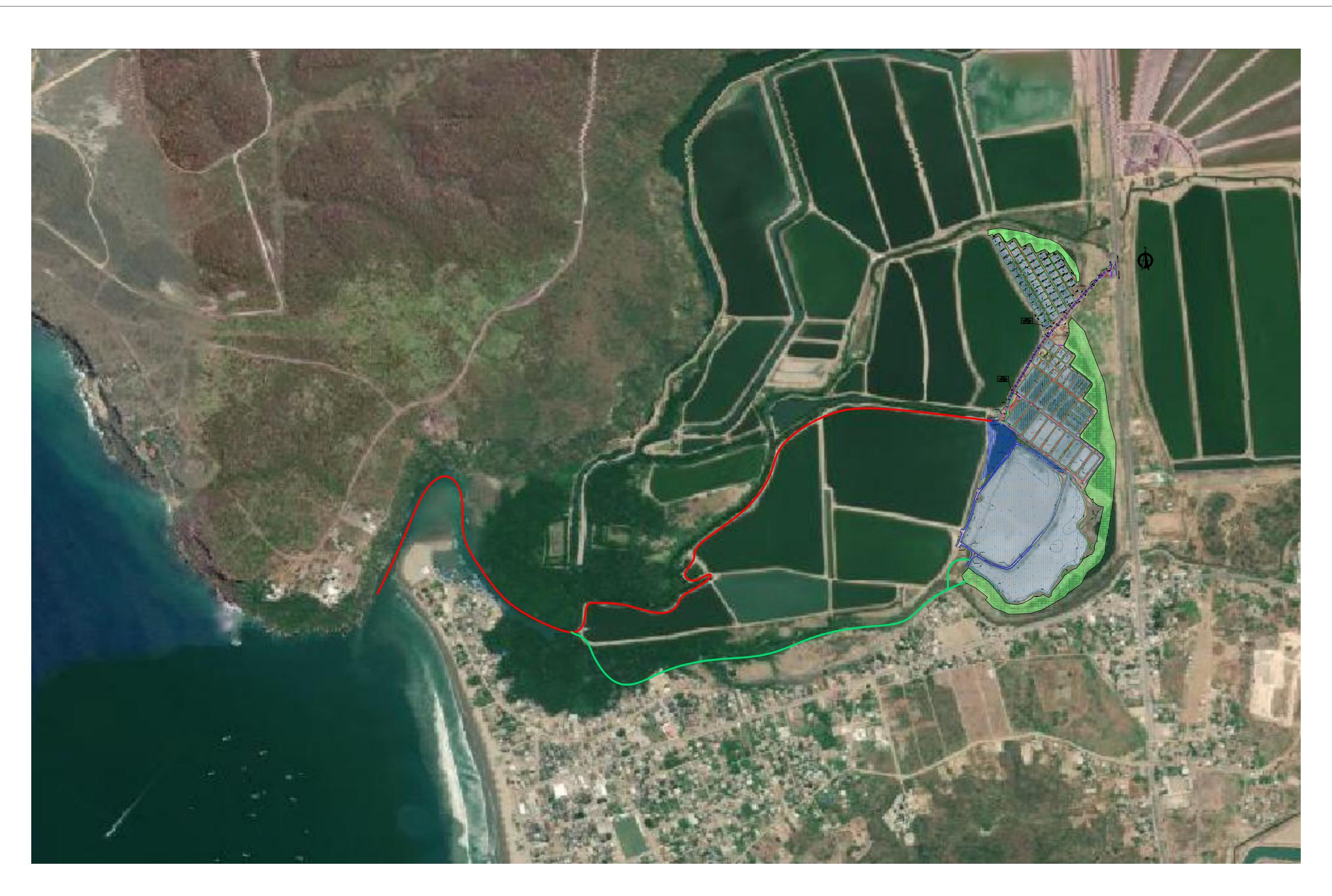

**ESCUELA SUPERIOR POLITÉCNICA DEL LITORAL** FACULTAD DE INGENIERÍA EN CIENCIAS DE LA TIERRA

**DISEÑO DEL RESERVORIO PARA OPTIMIZAR EL FUNCIONAMIENTO DE LA ESTACIÓN EXPERIMENTAL CENAIM**

### **Ubicación General del Proyecto**

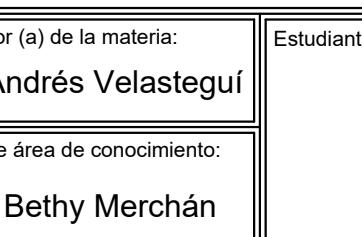

Rosa María Aguilera Salazar Andrea Nicole Chila Loor

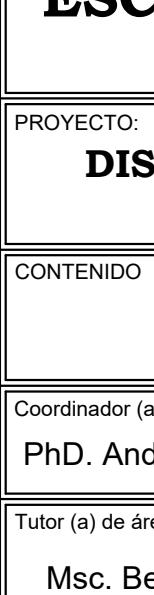

# **Mapa de ubicación**

**Coordenadas: N 9777178.99 m; E 530714.24 m Límites: Norte: Ayangue Sur: Monteverde Este: Ruta del Spondylus Oeste: Línea de costa**

# **Leyenda**

**Captación de agua Agua de desalojo**

# **Plano de secciones y división de piscinas**

**Sección A: 49 piscinas Sección B: 29 piscinas Sección C: 1 piscina Sección I: 5 piscinas**

# **ESCUELA SUPERIOR POLITÉCNICA DEL LITORAL** FACULTAD DE INGENIERÍA EN CIENCIAS DE LA TIERRA

02 de Agosto, 2023 2  $\parallel$  1:2217  $\parallel$  Fecha de entrega: Lámina: ||Escala:

## **DISEÑO DEL RESERVORIO PARA OPTIMIZAR EL FUNCIONAMIENTO DE LA ESTACIÓN EXPERIMENTAL CENAIM**

# **Implantación Conceptual del Proyecto**

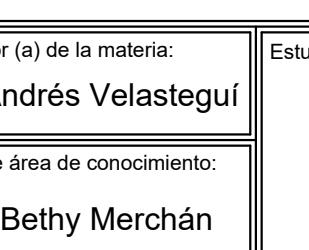

Rosa María Aguilera Salazar Andrea Nicole Chila Loor

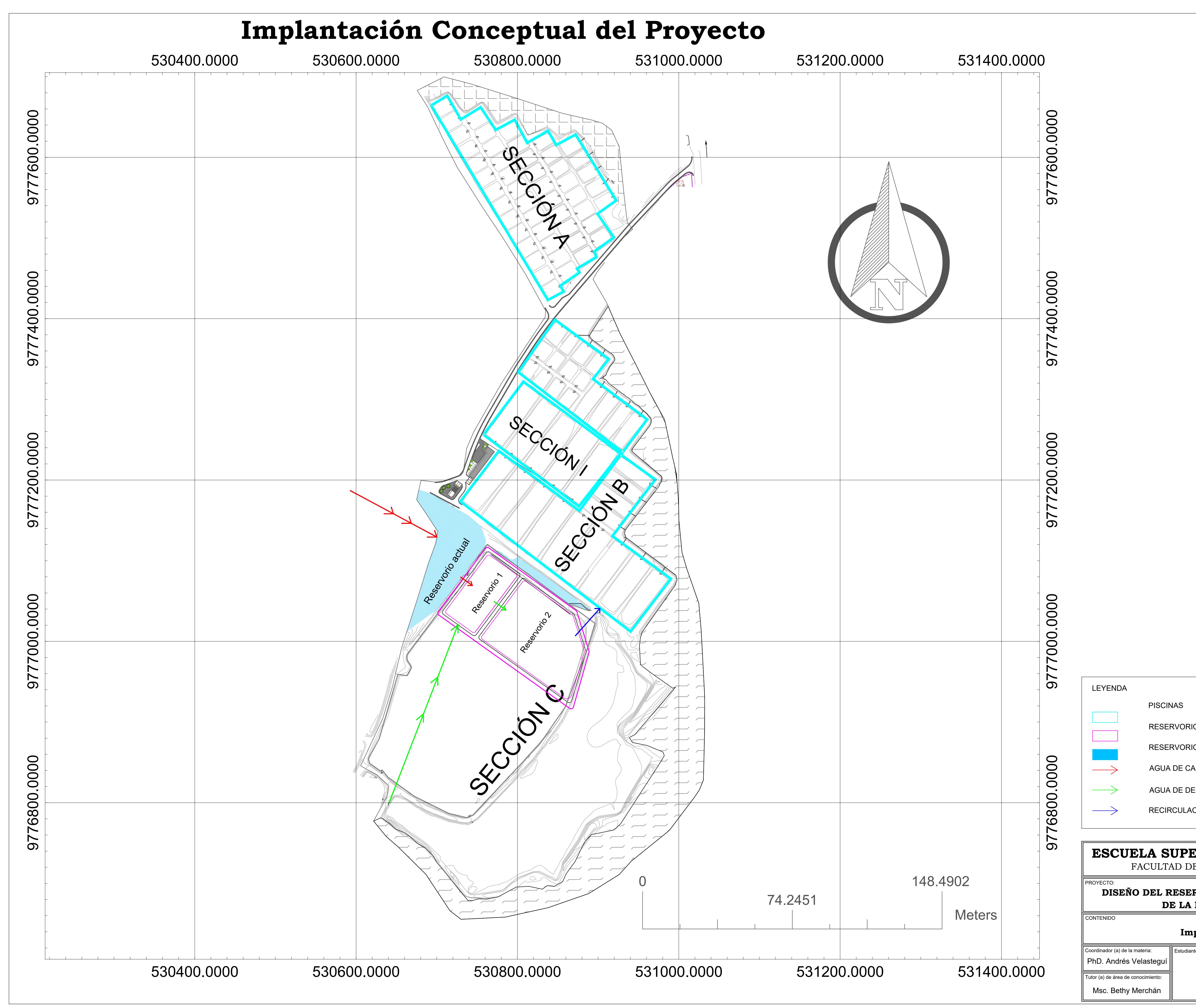

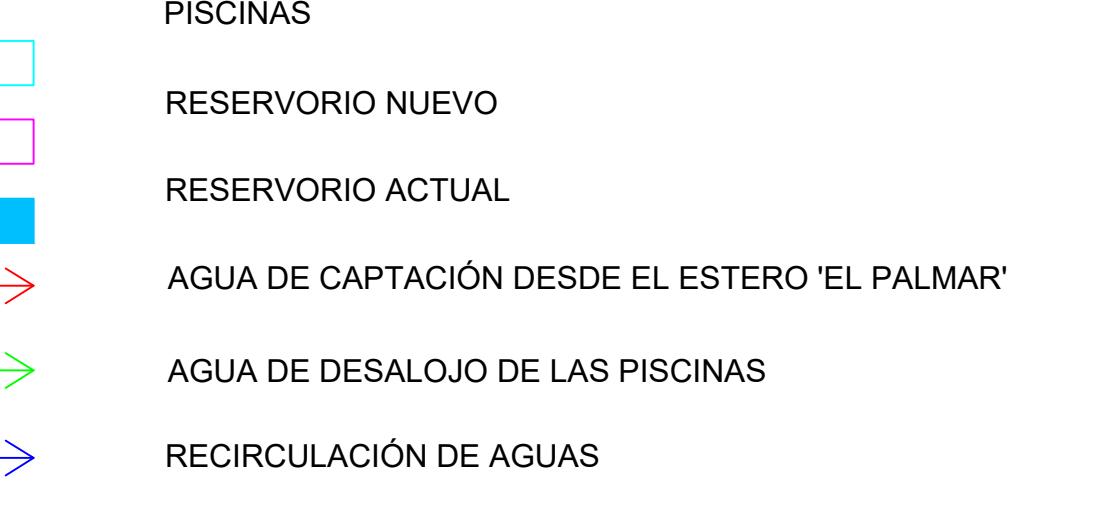

# **ESCUELA SUPERIOR POLITÉCNICA DEL LITORAL** FACULTAD DE INGENIERÍA EN CIENCIAS DE LA TIERRA

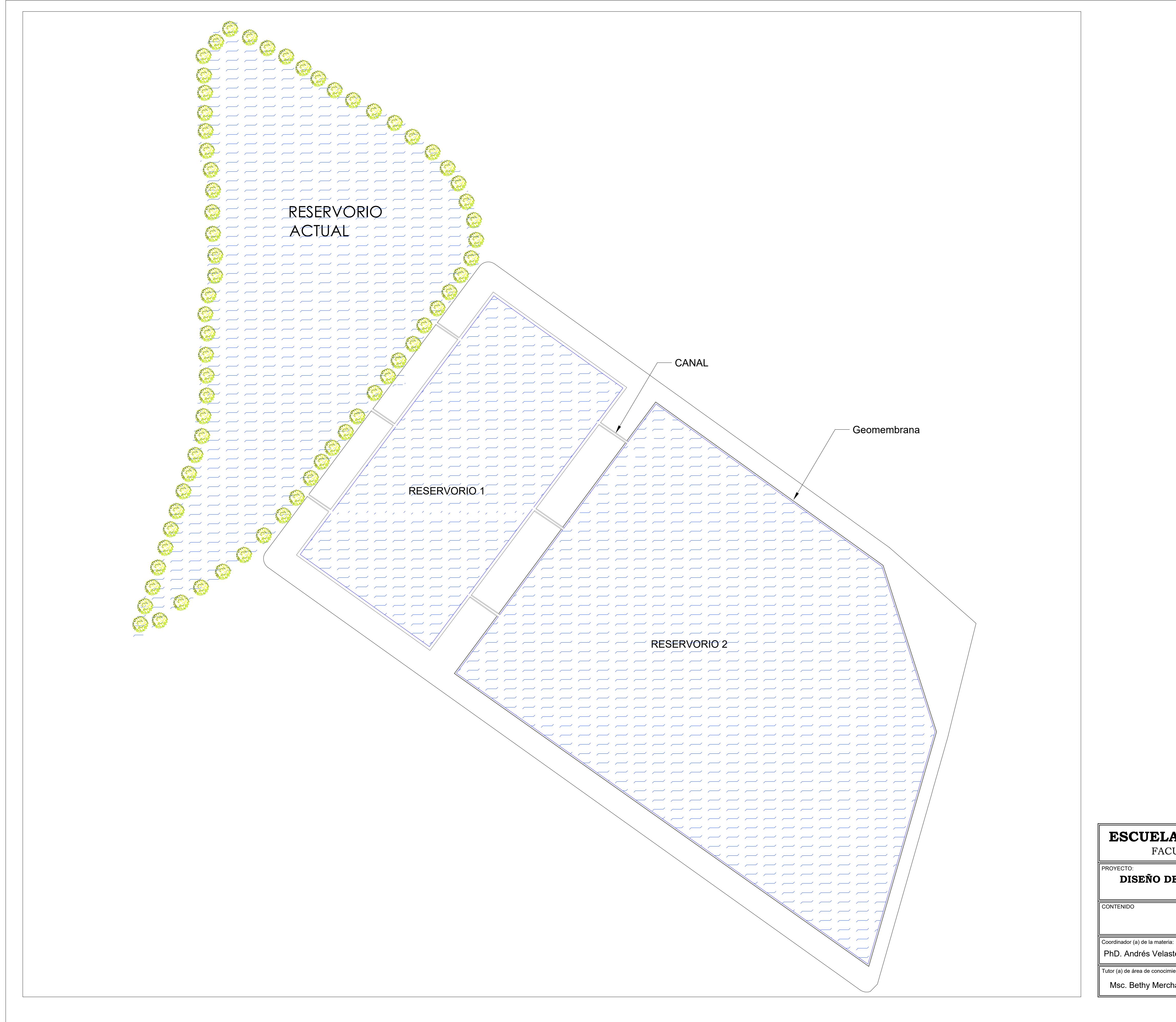

# **DISEÑO DEL RESERVORIO PARA OPTIMIZAR EL FUNCIONAMIENTO DE LA ESTACIÓN EXPERIMENTAL CENAIM**

# **Plano de Implantación General**

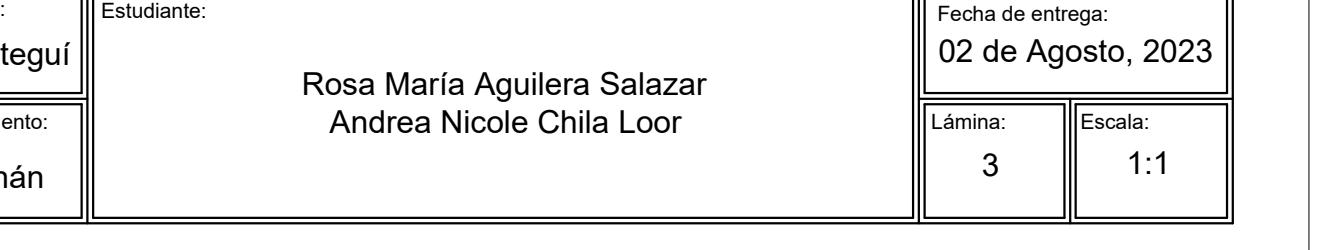

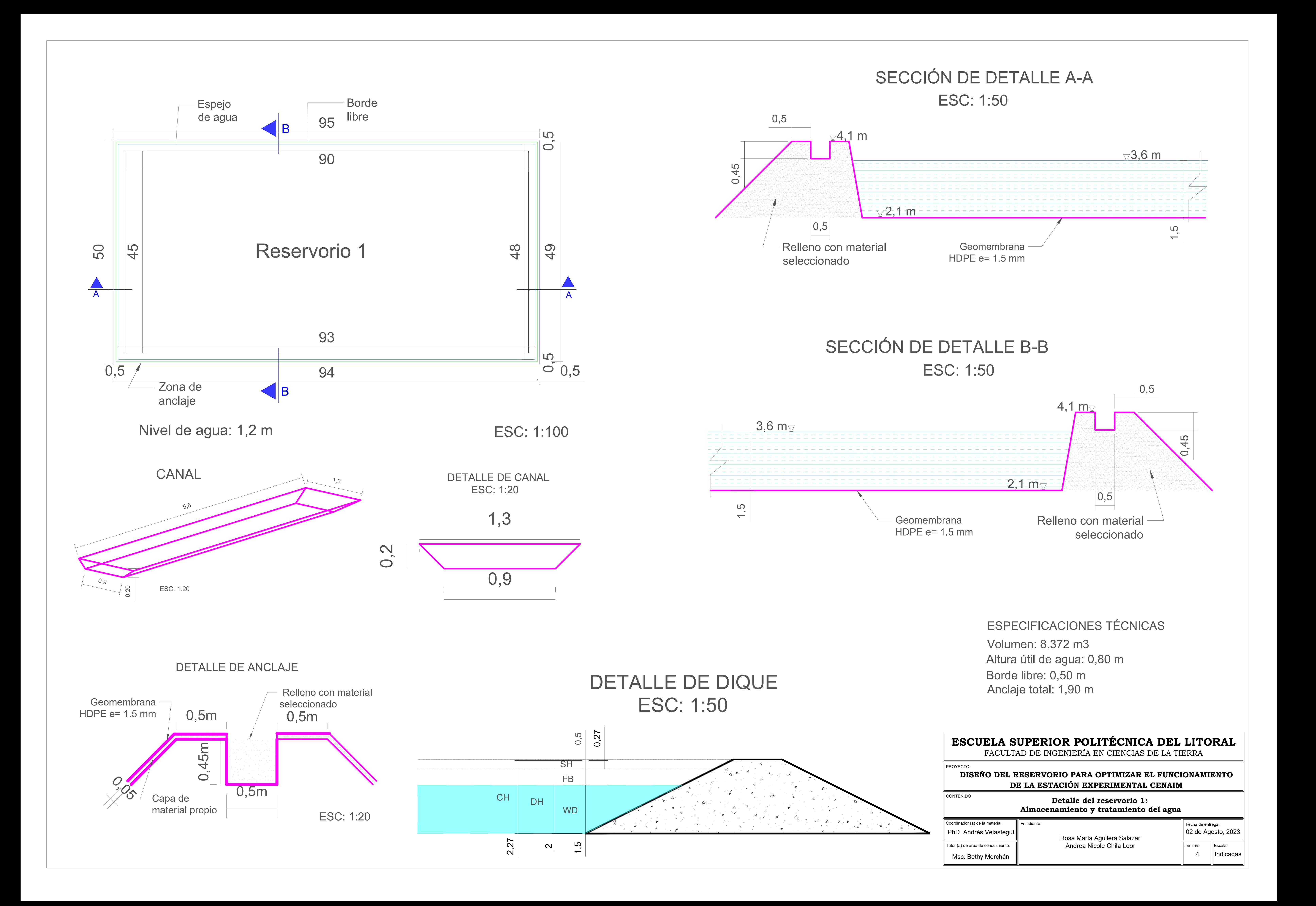

![](_page_118_Figure_0.jpeg)

![](_page_118_Figure_1.jpeg)

![](_page_119_Figure_0.jpeg)

![](_page_120_Figure_0.jpeg)

![](_page_121_Figure_0.jpeg)

![](_page_122_Figure_0.jpeg)

VISTA EN PLANTA DE CANALES Y RESERVORIO 2 ESC\_1:100

# ESCUELA SUPERIOR POLITÉCNICA DEL LITORAL FACULTAD DE INGENIERÍA EN CIENCIAS DE LA TIERRA

DISEÑO DEL RESERVORIO PARA OPTIMIZAR EL FUNCIONAMIENTO DE LA ESTACIÓN EXPERIMENTAL CENAIM

DETALLE DE CANALES: VISTA EN PLANTA Y CORTE

![](_page_122_Picture_113.jpeg)

RESERVORIO

Rosa María Aguilera Salazar<br>Andrea Nicole Chila Loor

Fecha de entrega:<br>02 de Agosto, 2023

Lámina: Escala:  $9$ 

 $\parallel$  INDICADAS

# **ANEXO 1**

# **Cálculos del diseño**

**Diseño del reservorio**

#### DISEÑO DEL RESERVORIO 1:

Datos:

 $tiempo_{bombeo}$ :=15  $hr$  (las bombas se alternan para funcionar en un rango de 12 a 15 horas al día)

 $V=14164.90~m^3$ 

$$
Q_{in} = \frac{V}{tiempo_{bombeo}} = 262.31 \frac{L}{s}
$$
 (Q = caudal)

![](_page_124_Picture_277.jpeg)

 $e=0.375 \frac{mm}{day}$ 

1. Carga superficial de DBO,  $\lambda_s$ :

Verano:

$$
\lambda_{s\_v} \coloneqq 60 \; \frac{kg}{hectare \cdot day} \cdot (1.099)^{T_v}
$$

$$
\lambda_{s\_v}\!=\!1365.13\ \frac{kg}{hectare \cdot day}
$$

Invierno:

$$
\lambda_{s\_i} \!\coloneqq\! 60\ \frac{kg}{hectare \cdot day} \!\cdot\! (1.099)^{T_i}
$$

$$
\lambda_{s\_i} \!=\! 233.62 \, \frac{kg}{hectare \cdot day}
$$

2. Área: Verano:

$$
A_{f_{-}v} = \frac{L_{in\_v} \cdot Q_{in}}{\lambda_{s\_v}}
$$
  

$$
A_{f_{-}v} = 3851.648 \ m^2
$$

![](_page_124_Figure_16.jpeg)

Invierno:

$$
A_{f_{-}i} = \frac{L_{in_{-}i} \cdot Q_{in}}{\lambda_{s_{-}i}}
$$

$$
A_{f_{-}i} = 4171.42 \, m^2
$$

3. Dimensiones: Verano:

$$
a_v\!:=\!\sqrt{\frac{A_{f\_v}}{2}}\!=\!43.884\,\,m
$$

$$
l_v = 2 \cdot a_v = 87.768 \, \text{m}
$$

Invierno:

$$
a_i = \sqrt{\frac{A_{f_i}}{2}} = 45.67 \text{ m}
$$

$$
l_i\!\coloneqq\!2\boldsymbol{\cdot} a_i\!=\!91.339\ \boldsymbol{m}
$$

Dimensiones críticas debido a la reducción de temperatura. Por lo tanto;

$$
a = 45 \, m
$$
\n
$$
b = 90 \, m
$$
\n
$$
A = a \cdot b = 4050 \, m^2
$$
\n
$$
\boxed{V} = A \cdot D = 6075 \, m^3
$$
\n
$$
\lambda_s = \frac{L_{in\_i} \cdot Q_{in}}{A} = 240.628 \, \frac{kg}{hectare \cdot day}
$$

4. Caudal del efluente

$$
Q_{ef} = Q_{in} - (0.001 \cdot e \cdot A)
$$
  

$$
Q_{ef} = 260.79 \frac{L}{s}
$$

5. Tiempo de retención hidráulico

$$
\theta_f := \frac{10 \cdot A \cdot D}{0.5 \cdot (Q_{in} + Q_{ef})}
$$
 (el tiempo de retención debe estar dentro del rango  
\n
$$
\theta_f = 3 \text{ day}
$$
 (el tiempo de 5 a 30 días)

Para fines de diseño se utilizará un tiempo de retención hidráulica de 5 días.  $\theta = 5$  day

#### 6. Remoción de DBO

$$
k_{20}\!\coloneqq\!0.3\!\cdot\!\frac{1}{day}
$$

 $k_1 = k_{20} \cdot 1.05^{T_v - 20}$  (Ecuación de Arrhenius)  $k_1=0.568 \frac{1}{1}$ 

$$
\begin{array}{cc}\n & day \\
& & \n\end{array}
$$

$$
L_{ef} = \frac{L_{in\_v}}{1 + k_1 \cdot \theta} = 6.038 \frac{mg}{l}
$$

 $L_{ef\_filtrada}$  = 0.7 ⋅ $L_{ef}$  = 4.227  $\frac{mg}{l}$  (incluye la DBO de algas, que representa entre el 70 y 90%)

Eficiencia de remoción:

$$
E_{ef} := \frac{L_{in\_v} - L_{ef\_filtrada}}{L_{in\_v}} \cdot 100 = 82 \quad \%
$$

$$
L\!:=\!\frac{\big(100\!-\!E_{ef}\!\big)}{100}\!\cdot\!L_{in\_v}\!=\!4.23\;\frac{\bm{mg}}{\bm{L}}
$$

#### DISEÑO DE ESTANQUE DE RESERVORIO 2:

Datos:

![](_page_127_Picture_301.jpeg)

 $\lambda_m = 20 \cdot T_m \cdot \frac{gm}{\frac{3}{2}}$  $\frac{gm}{m^3 \cdot day} - 100 \cdot \frac{gm}{m^3 \cdot day}$  $\lambda_m\hspace{-0.08cm}=\hspace{-0.08cm}188\ \frac{gm}{m^3\cdot day}$ 

![](_page_127_Picture_302.jpeg)

2. Tiempo de retención:

$$
\theta_{m1} = 10 \cdot L_{mi} \cdot \frac{1}{m} \cdot \frac{D_m}{0.75 \cdot \lambda_m} = 0.39 \text{ day}
$$

(El rango admisible es de 3-10 días, para fines del diseño utilizar  $\boxed{\theta_{m1}}$ =3  $\bm{day}$ )

3. Volumen:

$$
V_m := \frac{10 \cdot L_{mi} \cdot Q_m}{\lambda_m}
$$
  

$$
V_m = 8341.729 \text{ m}^3
$$

4. Área:

 $\mathbf{v}$ 

$$
A_m = \frac{V_m}{D_m} = 10427.161 \text{ m}^2
$$

5. Dimensiones:

$$
a_m := \sqrt{\frac{A_m}{2}} = 72.205 \text{ m}
$$

$$
l_m := 2 \cdot a_m = 144.41 \text{ m}
$$

Dimensiones críticas debido a la reducción de temperatura. Por lo tanto;

$$
a_{m1} := 75 \, m
$$
\n
$$
b_{m1} := 150 \, m
$$
\n
$$
A_{m1} := a_{m1} \cdot b_{m1} = 11250 \, m^2
$$
\n
$$
V_{m1} := A_{m1} \cdot D_m = 9000 \, m^3
$$
\n
$$
\lambda_{m1} := \frac{L_{mi} \cdot Q_m}{A_{m1}} = 139.4 \, \frac{kg}{hectare \cdot day}
$$

6. Caudal del efluente

$$
Q_{ef\_m} \coloneqq Q_m - 0.001 \cdot e \cdot A_{m1}
$$
  

$$
Q_{ef\_m} \coloneqq 256.57 \frac{L}{s}
$$

7. Remoción de DBO

$$
DBO := L_{mi} \cdot 0.3 = 2.088 \frac{mg}{L}
$$

# **Área de la geomembrana del reservorio 1**

![](_page_129_Picture_226.jpeg)

![](_page_129_Picture_227.jpeg)

# **Área de la geomembrana del reservorio 2**

![](_page_130_Picture_226.jpeg)

![](_page_130_Picture_227.jpeg)

### **Canal del reservorio 1**

![](_page_131_Picture_219.jpeg)

### **Canal del reservorio 2**

![](_page_131_Picture_220.jpeg)

### **Terraplén del reservorio 1**

![](_page_131_Picture_221.jpeg)

## **Terraplén del reservorio 2**

![](_page_132_Picture_53.jpeg)

#### **ANEXO2**

#### **Especificaciones Técnicas**

#### **SECCION 305. TERRAPLENADO**

305-1.01. Descripción.- Este trabajo consistirá en la construcción de terraplenes para caminos por medio de la colocación de materiales aprobados provenientes de los cortes y, de ser requerido, de las zonas de préstamo; se formarán capas debidamente emparejadas, hidratadas u oreadas y compactadas, de acuerdo con los requerimientos de los documentos contractuales y las instrucciones del Fiscalizador. Se incluye además la preparación necesaria de las áreas en que los terraplenes serán construidos, la colocación y compactación de material en reemplazo de material inadecuado que se hava removido y la construcción de terraplenes provisionales para sobrecarga.

Se dará especial atención a lo indicado en la subsección 305-2 y en el numeral 303-2.02.6 de las presentes Especificaciones.

#### 305-1.02. Procedimientos de trabajo

305-1.02.1.Generalidades.- Con anticipación a la construcción de terraplenes se deberá realizar las operaciones necesarias de desbroce y limpieza, de acuerdo con lo estipulado en la subsección 302-1. Se rellenarán en capas compactadas los fosos y huecos dejados por la limpieza o por otras causas. dentro de la zona de terraplenado.

Cuando lo señalen los planos o lo juzgue necesario el Fiscalizador, la capa superior de 15 cm. de espesor del suelo existente por debajo de un terraplén deberá compactarse con la misma exigencia requerida para el material a colocarse en el terraplén.

Cuando el terraplén deba colocarse en un camino existente, la capa superficial de este camino, hasta una profundidad de 15 cm, deberá ser escarificada y compactada, según indicaciones del Fiscalizador.

Antes de iniciar la colocación del material para terraplenado, deberán estar concluidas todas las obras de drenaje señaladas en los planos, excepto cuando sea estipulado en los documentos contractuales la construcción del terraplén, o parte del mismo, con anterioridad a la instalación de una alcantarilla.

El lecho del terreno sobre el cual se cimentará el terraplén deberá prepararse en forma escalonada, a manera de terrazas, que tendrán una superficie terminada horizontal, la que será compactada con la misma exigencia que las diferentes capas del terraplén. La preparación del lecho del terreno se comenzará por el pie del talud del terraplén para formar el primer escalón de trabazón con el terraplén a construirse. La ubicación y ancho de las terrazas serán de acuerdo a lo indicado en los planos, pero, en todo caso, su ancho será suficiente como

para permitir la operación eficiente del equipo de colocación y compactación. El material adecuado proveniente de la excavación para terrazas será incorporado en los terraplenes.

Si no se especifica de otro modo en los planos o en los documentos contractuales, cuando se construyan terraplenes de altura inferior a 2.0 metros hasta nivel de subrasante, y una vez limpiada la superficie de asiento de acuerdo a los requerimientos de la subsección 301-5 y quitada la capa vegetal, se procederá luego a un completo desmenuzamiento del suelo mediante el empleo de arados o escarificadores, hasta una profundidad de 15 cm., de acuerdo a las instrucciones del Fiscalizador. Una vez preparada la superficie en la forma que se indica, deberá emparejarse y compactarse de acuerdo a lo previsto en la subsección 305-2 de estas Especificaciones.

En caso de que haya que construir dentro de un terraplén una cimentación para un puente, se construirá el terraplén hasta nivel de subrasante y luego se excavará para la cimentación, y cuando se requiera de pilotes, se efectuará el hincado de los mismos. No se colocarán piedras, pedazos de hormigón o materiales similares, cuya dimensión mayor exceda de 10 cm., en las zonas de terraplén donde se prevé el hincado de pilotes.

305-1.02.2.Colocación.- En la construcción de terraplenes, el material de tierra, grava, fragmentos de roca y otro material relativamente fino deberá ser colocado en capas aproximadamente horizontales y su espesor será determinado por el Fiscalizador de acuerdo al equipo de compactación que disponga el Contratista de la obra. Cada capa será humedecida u oreada para lograr el contenido de humedad óptimo y luego emparejada, conformada y compactada, antes de la colocación de la capa siguiente.

Todo material a incorporarse en los terraplenes deberá ser aprobado por el Fiscalizador y no podrá contener vegetación, troncos, raíces o cualquier otro Cuando sea factible la selección de materiales material perecedero. provenientes de la excavación, el material de mejor calidad se utilizará en las capas superiores de los terraplenes.

Cuando el material que se emplea para la construcción de capas contenga más de un 25% de piedras de tamaño superior a 15 cm. de diámetro mayor, será colocado en capas de suficiente espesor para contener el material de tamaño mayor; pero, en ningún caso, se colocarán capas de espesor mayor a 60 cm. en material suelto para ser compactadas. Cuando se utilice el material pedregoso de esta manera, cada capa será emparejada con material fino adicional, adecuado para llenar los espacios vacíos entre las piedras y luego compactada, todo lo cual se hará con el equipo adecuado. Se seguirá este método de construcción hasta una altura no mayor a 60 cm. bajo el nivel de la subrasante del camino, y el completamiento del resto del terraplén se hará con material relativamente fino y en capas de hasta 20 cm. de espesor.

Cuando se encuentren en la excavación bolones o pedazos de tosca o grava cementada que no se puede desmenuzar fácilmente y cuya dimensión mayor sea hasta de 90 cm. se utilizará en los pedraplenes. Mientras haya otro material adecuado disponible de la excavación, este material rocoso grueso se utilizará para la construcción del lado exterior y especialmente al pie de los terraplenes en vez de ser incorporado en ellos.

No se permitirá la colocación de piedras mayores a 10 cm. de diámetro dentro de un espesor de 20 cm. bajo el nivel de la subrasante.

El equipo de transporte y distribución recorrerá sobre toda la superficie de la capa para no formar huellas de recorrido continuo y para evitar la compactación irregular de la capa.

Cuando lo indique el Fiscalizador, el material sobrante de la excavación será utilizado para ampliación uniforme de los terraplenes o para tender los taludes de éstos. Los materiales desechables serán desalojados a los sitios de depósito señalados en los planos o indicados por el Fiscalizador.

305-1.02.3. Compactación.- Cada una de las capas de material colocada en el terraplén deberá ser humedecida u oreada hasta lograr el contenido de humedad adecuado para conseguir la compactación requerida, luego de lo cual se procederá a compactarla con rodillos aprobados, de acuerdo a lo exigido en la subsección 305-2, hasta lograr la densidad especificada.

En los sectores donde no se alcance la densidad mínima requerida, el material deberá ser escarificado, removido, emparejado, humedecido u oreado para luego ser compactado de nuevo hasta alcanzar la compactación especificada.

Cuando se construyan terraplenes para plataformas sobre el material de terreno natural que sea relativamente inestable y cuya remoción no haya sido ordenada por el Fiscalizador, la primera capa de material para terraplén podrá colocarse a un espesor que no exceda de 60 cm., medido sin compactar, a condición de que la superficie superior de tal capa sea por lo menos 50 cm. por debajo de la rasante final del camino. En tal caso, el Contratista deberá compactar la capa tan completamente como sea posible, de acuerdo a lo indicado en el siguiente párrafo y a las instrucciones del Fiscalizador; pero el porcentaje de compactación para terraplenes, que se determina en estas Especificaciones o en las disposiciones especiales, no se exigirá para tal primera capa de relleno.

Cuando se coloque la primera capa de material de terraplenado por encima de

una capa inicial que ha sido colocada sin que se requiera el cumplimiento del porcentaje de compactación normalmente exigido para terraplenes, es decir, en los casos de construcción como los descritos en el párrafo anterior y en los dos párrafos del numeral 305-1-02.5, dicho material, mientras tenga un contenido de humedad dentro del 3% de contenido óptimo, deberá compactarse con la aplicación de un esfuerzo de compactación equivalente a 8 pasadas completas de un rodillo neumático con un peso de por lo menos 20 toneladas.

305-1.02.4. Plazo para consolidación.- El Contratista será responsable por la estabilidad de todos los terraplenes construidos según las obligaciones del contrato, hasta la recepción definitiva de la obra, y deberá reacondicionar todas las partes defectuosas que se deban a deficiencias o negligencias en la construcción, o que se hayan originado por causas naturales, exceptuando las que el Fiscalizador considere que provienen de movimientos inevitables del terreno natural.

305-1.02.5. Terraplenes en zonas pantanosas. Cuando sea necesario construir un terraplén a través de terreno pantanoso que no pueda soportar el peso del equipo de acarreo, la parte inferior del terraplén será construida depositando cargas continuadas de material a fin de formar una capa uniformemente distribuida del espesor mínimo necesario para soportar el equipo de transporte y poder proseguir con la colocación y compactación de las capas siguientes.

En caso de una zona en que el fondo del pantano sea bastante profundo, podrá ser necesaria la colocación de material por medio de una draga hidráulica, hasta una altura por encima del nivel del agua que permita la construcción del terraplén de la manera especificada en los otros acápites de este numeral 305-1.02. En tal caso, los procedimientos para el dragado serán estipulados en las disposiciones especiales del Proyecto.

305-1.03. Terraplenes en la zona oriental. Los terraplenes en estas zonas, por las condiciones climáticas excesivas y fuertes lluvias, así como por la humedad de los materiales de excavación, mayor que las óptimas, se procederá a realizarlos con tractores de baja presión y emparejarlos con las mismas hasta obtener el nivel del proyecto. La compactación requerida será la que se obtenga en los días posteriores a la terminación del terraplén, y en consecuencia, no serán necesarios ensayos de compactación.

305-1.04. Medición.- Los terraplenes no se medirán para su pago directo. La excavación para la construcción de terraplenes se medirá y pagará de acuerdo con lo indicado en las subsecciones pertinentes de las presentes Especificaciones y en las disposiciones especiales.

305-1.05. Pago. La realización de los trabajos descritos en esta Sección no serán pagados en forma directa, sino que será considerada como una obligación del Contratista subsidiaria al conjunto de trabajos cuyo pago se efectúe mediante los precios unitarios establecidos en el contrato.

#### $305 - 2.$ Compactación

305-2.01. Descripción.- Este trabajo consistirá en la operación mecánica controlada para comprimir los suelos y materiales por reducción de espacios vacíos, mediante el empleo de equipo apropiado para la compactación del terreno natural original, terraplenes, rellenos y las varias capas del pavimento, de acuerdo con las presentes Especificaciones y los demás documentos contractuales.

305-2.02. Equipo.- El equipo de compactación deberá ser constituido por rodillos pata de cabra, rodillos lisos en tandem de 2 o 3 ejes, o de tres ruedas, y rodillos neumáticos, de acuerdo con las descripciones dadas a continuación.

Las unidades podrán ejercer presión estática o vibratoria, deberán tener marcha atrás y deberán ser autopropulsadas, excepto cuando el Fiscalizador pueda permitir el uso de rodillos pata de cabra remolcados. La velocidad de operación de los rodillos deberá ser la que produzca resultados aceptables al Fiscalizador; pero, en ningún caso, excederá de 10 Km. por hora.

No se permitirá el empleo de tractores para trabajos de compactación. Cuando el material a ser compactado sea piedras o pedazos de roca podrán utilizarse camiones cargados cuyo peso total sea por lo menos 34 toneladas, con la autorización del Fiscalizador.

305-2.02.1. Rodillos pata de cabra.- Este equipo de compactación consiste en cilindros de acero con patas salientes que aplican alta presión sobre un área pequeña. La presión que ejercen depende del número y diámetro de las patas y el peso del rodillo, el cual podrá variarse modificando la cantidad de agua u otro lastre en el cilindro.

Los cilindros tendrán un diámetro no menor a 1.50 metros y una longitud no inferior a 1.40 metros, medidos en la superfície. La longitud de las patas no deberá ser menor a 18 cm. y el área de la cara de cada pata será entre 34 y 51 cm. cuadrados.

El peso sin lastre de este tipo de rodillo deberá ser el suficiente para ejercer una presión de 15 a 55 kilogramos por cm. cuadrado en la zona de contacto del suelo con las patas de cabra, y el rodillo deberá ser diseñado para que con lastre ejerza una presión de 30 a 120 kilogramos por cm. cuadrado, de acuerdo al

305-2.02.2. Rodillos lisos.- Este equipo de compactación consiste en rodillos de cilindros o ruedas lisos de acero, que podrán ser del tipo de tres ruedas, a tandem de 2 ejes o a tandem de 3 ejes; la presión que ejercen depende del ancho del cilindro o rueda y el peso del rodillo, el cual podrá variarse modificando el contenido de agua u otro lastre en los cilindros.

El peso neto de los rodillos lisos de tres ruedas y los tandem de 3 ejes, podrá variar de 10 a 14 toneladas; igualmente, en los tandem de 2 ejes, el peso neto podrá ser entre 6 o 10 toneladas, según la clase de trabajo que se le asigne.

305-2.02.3. Rodillos Neumáticos.- Este equipo de compactación consiste en un par de ejes paralelos, cada uno equipado con ruedas de llantas neumáticas de igual tamaño y tipo. La longitud de separación lateral entre llantas no podrá ser superior a 13 cm. y la disposición de las ruedas en el eje posterior será en forma alternada con relación a las del eje delantero.

Las compactadoras neumáticas podrán disponer de ejes desplazables lateralmente, para permitir que las llantas se mantengan en línea, produciendo doble compactación en la primera pasada y, al desplazarse el eje, completar la operación con traslapo en las pasadas sucesivas. En otros modelos se permite el movimiento vertical de las ruedas, lo que facilita la compactación en ciertas circunstancias.

La construcción de estos rodillos deberá ser tal que la presión de contacto se distribuva uniformemente sobre todas las llantas, y la presión de contacto pueda ser variada, para satisfacer las exigencias de un trabajo particular, mediante la colocación de lastre o por cambio de presión del inflado de las llantas.

305-2.03. Procedimiento de trabajo.- En las operaciones de compactación se utilizará el tipo de rodillo más adecuado para el material que se va a compactar, de acuerdo a lo estipulado en estas Especificaciones y en las disposiciones especiales, y conforme determine el Fiscalizador. Se efectuarán el número de pasadas y el manipuleo del material requeridos para lograr en toda la capa que está siendo compactada, por lo menos el grado mínimo de compactación especificado.

Con el permiso escrito del Fiscalizador, el Contratista podrá emplear otro equipo de compactación que no sea el indicado anteriormente, siempre y cuando produzca una compactación adecuada, a juicio del Fiscalizador.

Para la compactación de materiales en los cuales el Fiscalizador juzgue que no

es factible practicar los ensayos de densidad especificados en el numeral 303-1.02 (como regla general, podrán considerarse como tales materiales aquellos que contengan más de 50 por ciento de piedras con el diámetro mayor a 15 cm.), cada capa deberá ser compactada por una unidad de equipo que pese por lo menos 22 toneladas, cuando la capa tenga un espesor menor a 40 cm., y por lo menos 34 toneladas, cuando la capa sea del espesor de 40-60 cm., medido sin compactar. Los pesos mínimos especificados son de la unidad compactadora exclusivamente, sin tomar en cuenta la unidad motriz de remolque si hubiera, y se refiere a equipo cuyo ancho de superficie de contacto con el material a compactarse no sea superior a los 3 m. El equipo deberá efectuar un mínimo de 3 pasadas sobre la capa cuando ésta tenga un espesor menor a 25 cm., sin compactar, y un máximo de 8 pasadas completas cuando el espesor sea de 60 cm.; para cualquier espesor intermedio, el número de pasadas será aproximadamente en proporción a la diferencia entre tal espesor y los límites citados. El Contratista podrá emplear equipo de otros pesos y variar el número de pasadas, siempre que el demuestre, a satisfacción del Fiscalizador, que el grado de compactación así obtenido es equivalente al grado logrado con el equipo y procedimientos especificados.

305-2.04. Grado de compactación.- El grado de compactación relativa a obtenerse en las diferentes labores de la obra, estarán estipuladas en las especificaciones especiales. Como regla general se obtendrá los valores indicados en la Tabla 305-2.1, salvo lo señalado en el numeral 305-1.03.

![](_page_139_Picture_63.jpeg)

![](_page_139_Picture_64.jpeg)

Dicha compactación será comprobada por medio de los ensayos normales, conforme se indica en el numeral 303-1.02.

305-2.05. Pago.- El trabajo de compactación a rodillo no se pagará en forma directa sino que será considerado una obligación del Contratista, subsidiaria de los trabajos pagados por los varios rubros del contrato.

# **ANEXO 3**

# **Presupuesto**

### **Rubro 1. Obras preliminares**

![](_page_140_Picture_194.jpeg)

![](_page_141_Picture_218.jpeg)

### **Rubro 2. Movimiento de tierra**

### **2.1 Varios**

![](_page_142_Picture_216.jpeg)

### **2.2. Reservorio 1**

![](_page_143_Picture_213.jpeg)
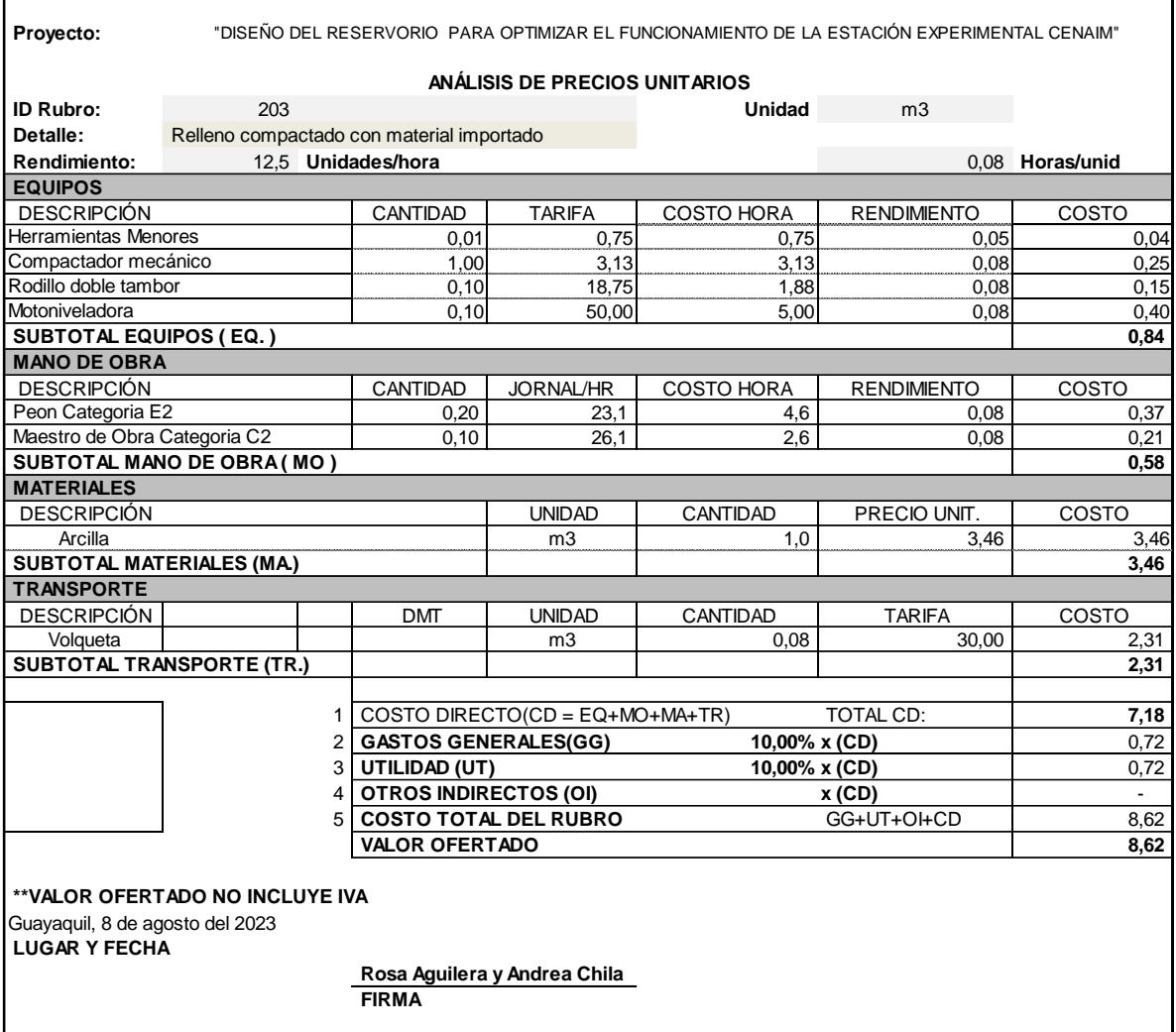

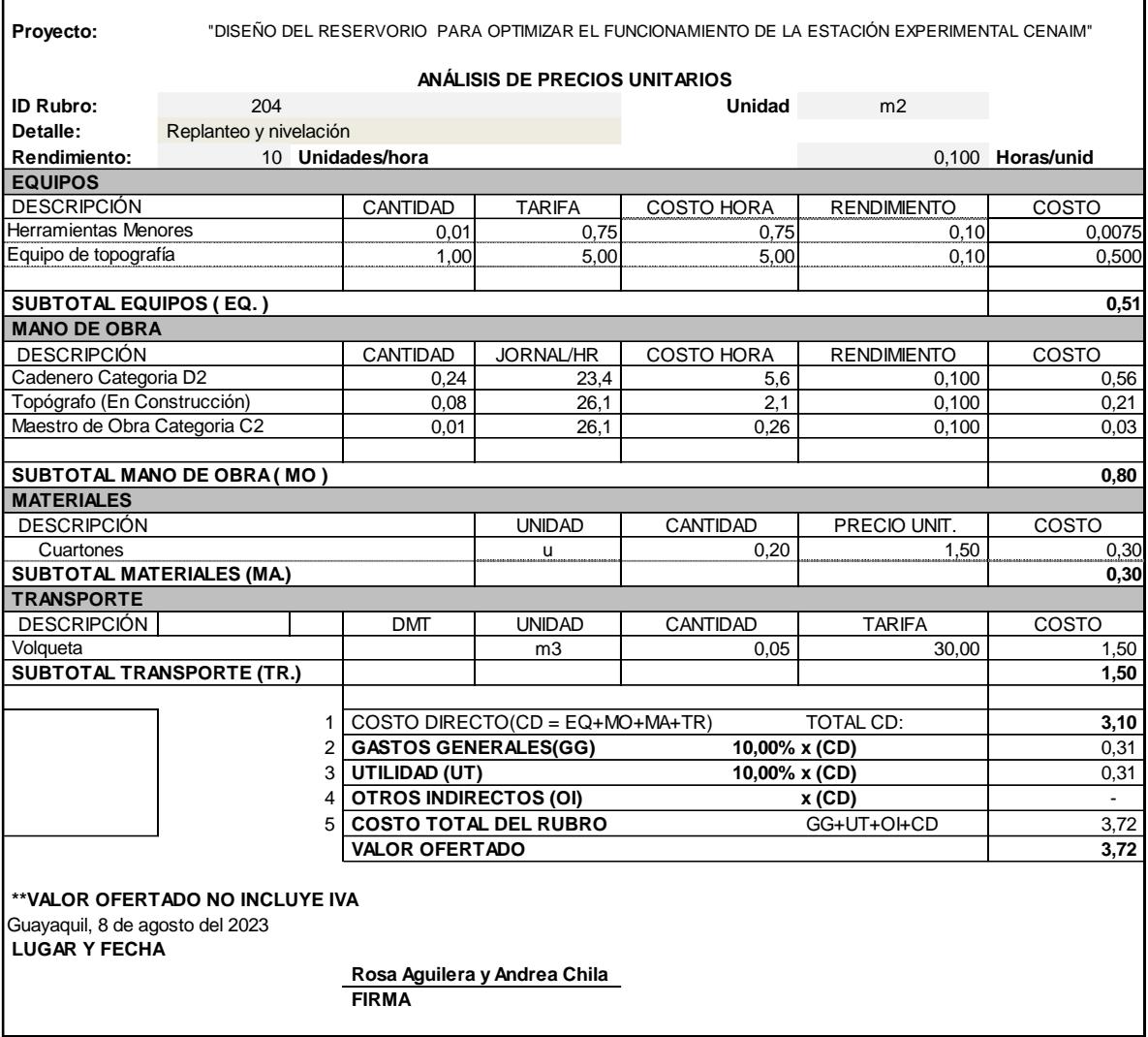

**r** 

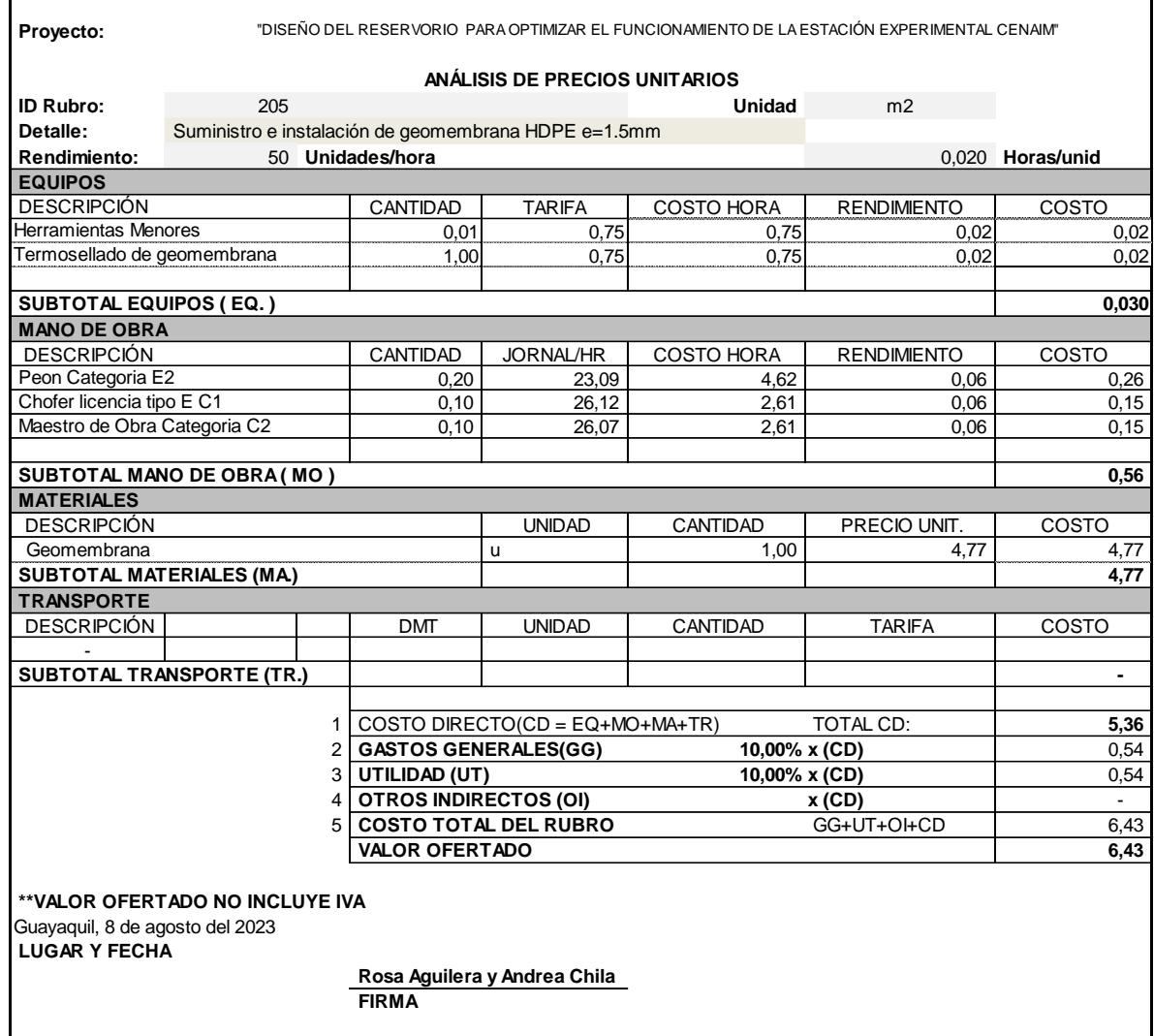

 $\begin{array}{c} \hline \end{array}$ 

#### **2.3. Reservorio 2**

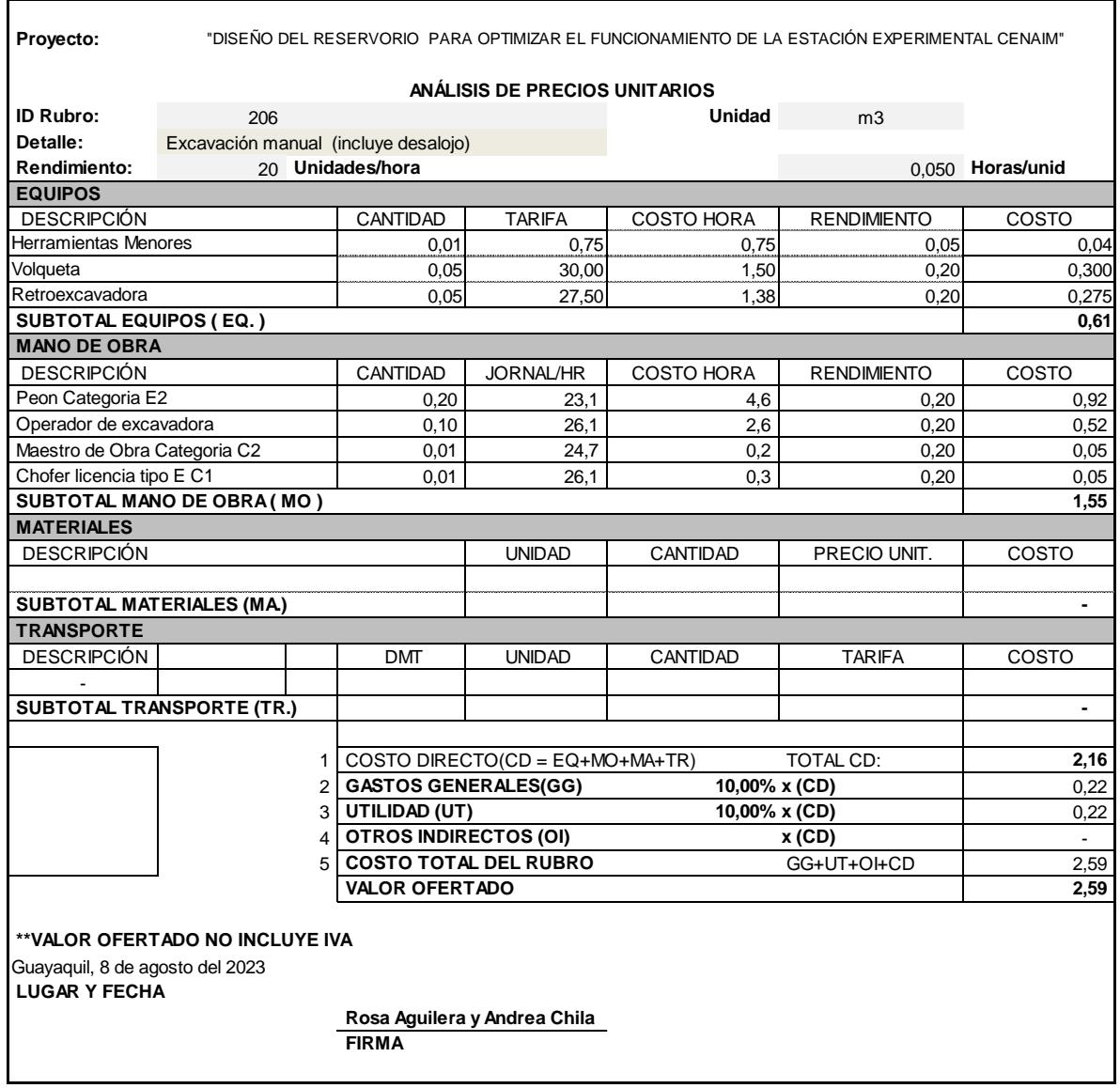

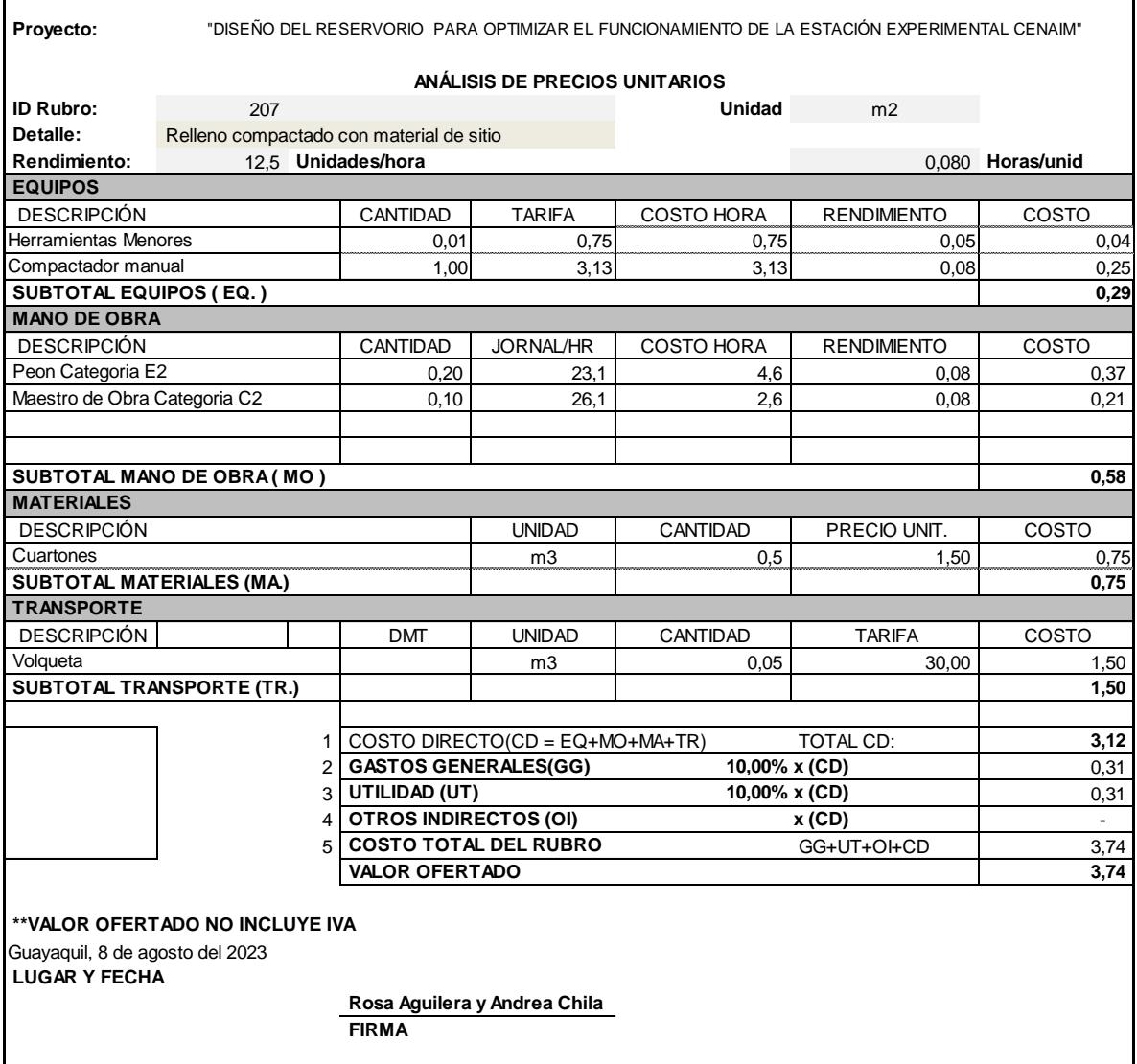

÷

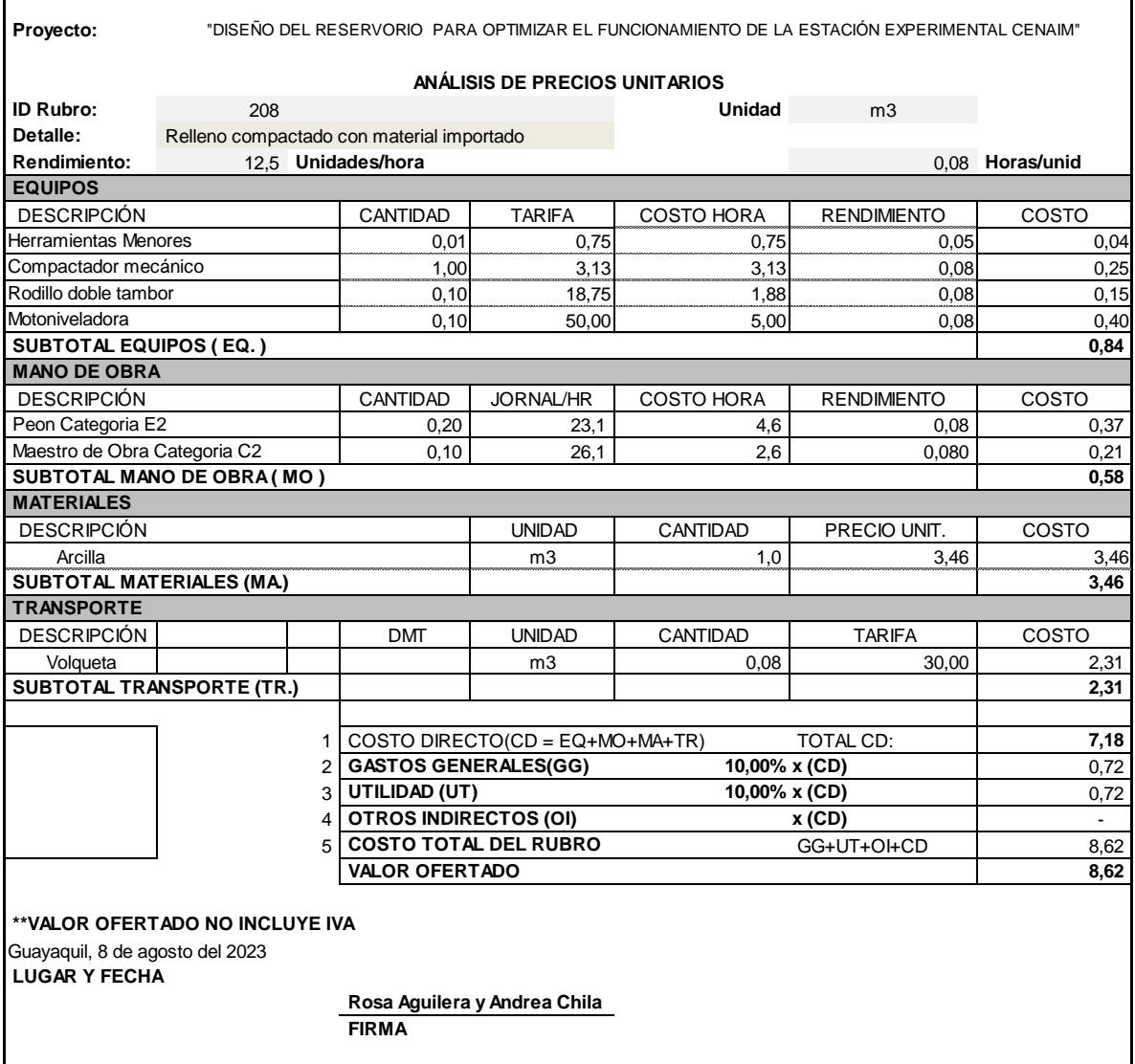

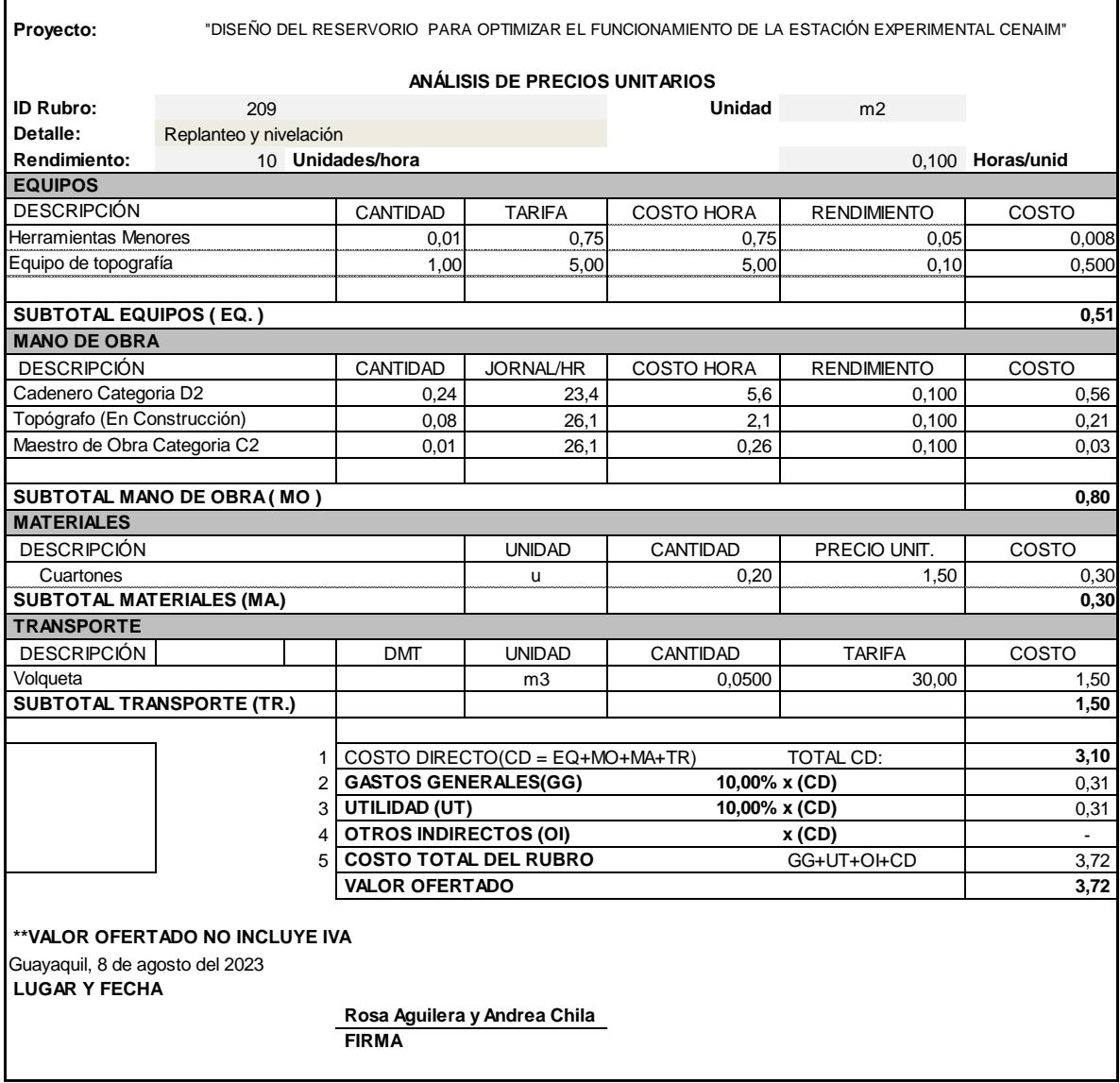

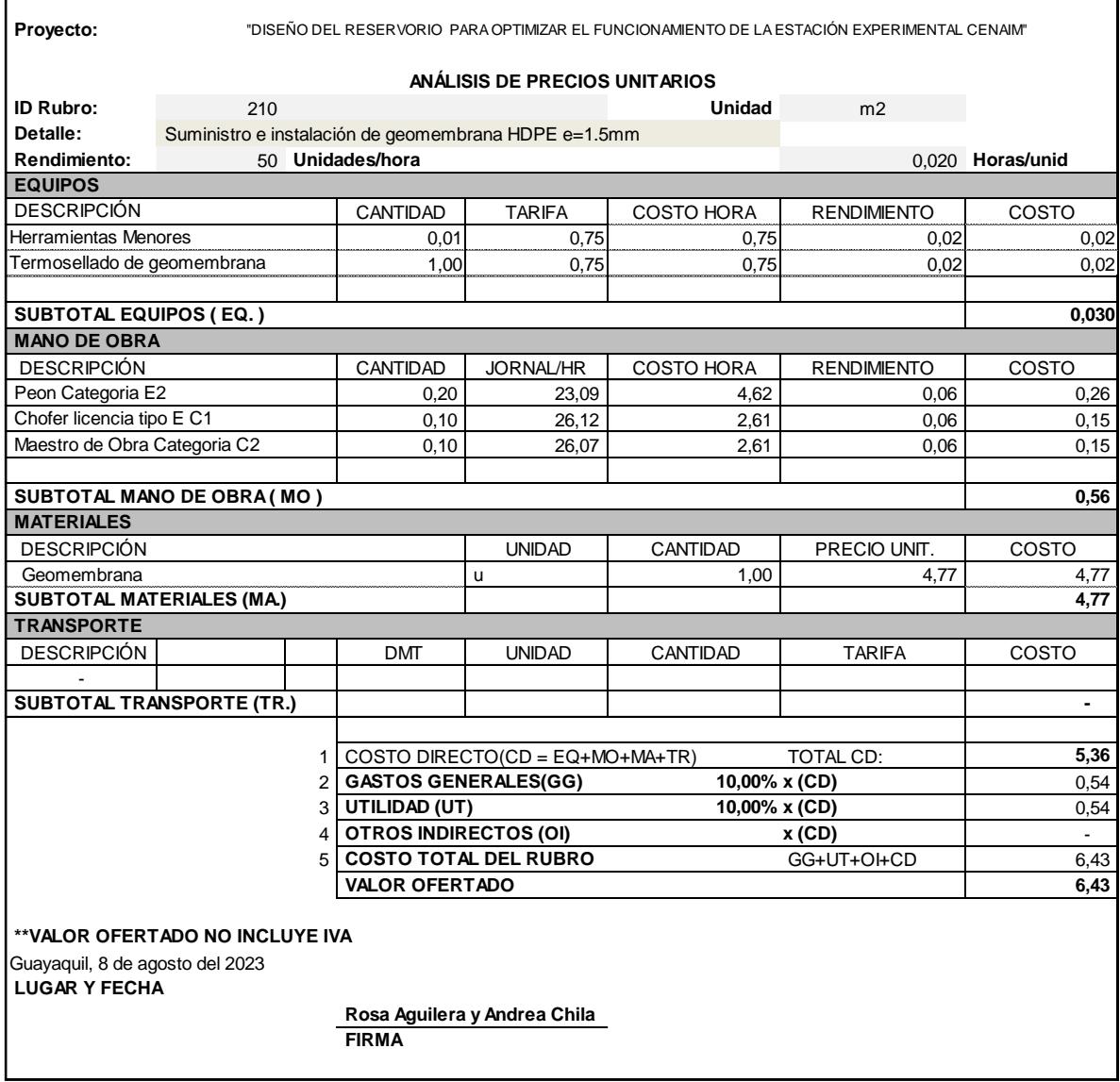

 $\begin{array}{c} \hline \end{array}$ 

## **2.4. Canal entre reservorio actual y reservorio 1**

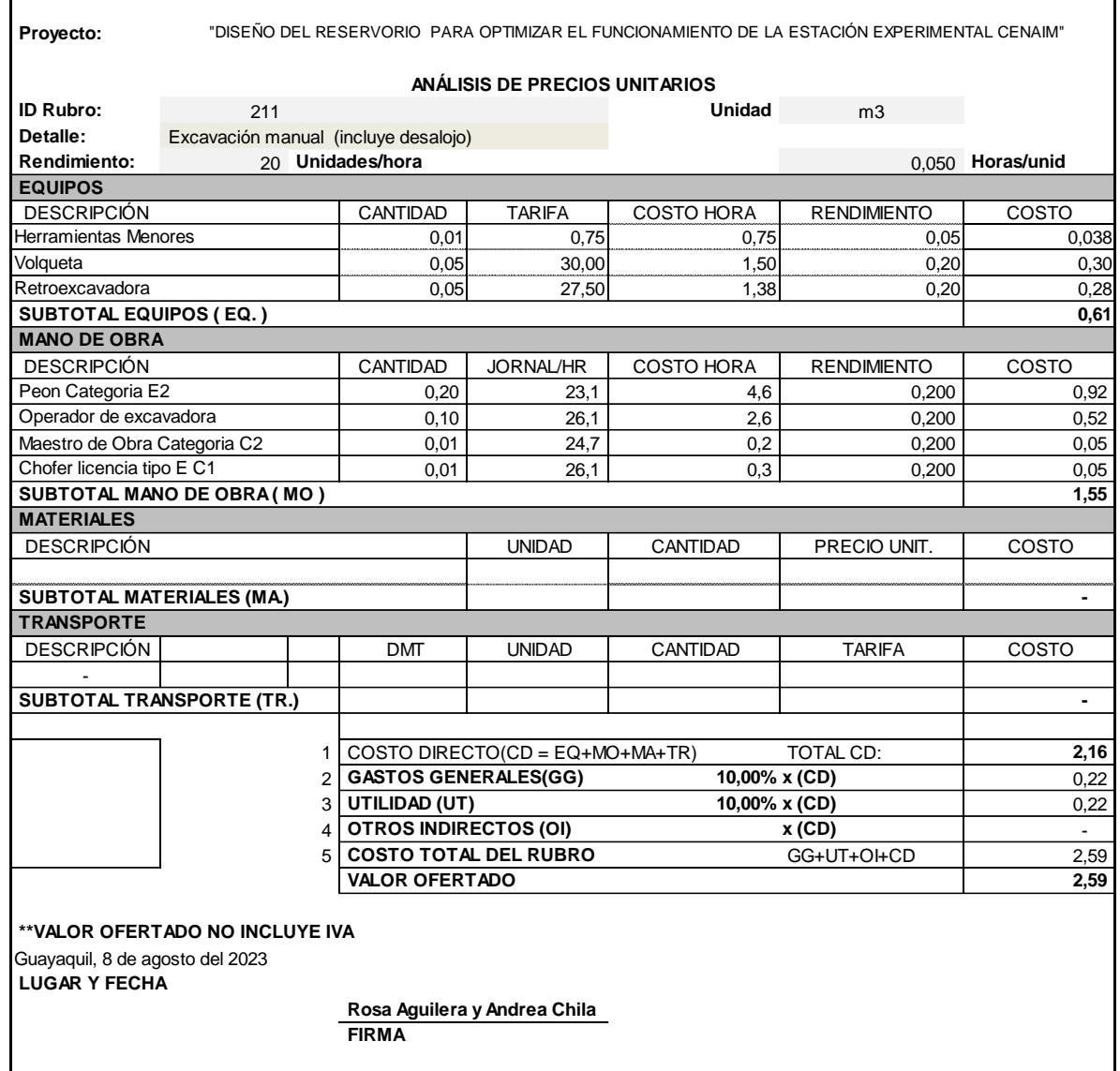

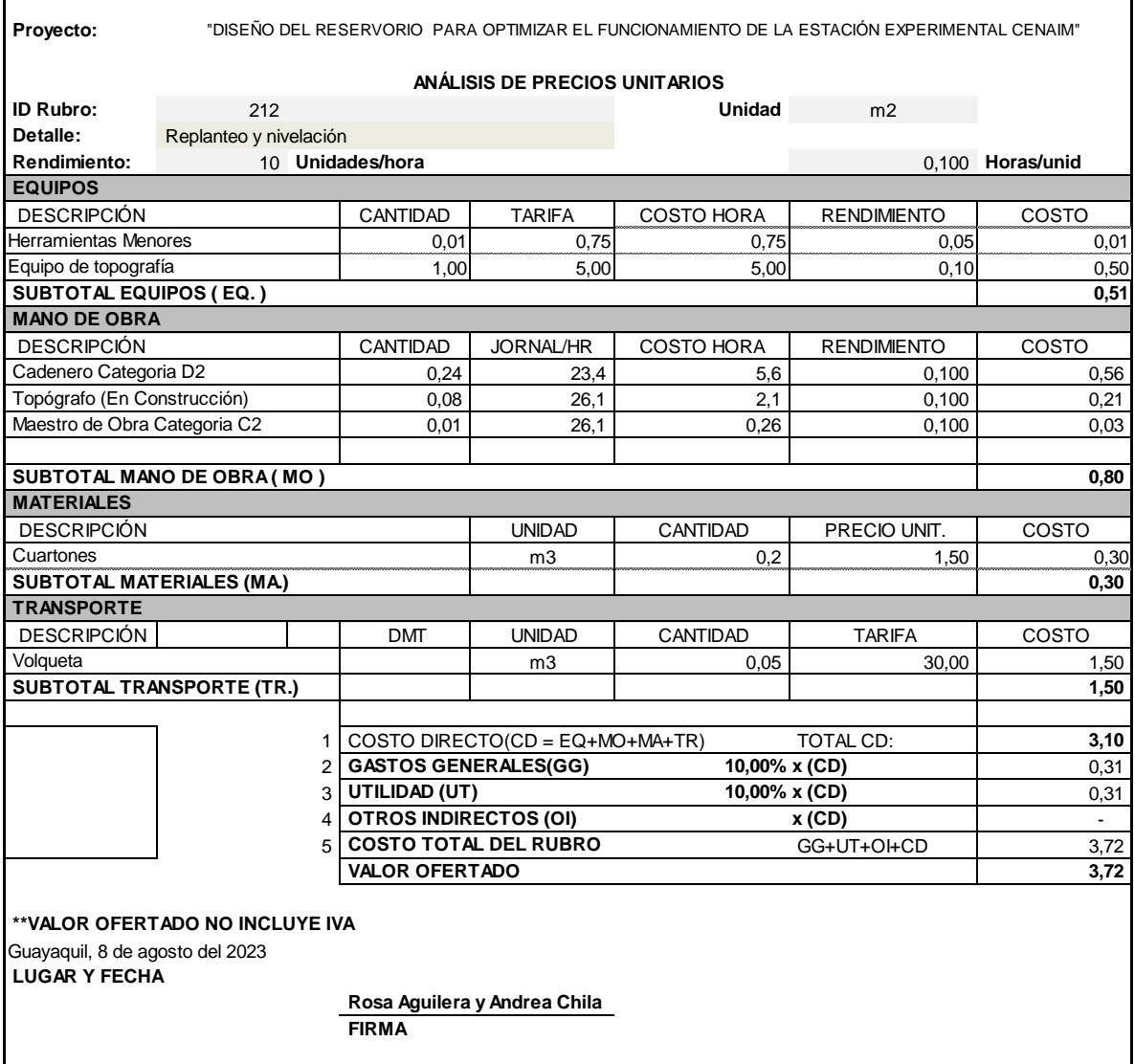

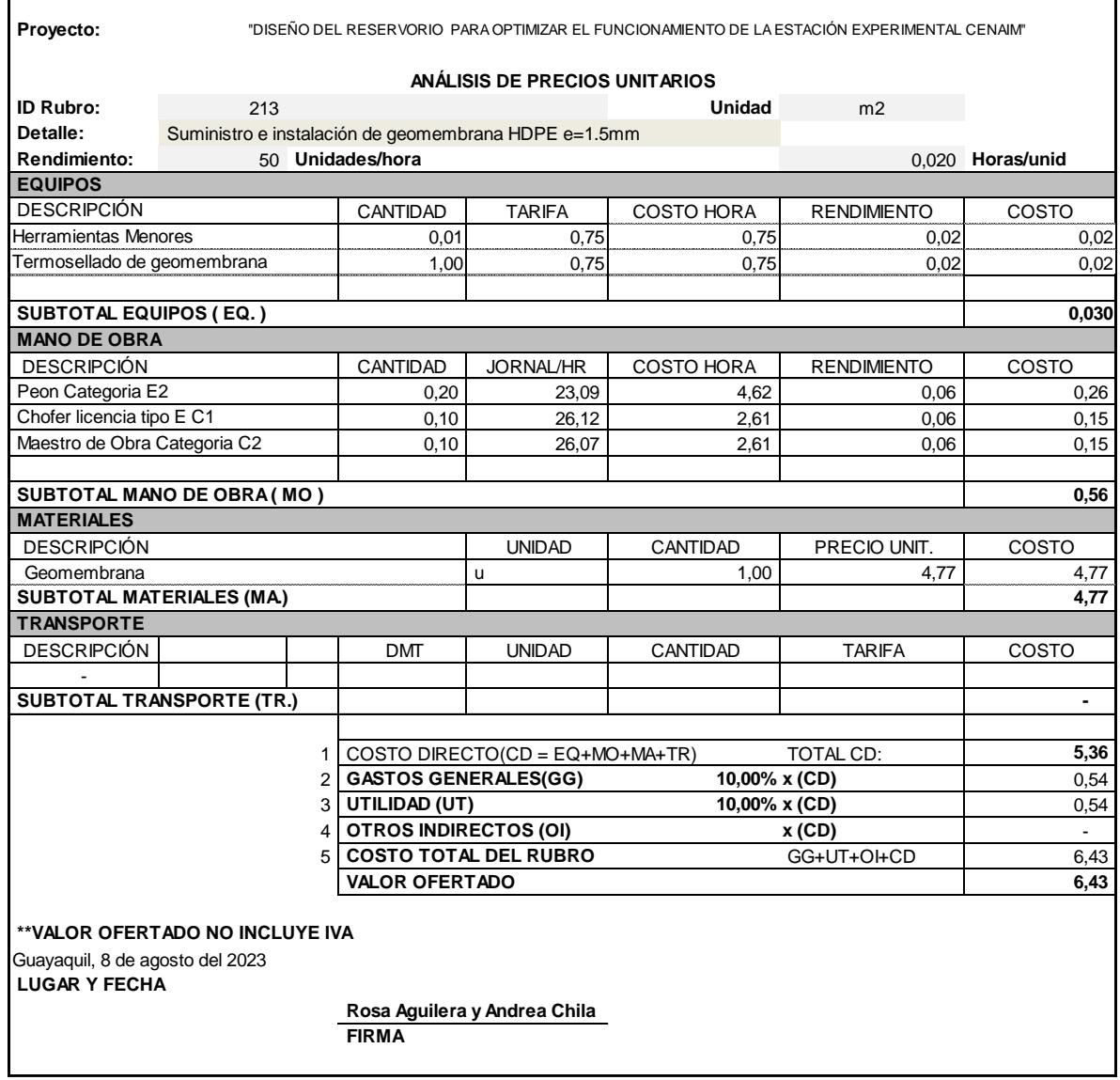

 $\overline{\mathbf{I}}$ 

## **2.5. Canal entre reservorio 1 y 2**

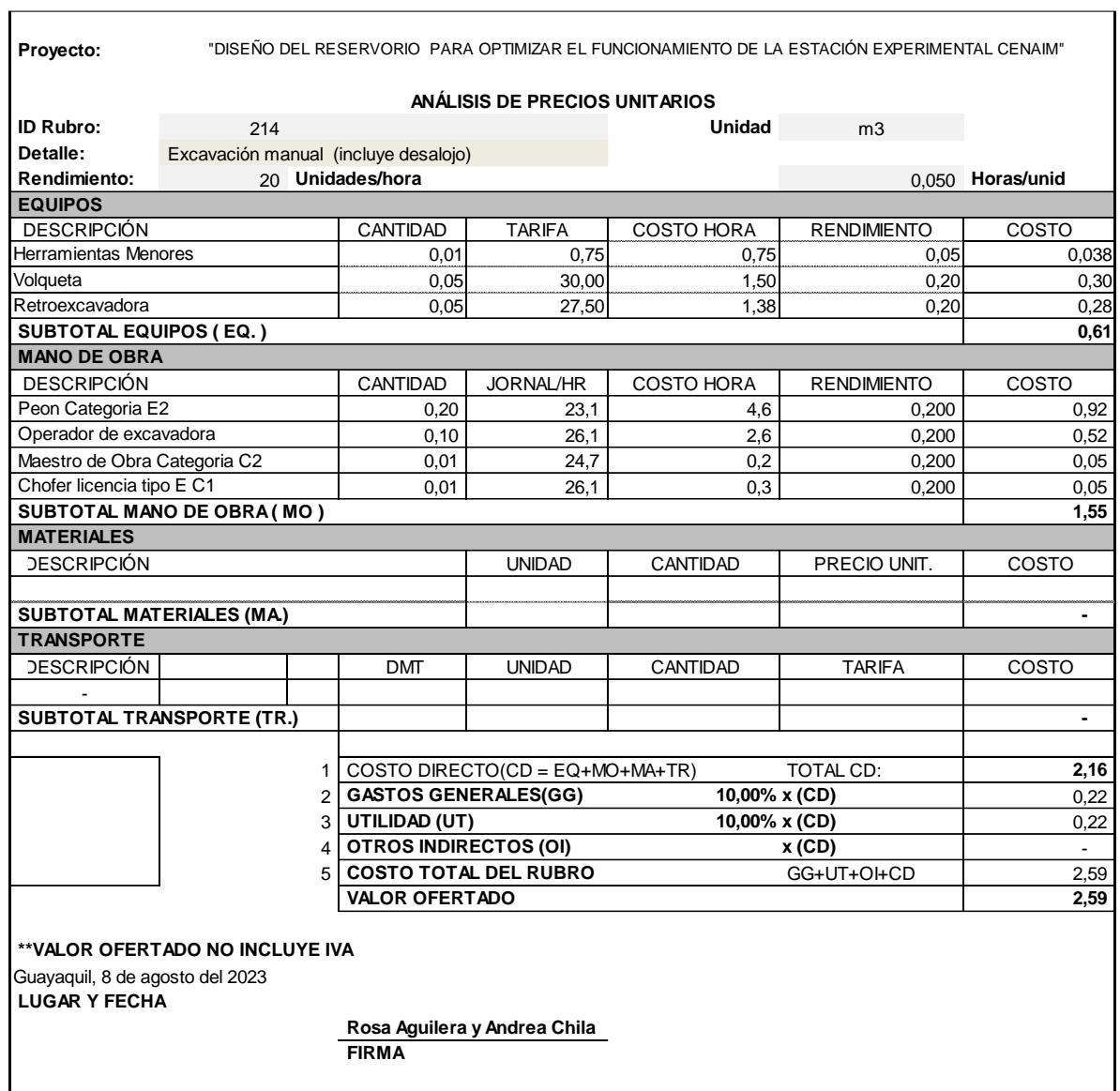

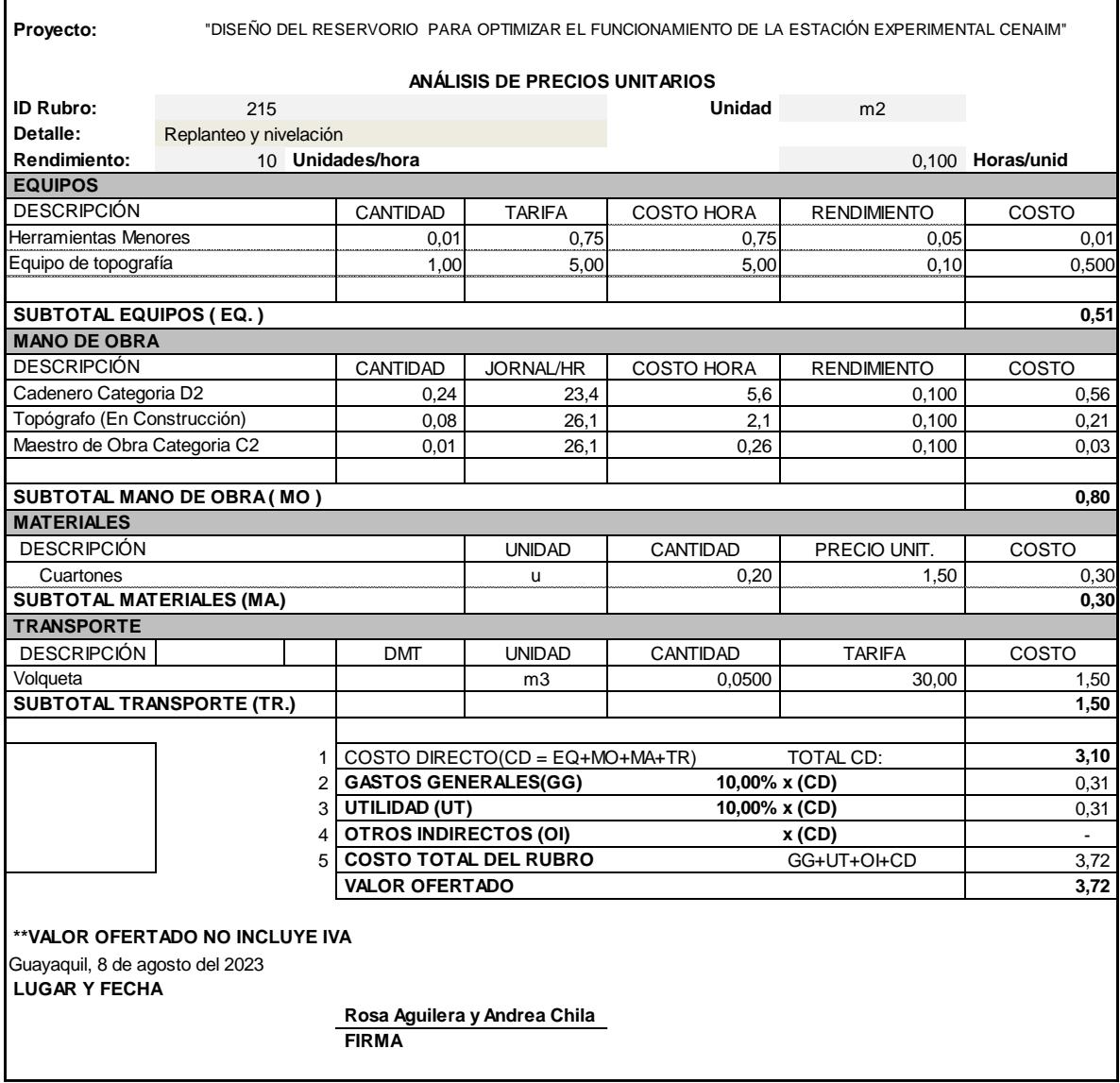

ř.

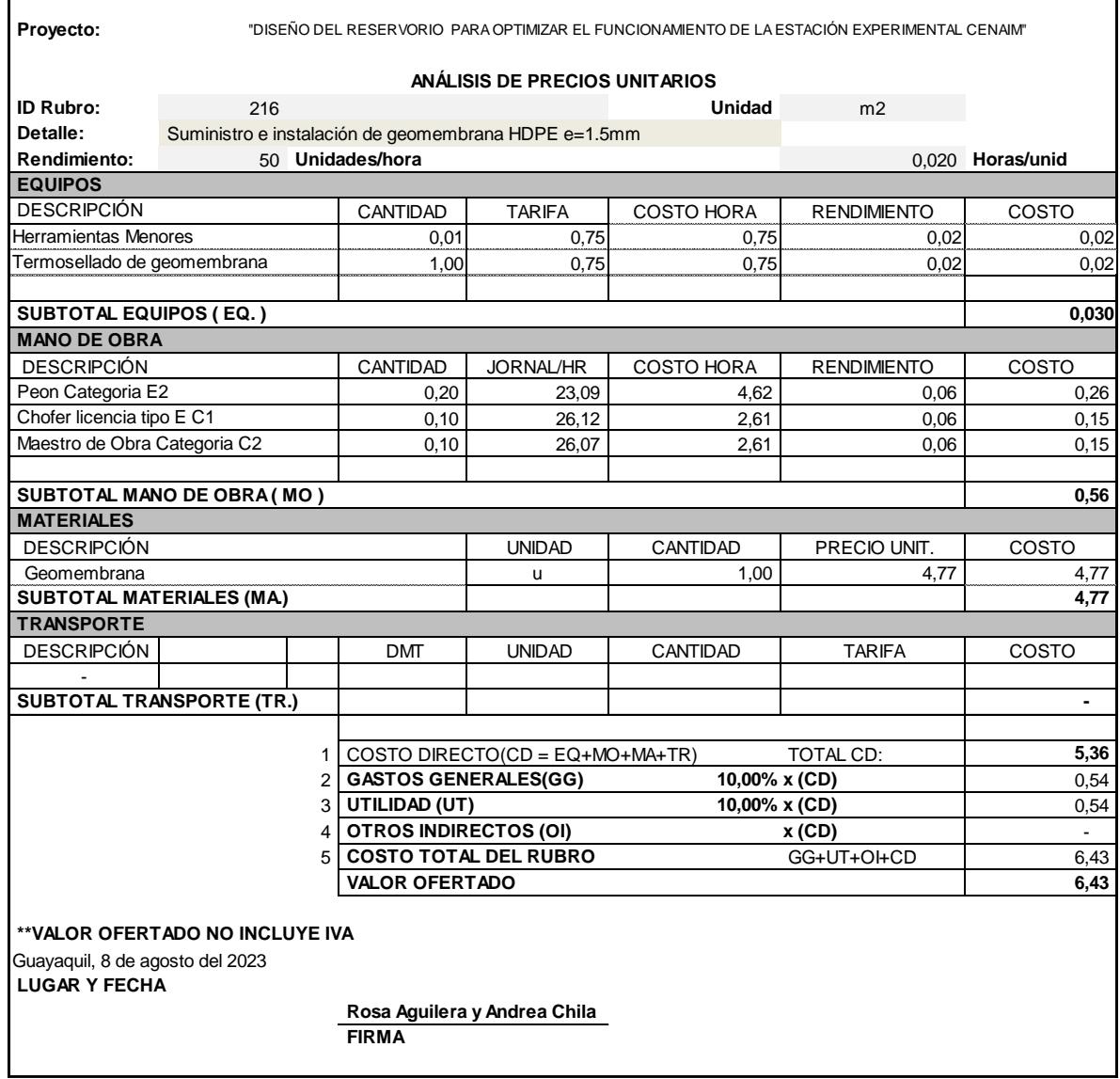

 $\overline{\mathbf{I}}$ 

#### **Rubro3: Control ambiental**

 $\overline{1}$ 

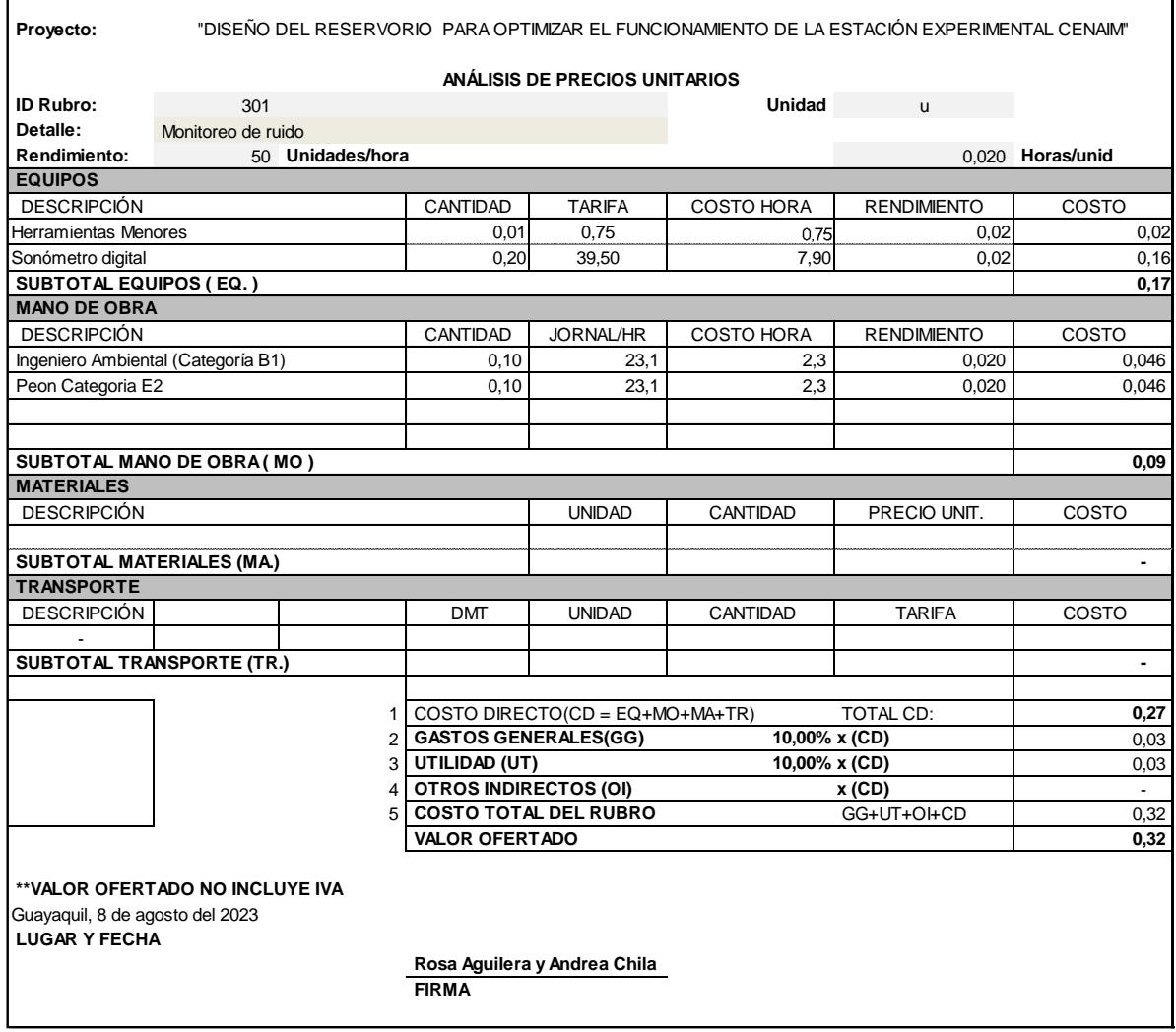

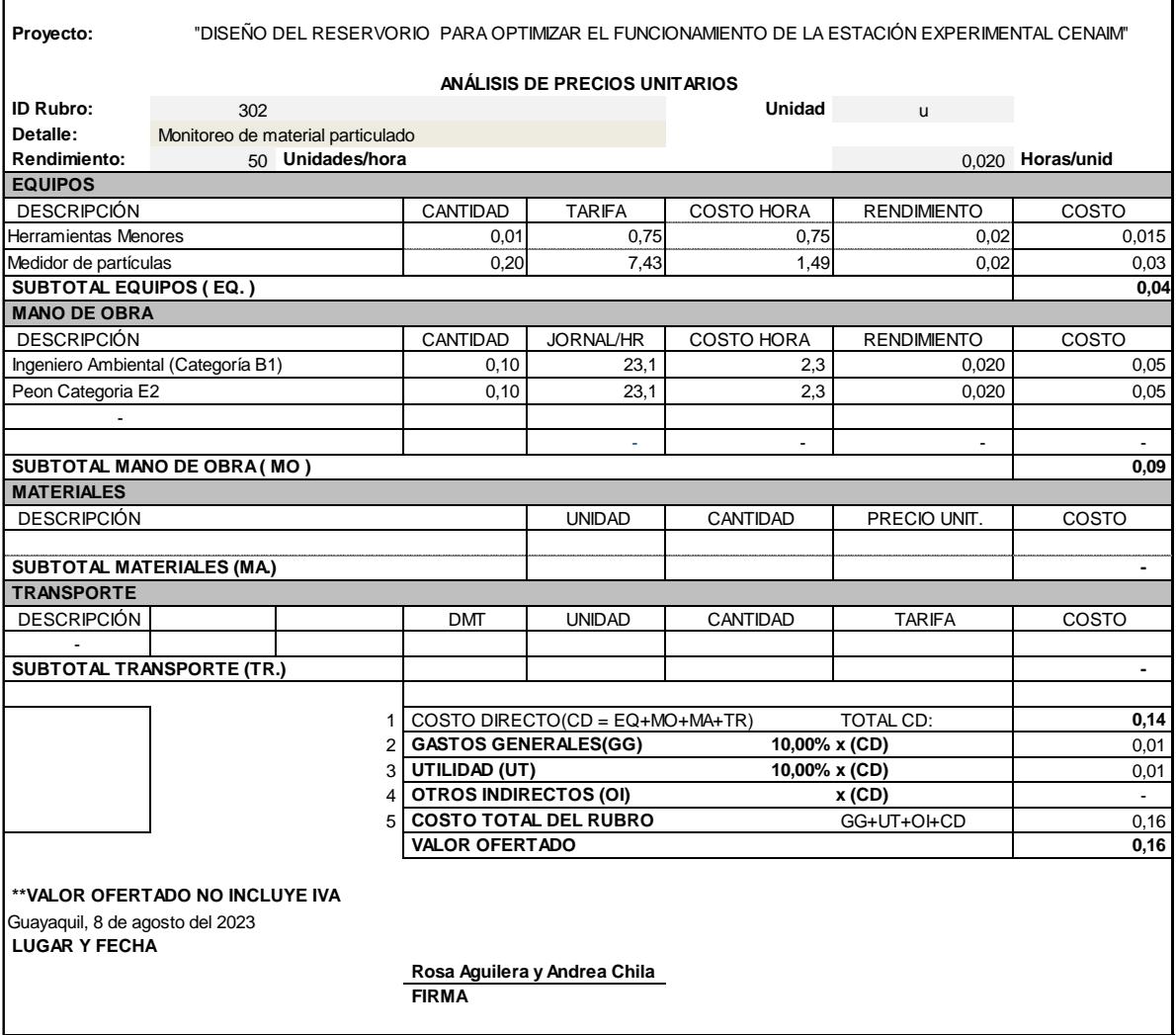

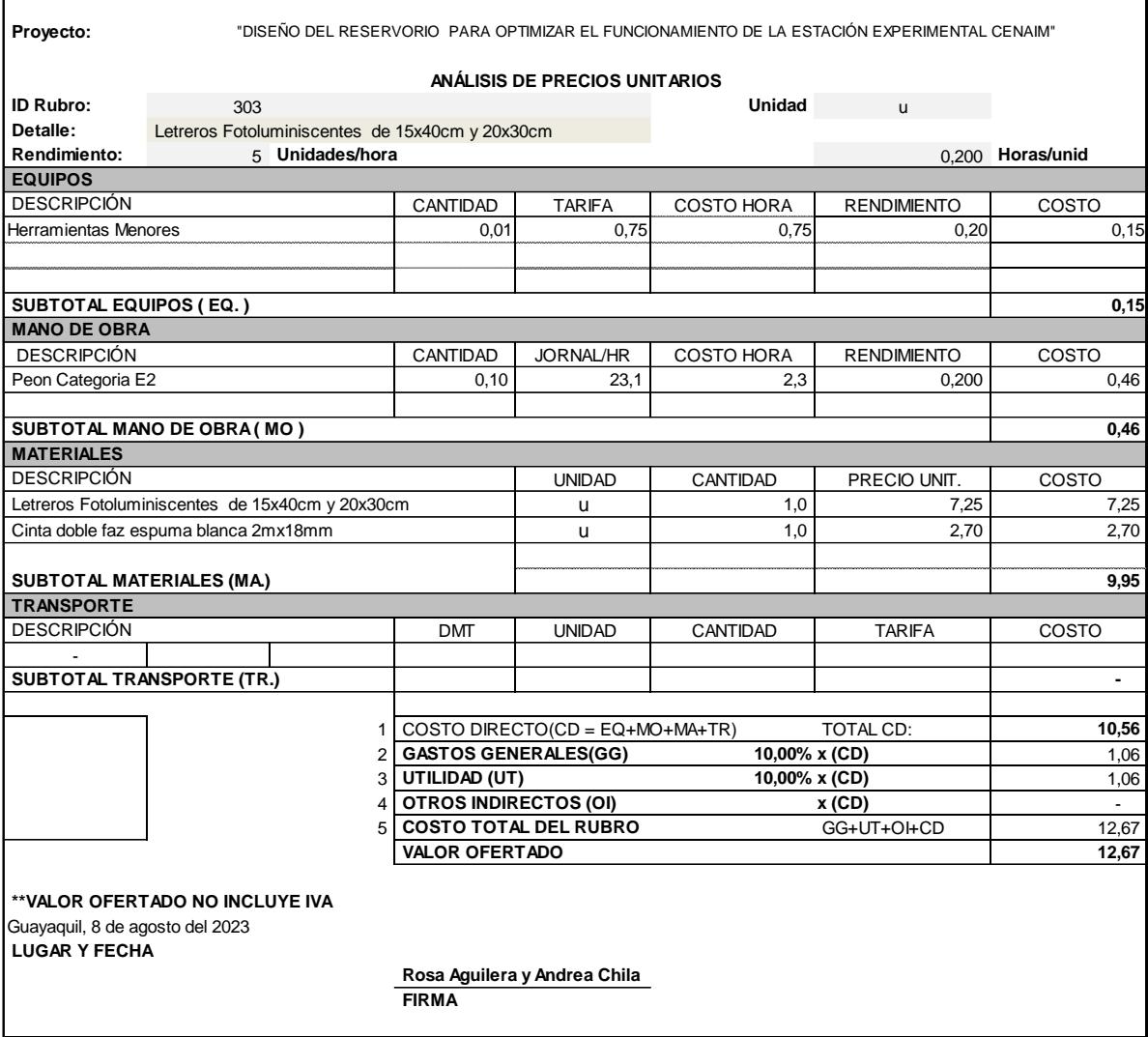

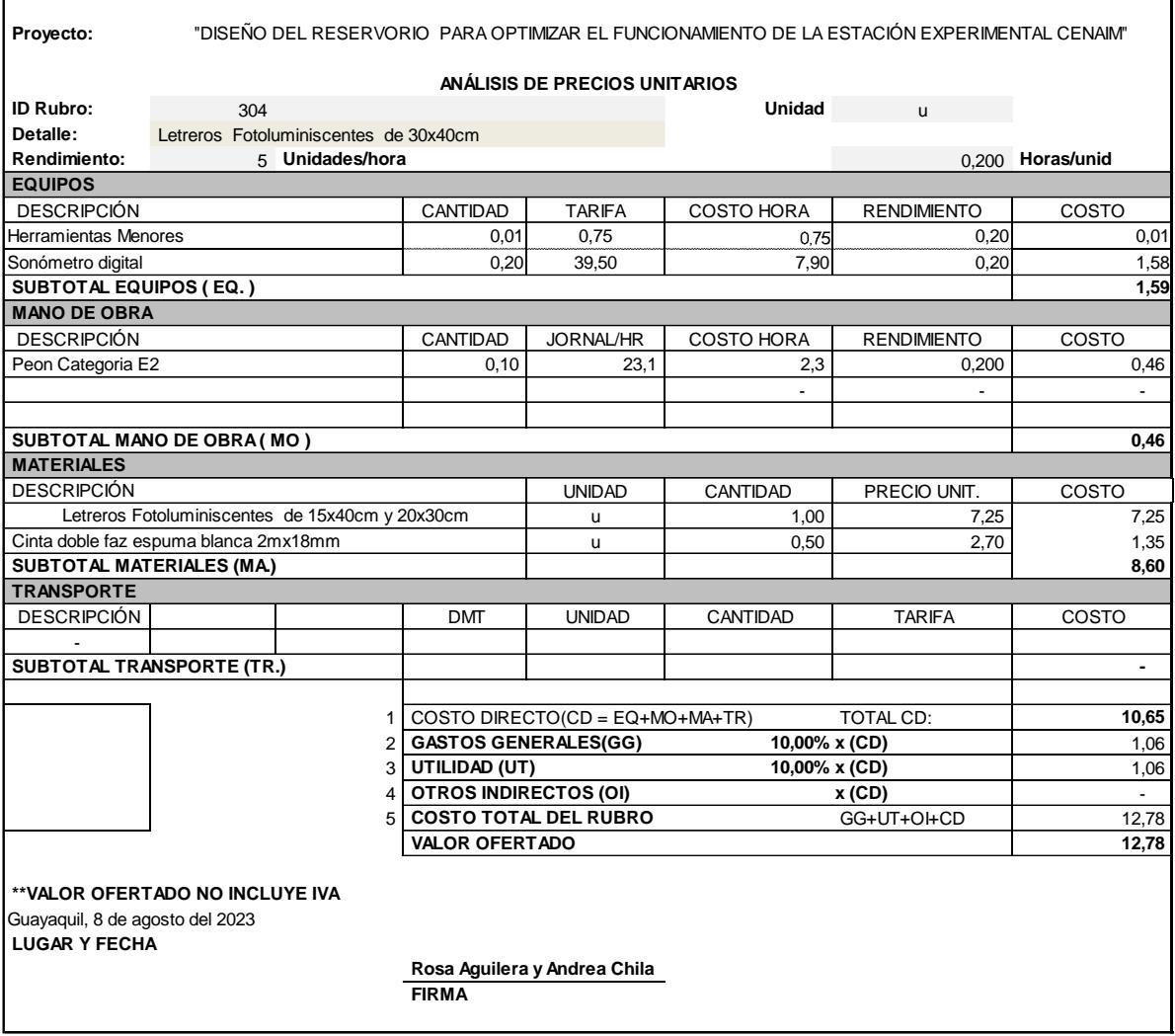

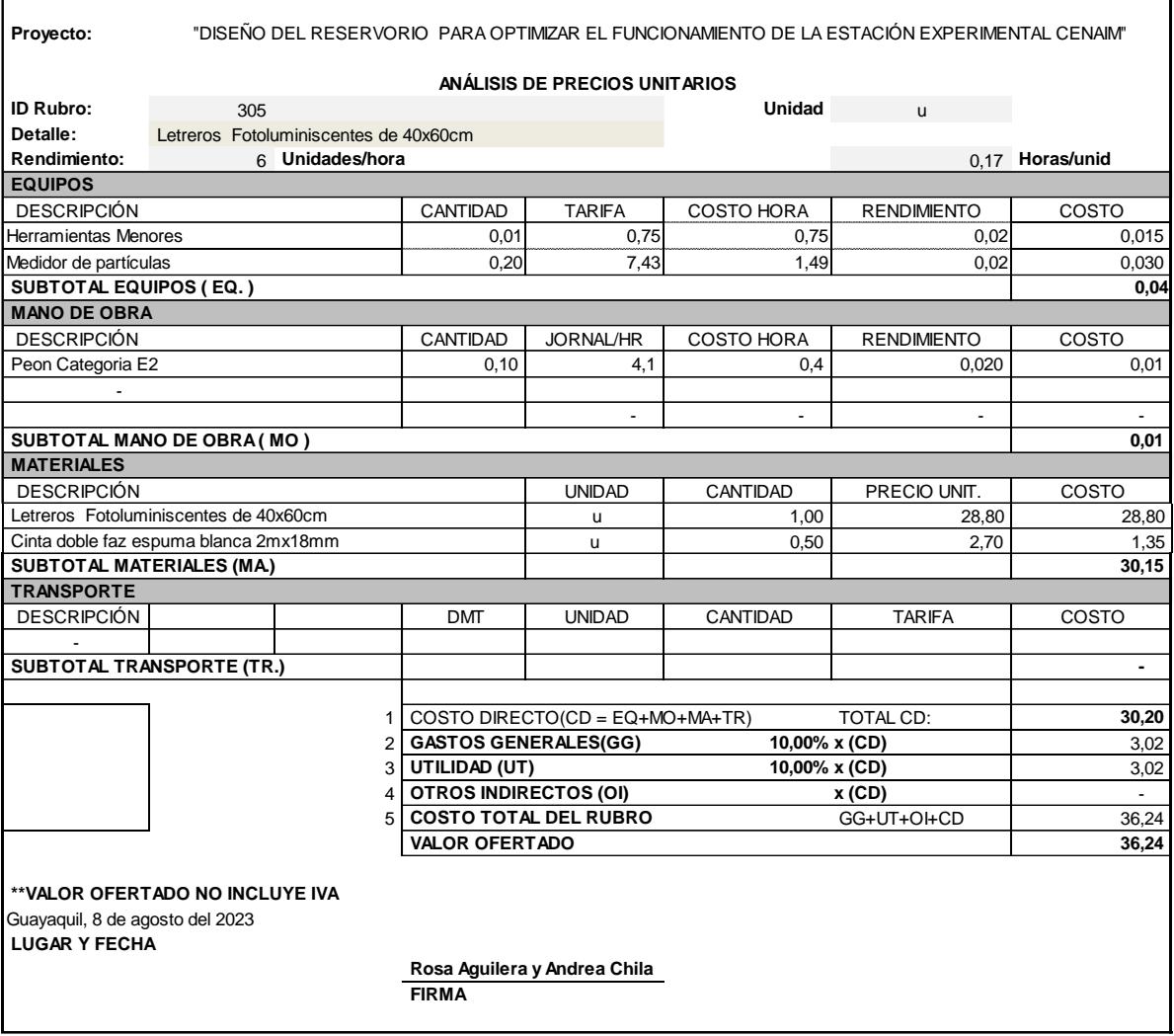

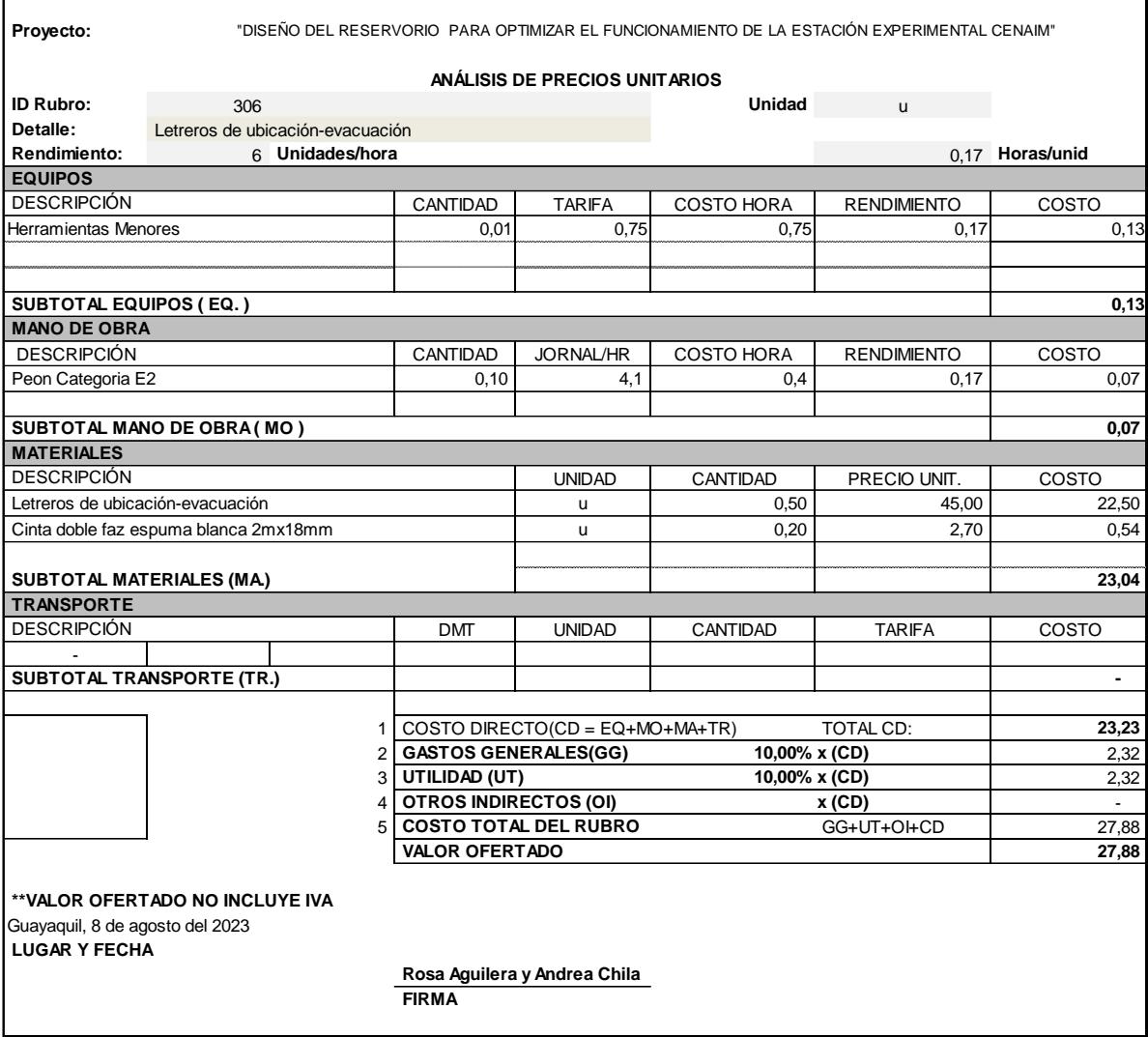

÷

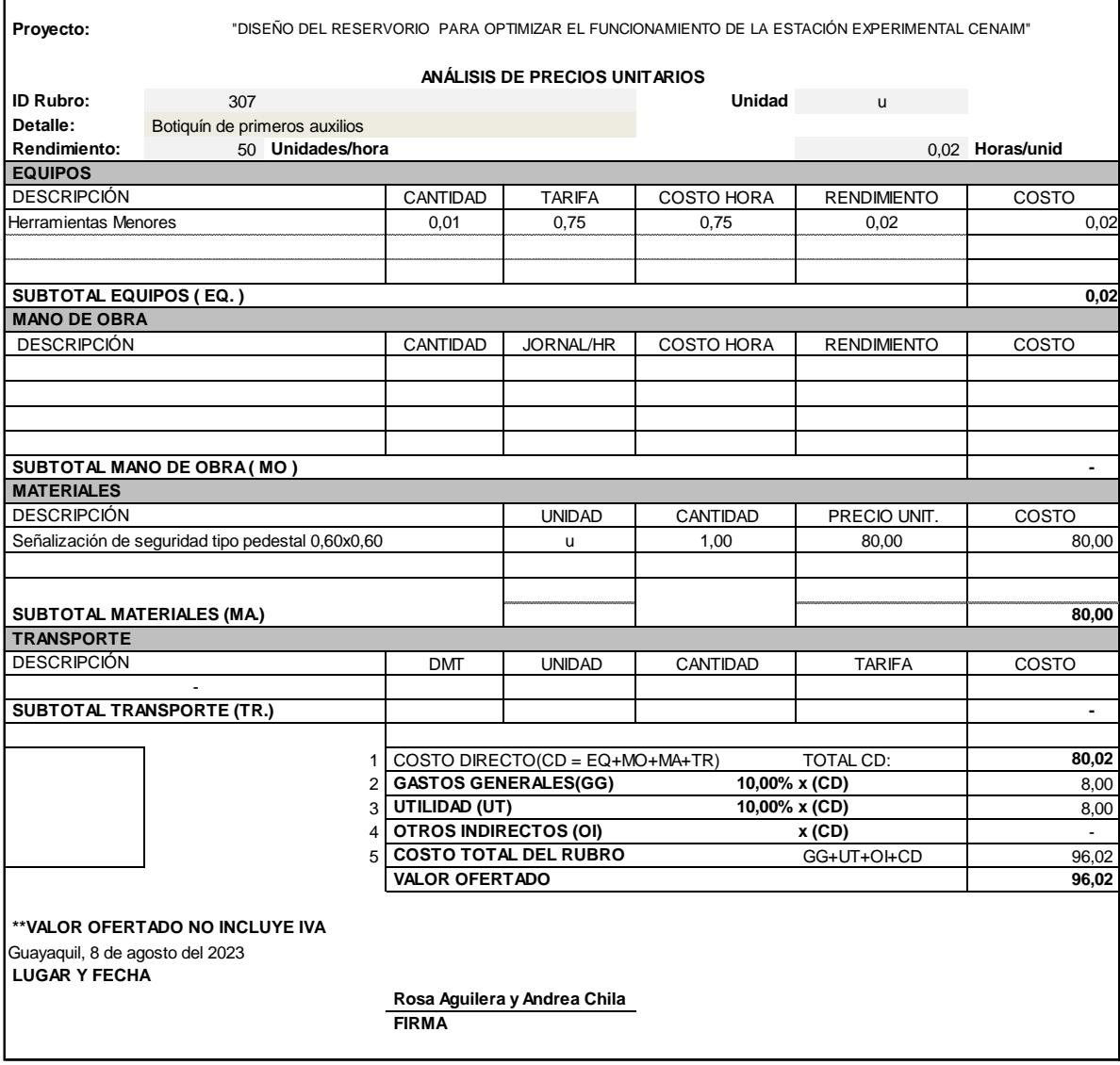

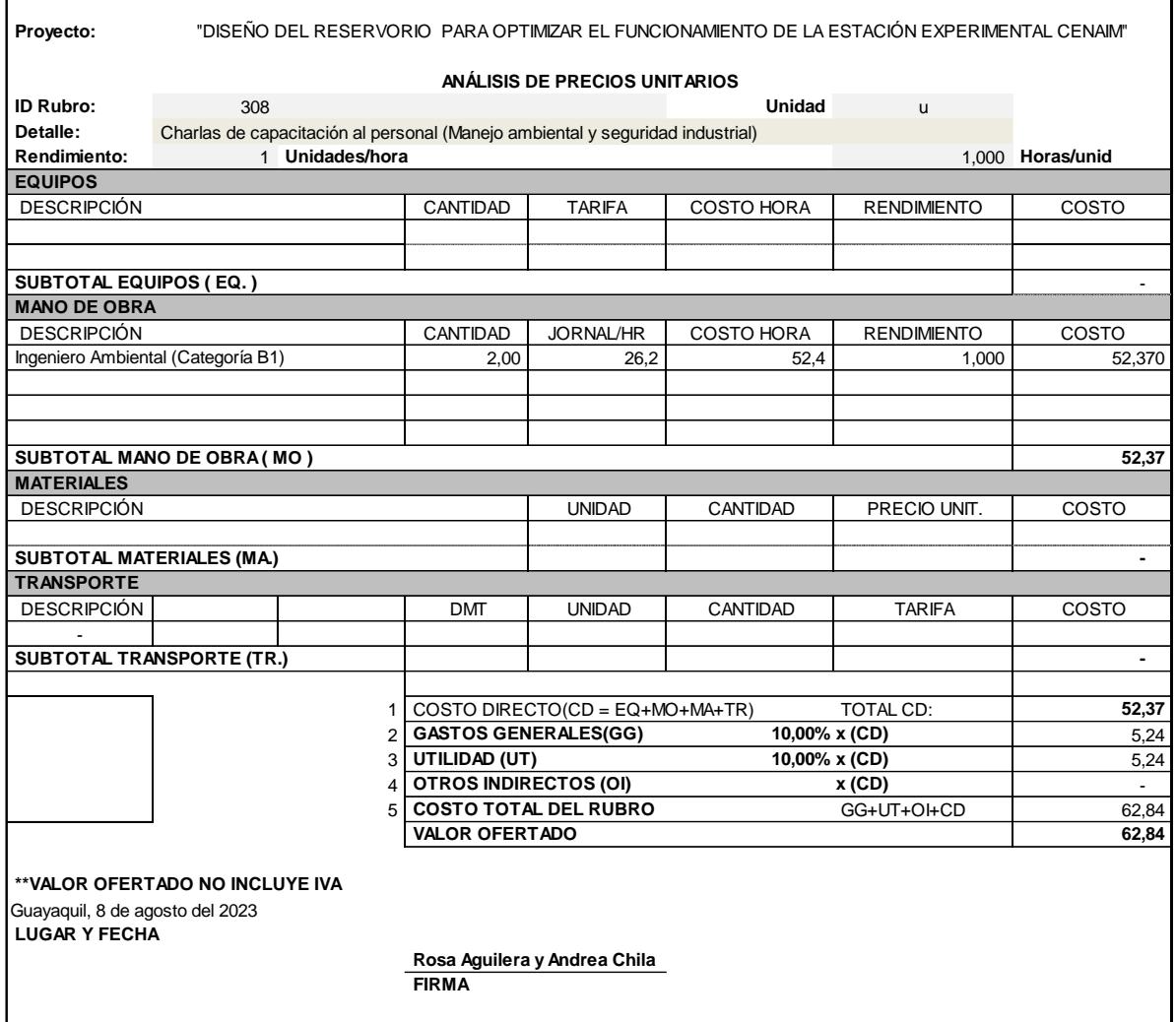

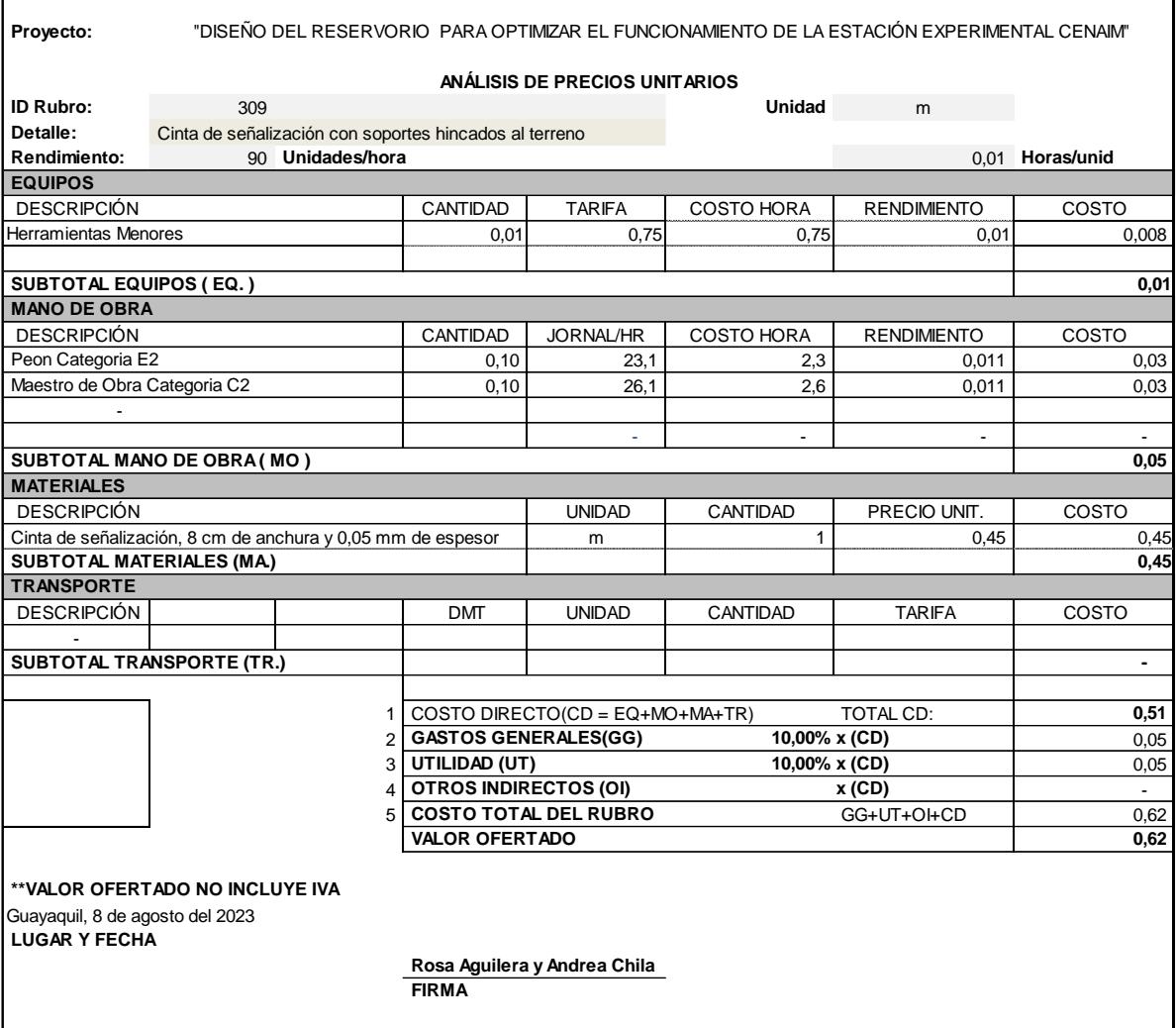

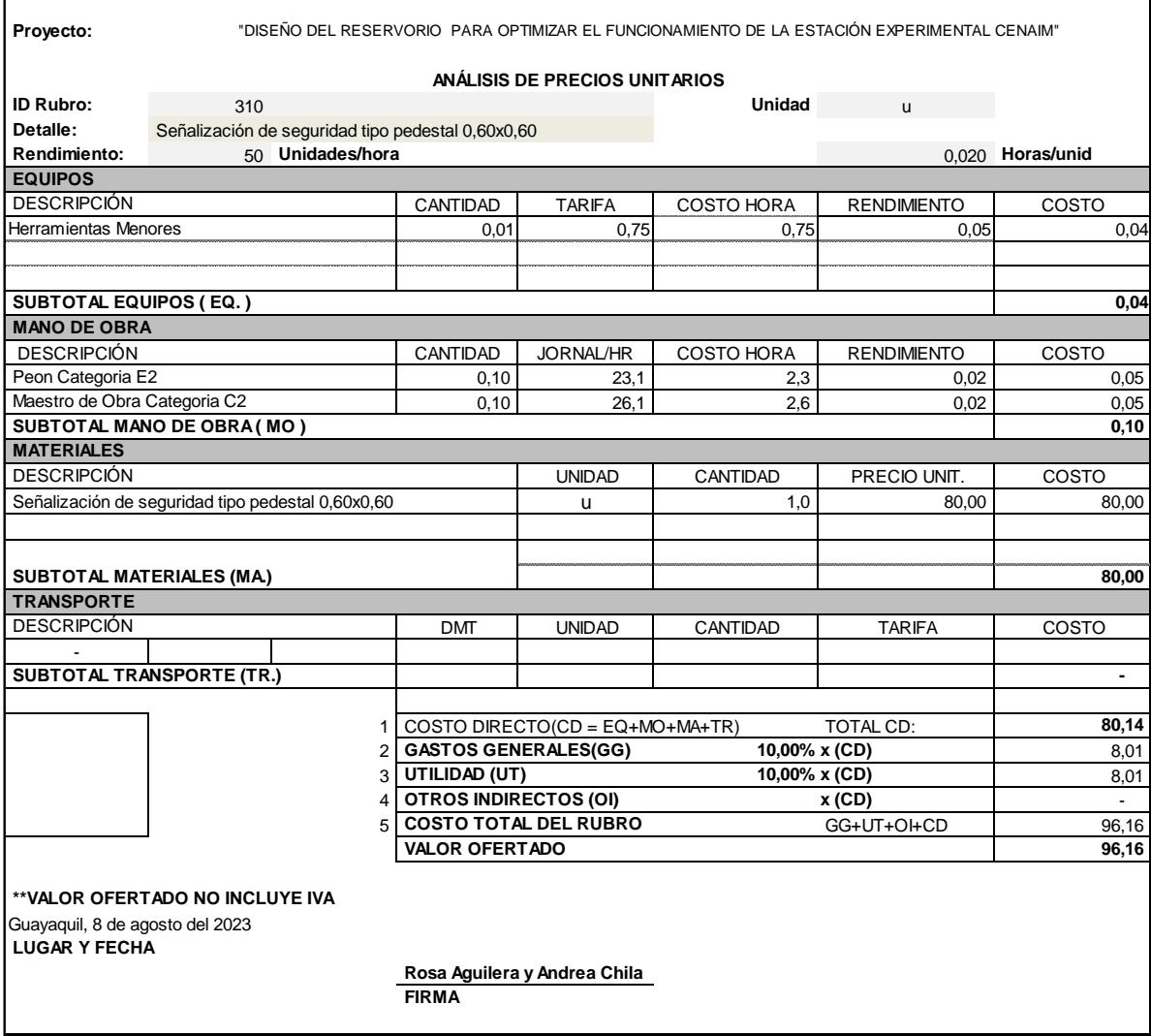

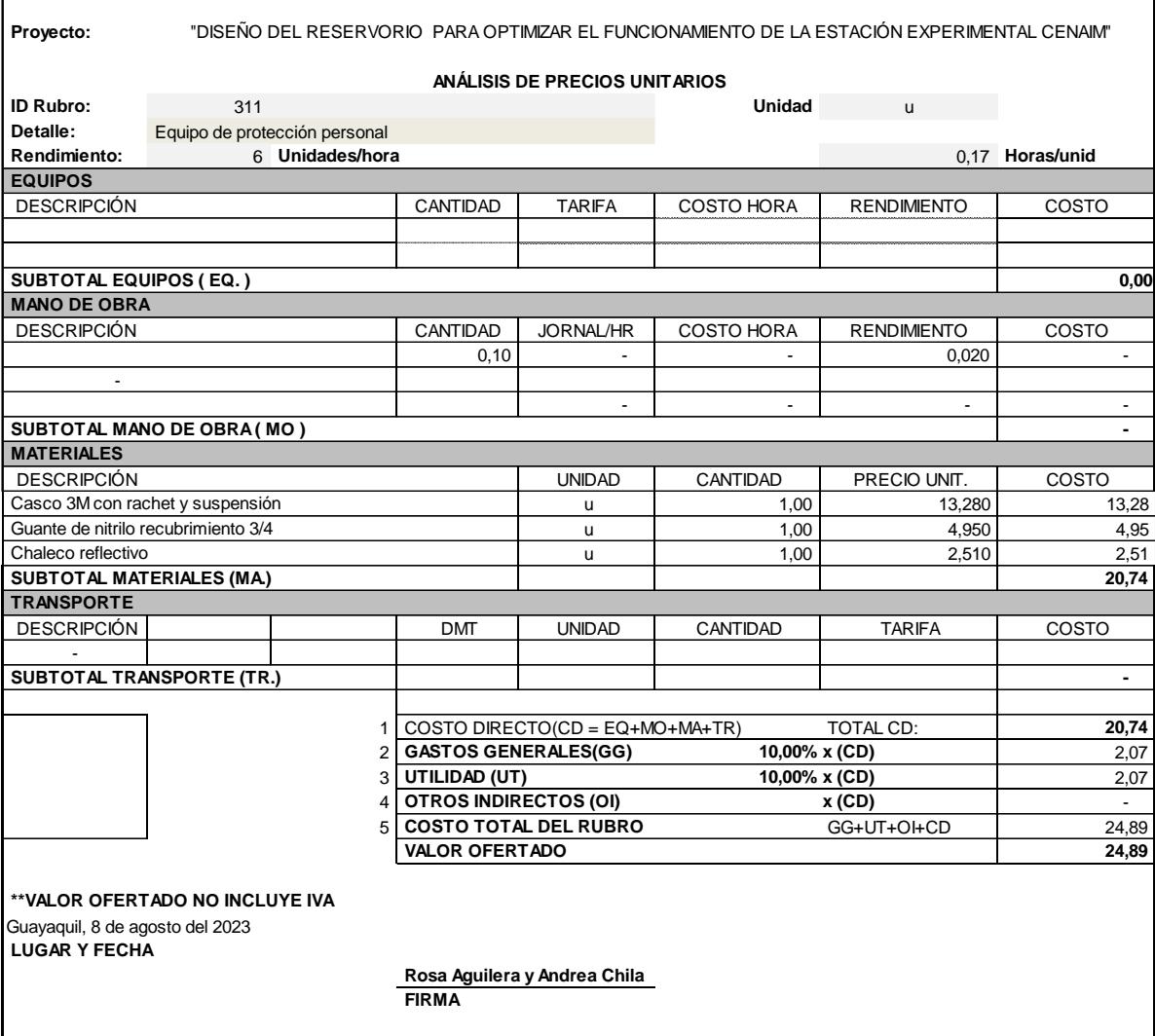

# **Cronograma**

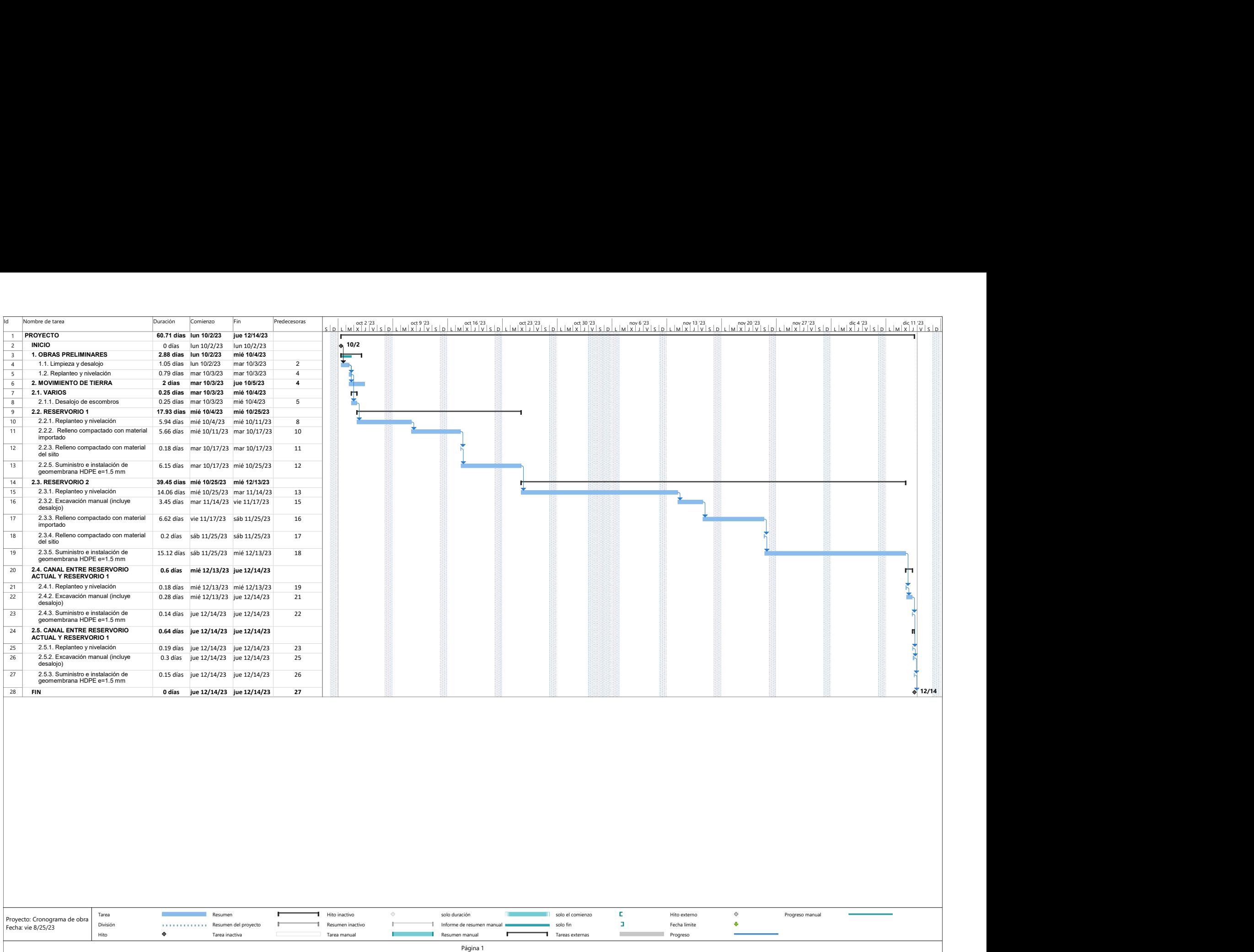